# **Contabilidad de costos y comercial para PYMES**

Walter Geovanny Caminos Manjarrez Myriam De Los Ángeles Santillán Silva

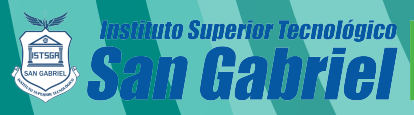

CONDICIÓN<br>UNIVERSITARIO

COMD<sup>AS</sup>

# **Contabilidad de costos y comercial para PYMES**

Walter Geovanny Caminos Manjarrez Myriam De Los Ángeles Santillán Silva

 $\overline{\phantom{0}}$ 

Este libro ha sido debidamente examinado y valorado en la modalidad doble par ciego con fin de garantizar la calidad científica del mismo.

> © Publicaciones Editorial Grupo Compás Guayaquil - Ecuador compasacademico@icloud.com https://repositorio.grupocompas.com

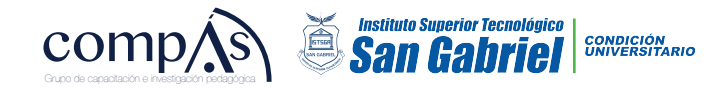

Caminos, W, Santilllán, M. (2023) Contabilidad de costos y comercial para PYMES . Editorial Grupo Compás

© Walter Geovanny Caminos Manjarrez DOCENTE INVESTIGADOR INSTITUTO SUPERIOR TECNOLÓGICO SAN GABRIEL, RIOBAMBA, ECUADOR walter\_caminos@sangabrielriobamba.edu.ec

Myriam De Los Ángeles Santillán Silva. DOCENTE INVESTIGADOR INSTITUTO SUPERIOR TECNOLÓGICO SAN GABRIEL, RIOBAMBA, ECUADOR myriam\_santillan@sangabrielriobamba.edu.ec

ISBN: 978-9942-33-658-3

El copyright estimula la creatividad, defiende la diversidad en el ámbito de las ideas y el conocimiento, promueve la libre expresión y favorece una cultura viva. Quedan rigurosamente prohibidas, bajo las sanciones en las leyes, la producción o almacenamiento total o parcial de la presente publicación, incluyendo el diseño de la portada, así como la transmisión de la misma por cualquiera de sus medios, tanto si es electrónico, como químico, mecánico, óptico, de grabación o bien de fotocopia, sin la autorización de los titulares del copyright.

# Índice

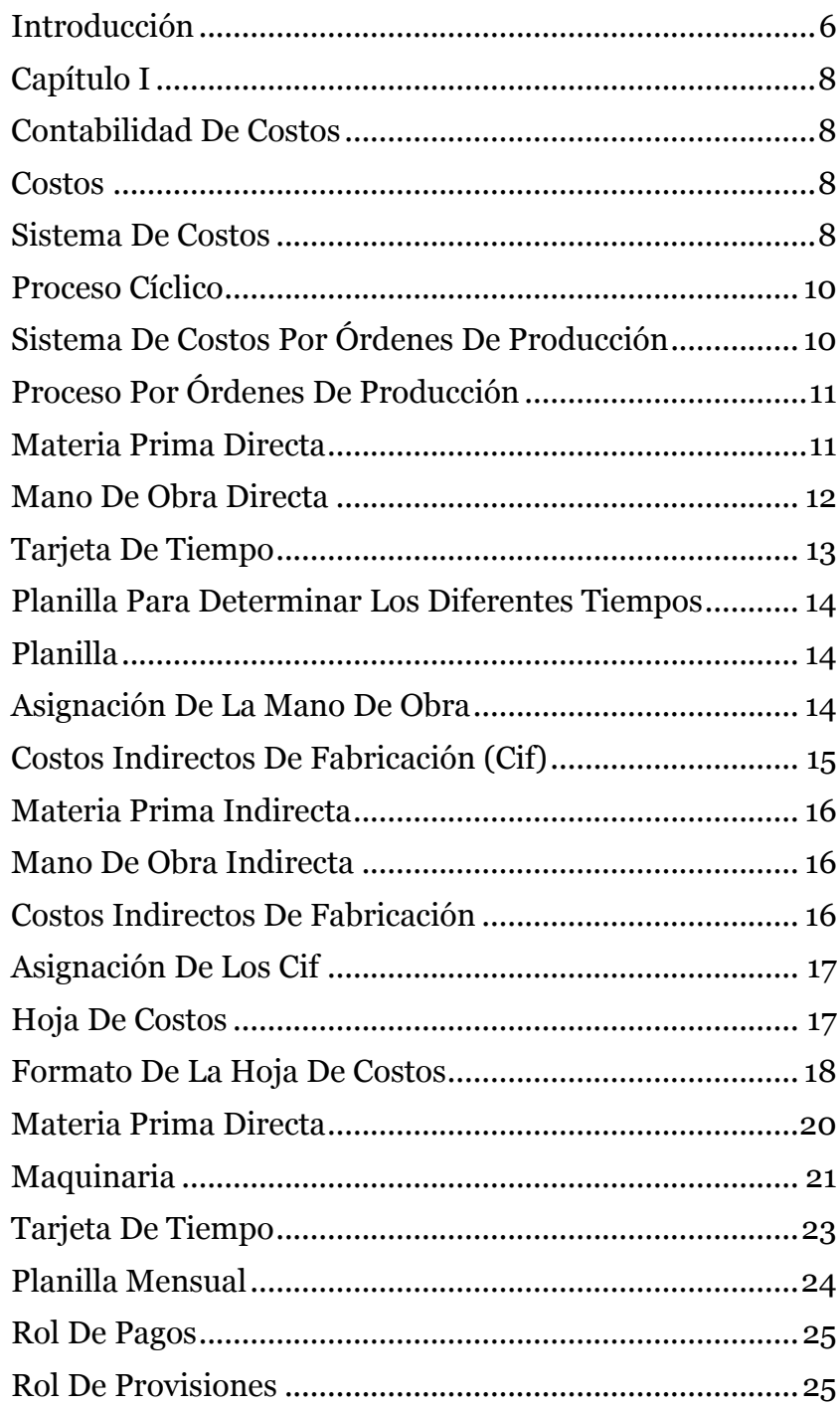

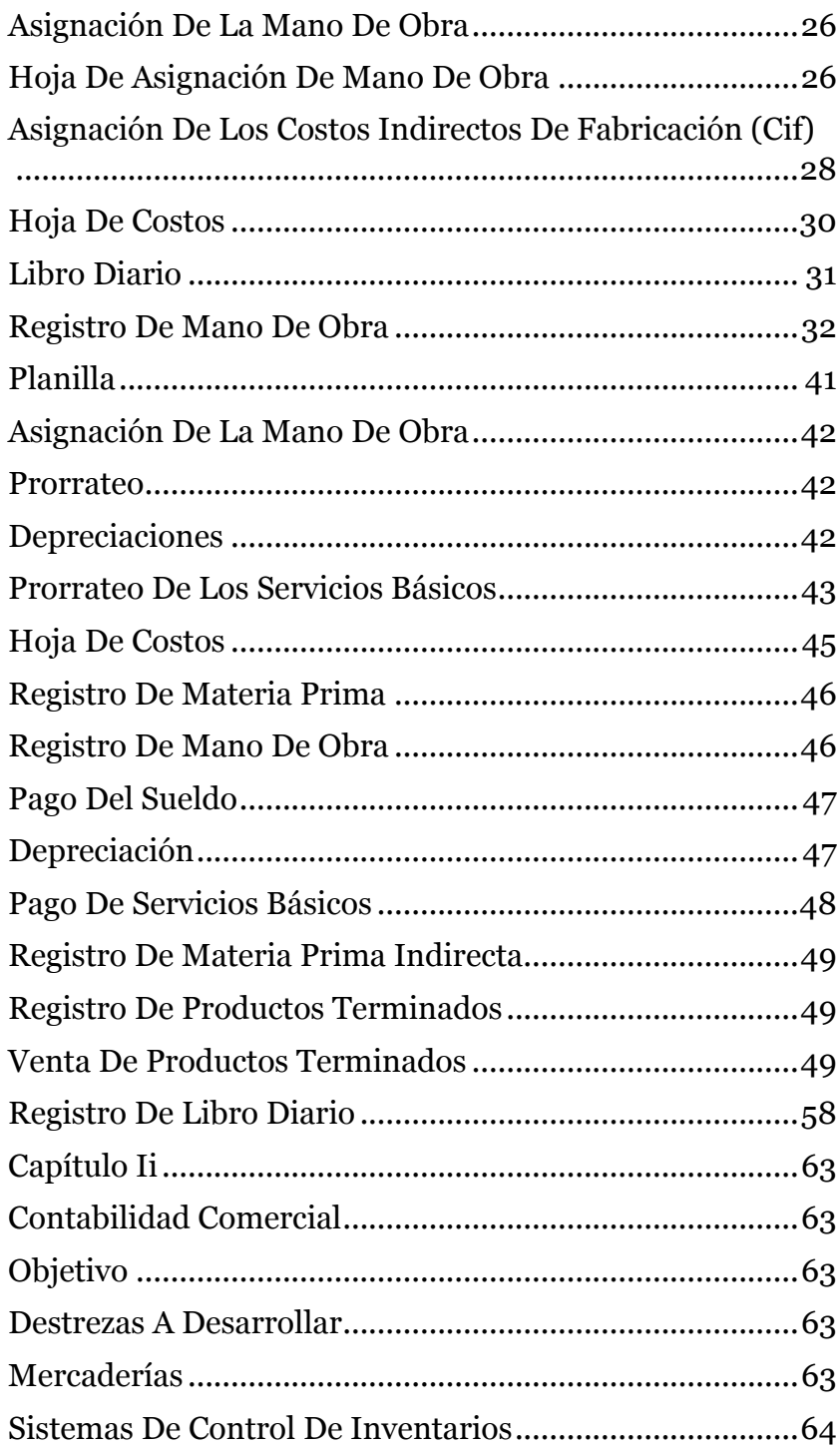

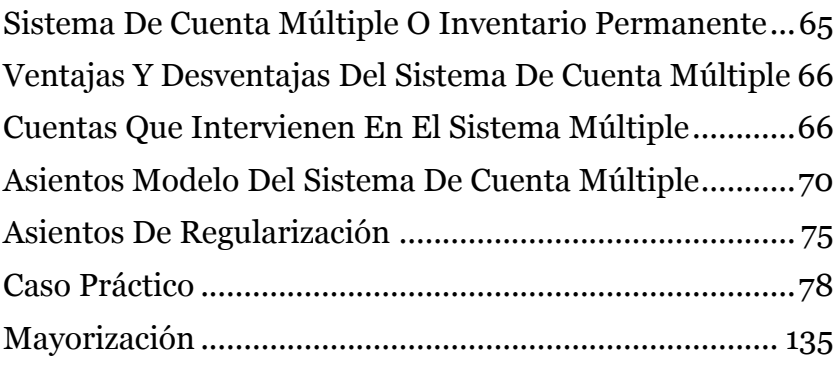

#### **AGRADECIMIENTOS**

La gratitud es nuestra principal ofrenda a Dios, con fé en que hay algo más grande que nos guía, nos sostiene y nos protege.

Queremos también agradecer al "Instituto Superior Tecnológico San Gabriel" por confiar en nuestra capacidad profesional para la elaboración de este proyecto que con sacrificio y esfuerzo se pudo concluir, a más de ser nuestro colaborador financiero, brindo el apoyo emocional y profesional a fin de cumplir este sueño. Agradecemos también la colaboración de la "Mueblería Hermanos Gallegos" por ser el principal facilitadores de información para que este objetivo sea alcanzado de modo que este libro pueda ser de utilidad para empresas de similar ámbito.

#### **INTRODUCCIÓN**

En la actualidad existen varias personas que desean emprender en el ámbito empresarial productivo por lo cual es sumamente necesario saber de qué se trata la palabra "COSTOS" siendo una palabra que todos los seres humanos utilizamos en nuestro diario vivir es necesario que sepamos cuál es su significado y que beneficios la palabra costos hace referencia a el valor que se va a utilizar con el fin de elaborar un producto con la finalidad de establecer el precio de la producción y a ello establecer el costo de ventas a diferencia del gasto el costo es un valor que al culminar un producto se podrá recuperar los valores invertidos adicionándole de un excedente que será tomado como la utilidad.

Generalmente la contabilidad de costos se la utiliza en empresas industriales y comerciales puesto que al ser una empresa industrial su principal actividad en la de trasformar la materia prima en productos elaborados usando así varios parámetros propios de la contabilidad de costos como: Materia prima directa, materia prima indirecta, mano de obra directa, mano de obra indirecta y los costos indirectos de fabricación, produciendo de esta manera el avalúo del producto terminado para posteriormente agregarle un porcentaje de utilidad y enviarlo para su comercialización. Por otro lado, las empresas comerciales al ser empresas que se dedican a la compra y venta de los productos deben verificar el nivel del costo de dichos artículos para al ser comercializados

posteriormente generen un nivel de ganancia puesto que ese es su giro del negocio.

La contabilidad de costos al ser una herramienta que ayuda a obtener información tanto interna como externa de las empresas es utilizada a nivel global por todas las instituciones puesto que independientemente de los servicios que la institución ofrezca un sistema de costos es una herramienta factible para determinar si se está obteniendo o no una correcta utilidad.

Por ello el presente libre servirá como base de investigación para profesionales a nivel mundial y para que los estudiantes identifiquen la importancia de la contabilidad de costos en las empresas tanto nacionales como extranjeras, ayudando de a resolver varias inquietudes que se puedan generar al momento de implementar un sistema de costos al igual que la contabilidad de la misma.

# **Capítulo I CONTABILIDAD DE COSTOS**

#### **COSTOS**

Se denomina costo a la inversión económica que realiza una empresa con la finalidad de crear o trasformar materiales brutos en un producto elaborado y refinado para el uso de las personas que necesitan de dicho producto, con la finalidad de satisfacer las necesidades que el mercado así lo requiere, el costo es tomado como inversión ya que al momento de terminar los productos y posteriormente realizar su venta este valor será recuperado con la finalidad de adquirir nuevamente la materia prima necesaria para la producción de dicho producto.

El costo es una estimación financiera que permite proyectar la producción de una empresa industrial por lo que es común usarla como herramienta para una correcta toma de decisiones, mediante este proceso se determinara cuantos productos se producirán en un periodo de tiempo y cuanto será la inversión financiera de la misma, ayudando así a la disminución o aumento de la producción.

#### **SISTEMA DE COSTOS**

El sistema de costos en un proceso sistemático que permite determinar el costo total o unitario de la producción en un periodo determinado de tiempo este proceso contiene tres factores fundamentales que se debe tomar en cuenta para la debida determinación del costo como son: Materia Prima, Mano de Obra y Costos Indirectos de Fabricación por lo que al implementar un sistema de costos es indispensable manejar dichos términos y saber cómo determinarlos a nivel empresarial, pues si un valor está mal determinado el resultado tendrá una variación negativa y esto causará que el costo no sea el real, afectando de esta manera a la correcta toma de decisiones.

#### **SISTEMA DE COSTOS POR PROCESOS**

El sistema de costos por procesos es una variable del sistema de costos el cual hace referencia a la producción cíclica de un producto, esto quiere decir que su producción será constante en la jornada laboral por lo que es indispensable mantener la materia prima necesaria para que la elaboración del producto no se paralice, otro de los factores fundamentales para el sistema de costos por procesos es que debe elaborar exclusivamente un producto estandarizado es decir que dicho producto tenga las mismas características pues se realizará la producción en base a departamentos que cumplirán con los mismos procesos en absolutamente todos los productos y así obtener el mismo producto terminado sin obtener desfaces en los mismos.

#### **Proceso Cíclico**

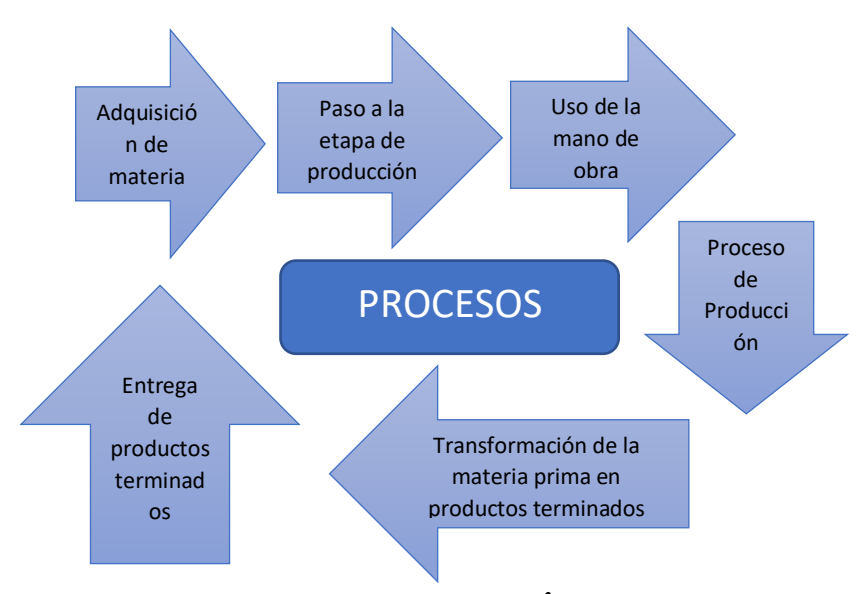

### **SISTEMA DE COSTOS POR ÓRDENES DE PRODUCCIÓN**

El sistema por órdenes de producción por otro lado se lo realiza en conformidad a la petición de los clientes es decir que al contrario del sistema de costos por procesos este sistema no se producirá en forma cíclica ni respetando los mismos parámetros caso contrario se producirá en base a la solicitud de la persona que realiza la orden cumpliendo los parámetros establecidos por el cliente en conformidad a sus requerimientos, este proceso generalmente se lo utiliza en microempresas que se dedican a producir sus productos bajo petición de sus clientes puesto que si se produce más de lo solicitado se podría incurrir en un gasto innecesario ocasionando que la utilidad disminuya y afecte gravemente a los resultados empresariales.

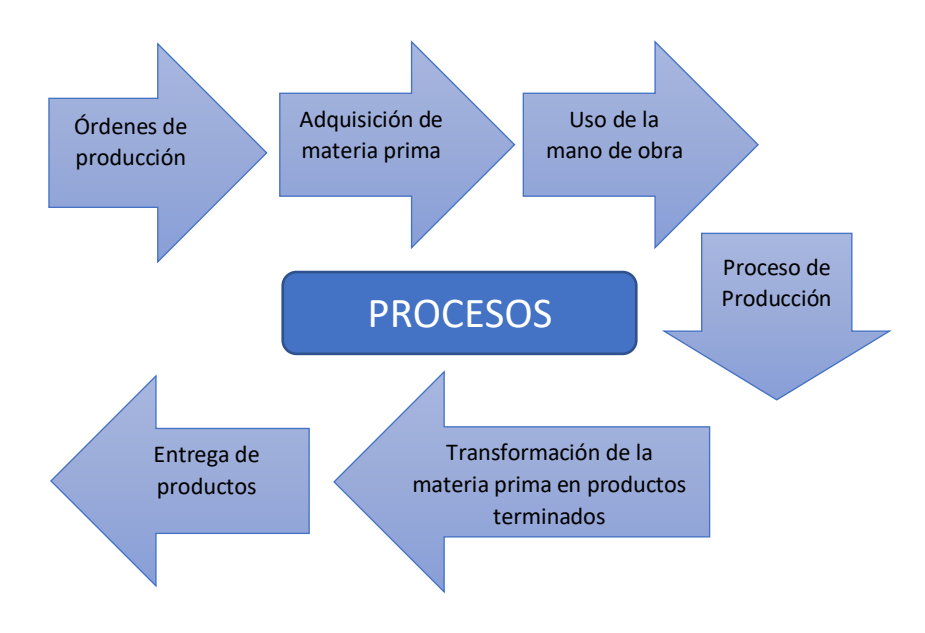

### **Proceso por órdenes de producción**

#### **MATERIA PRIMA DIRECTA**

En el sistema de costos está compuesto por la Materia Prima puesto que son los materiales esenciales para la creación de un producto por lo cual, sin estos materiales, dicho producto no podrá existir este tipo de materiales deben pasar por un proceso riguroso para su adquisición puesto que de ello depende la excelente calidad de los productos a desarrollarse.

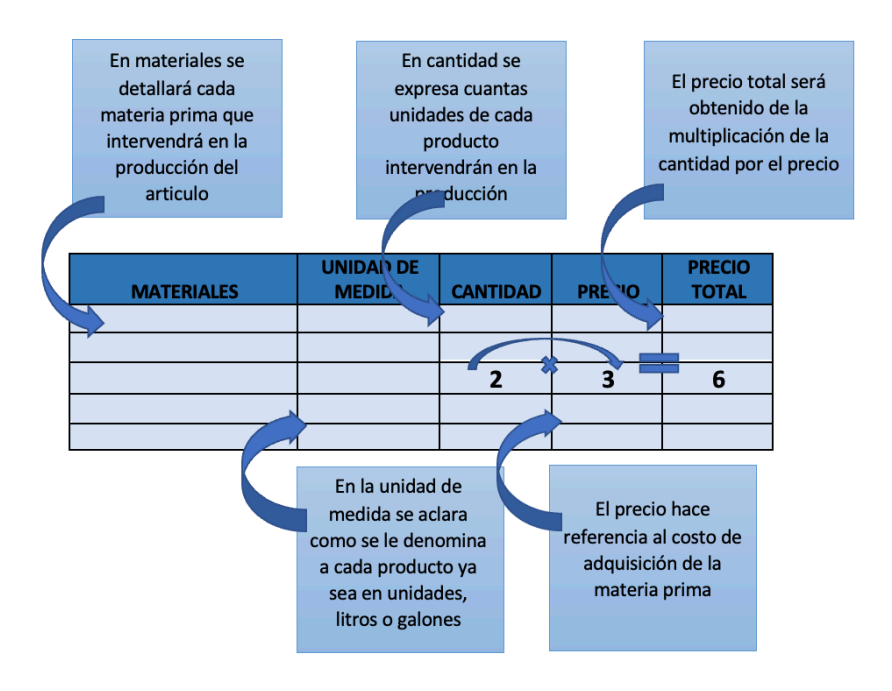

#### **MANO DE OBRA DIRECTA**

Este elemento es uno de los más importantes para determinar el costo de producción puesto que sin la mano de obra directa no se podrá trasformar la materia prima en productos de excelente calidad este tipo de mano de obra está conformado por el personal operativo o el encargado de la producción puesto que son los encargados de moldear y crear un producto de excelente calidad.

# **Tarjeta de tiempo**

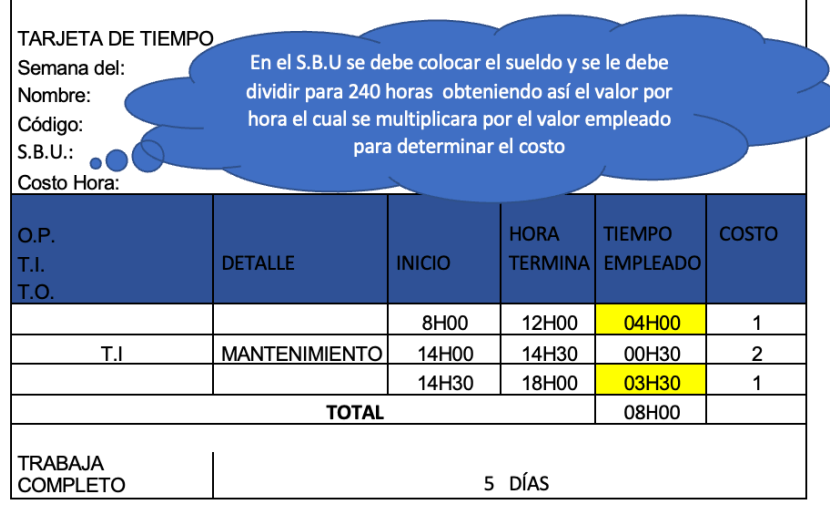

En esta herramienta se puede identificar tres tipos de horarios que se debe tomar en cuenta según su función que son:

- 1. El tiempo principal que este compuesto de 8H00 a 12H00 y de 14H00 a 18H00 el cual se le considera el tiempo principal y el destinado a la producción de los diferentes artículos
- 2. El tiempo indirecto es aquel que se utiliza para el mantenimiento de la maquinaria y pausas activas del personal que labora en la producción
- 3. El total de horas es aquel que legalmente un empleado debe trabajar al día sumando un total de 8 horas.

# **Planilla para determinar los diferentes tiempos**

Posterior a la tarjeta de tiempo se emplea la planilla en la cual se va a identificar el tiempo de producción, tiempo indirecto, tiempo ocioso y las horas extras de los empleados

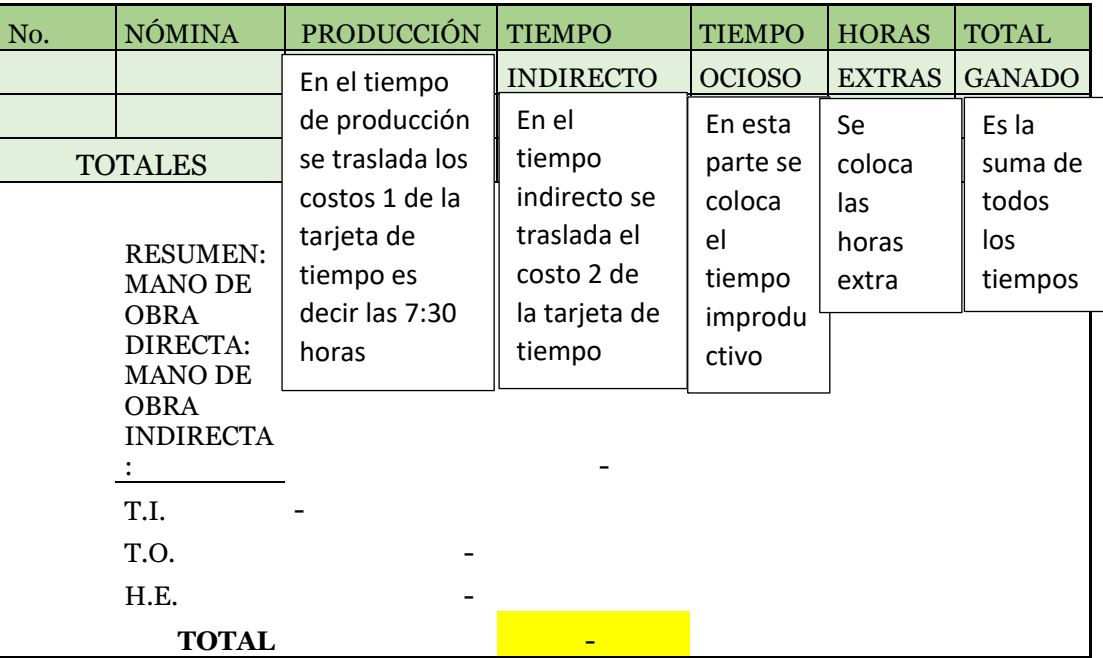

# **Planilla**

# **Asignación de la Mano de Obra**

En la siguiente hoja de trabajo se sumarán tanto las horas extras como los beneficios sociales del trabajador posteriormente para trasladar los valores de la planilla obteniendo así la asignación del costo total de la mano de obra

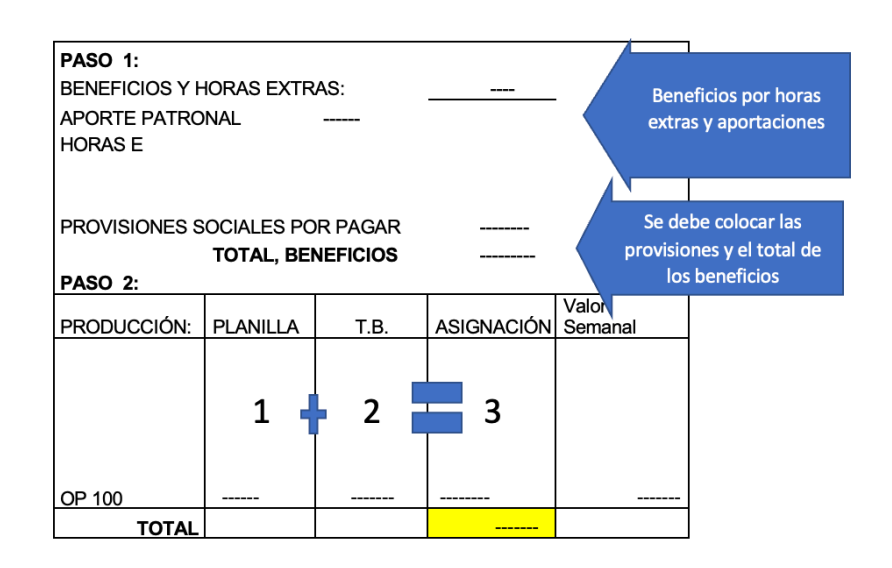

- En el valor 1 se colocará el valor asignado en el papel de trabajo Planilla del total obtenido
- En el valor 2 se asignará el valor obtenido en el total de beneficios en el mismo papel de trabajo
- La Asignación es aquel resultado de la suma entre la planilla y el total de beneficios
- Para obtener el valor semanal se dividirá el valor de la asignación para 4

# **COSTOS INDIRECTOS DE FABRICACIÓN (CIF)**

Los costos indirectos de fabricación son aquellos costos que afectan indirectamente a la producción son aquelles valores que independientemente o dependientemente de la producción deben ser cancelados constantemente pues de estos costos dependen la correcta presentación y distribución de los productos, entre los principales costos indirectos de fabricación tenemos:

### **Materia prima indirecta**

Este tipo de materiales son aquellos que complementan la presentación de un producto mas no son esenciales para su producción sin embargo aportan un valor agregado a su presentación por lo cual ayuda a que los productos sean visualmente más atractivos y mayormente aceptados por el mercado en el que se desempeña.

#### **Mano de Obra Indirecta**

La mano de obra indirecta está compuesta por el nivel administrativo o directivo puesto que sin bien es cierto no participan directamente en la producción de un elemento ellos son los encargados de realizar actividades complementarias como administrativas, financieras y de marketing puesto que sin estos cargos la producción de dichos artículos no podría cumplirse.

#### **Costos indirectos de fabricación**

Estos costos a diferencia de los anteriores tienen la finalidad de tomar en cuenta la depreciación de las maquinarias utilizadas a de más de ciertos costos que complementan la elaboración de un producto por ende son de suma importancia para esta producción, puesto que sin esa inversión los productos no contarían con el refinado necesario para que los consumidores aprecien de mejor manera el producto ofertado.

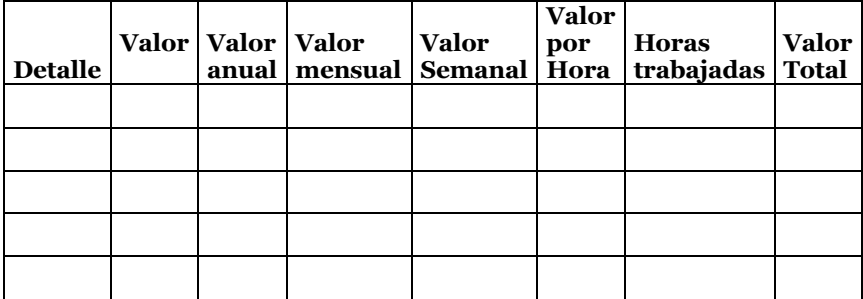

#### **ASIGNACIÓN DE LOS CIF**

En el presente papel de trabajo se asígnala cada costo indirecto determinando el valor anual, mensual, semanal y por horas de trabajo para posteriormente realizar la totalización de los CIF asignados

#### **HOJA DE COSTOS**

Después de obtener los valores necesarios para la construcción de la hoja de costos se procede a ensamblar dichos valores con el fin de determinar el costo total del articula a producir de esta manera incorporamos la materia prima con la mano de obra y los costos indirectos de fabricación para obtener como resultado el costo total de la producción.

#### **FORMATO DE LA HOJA DE COSTOS**

El siguiente formato debe constar del encabezado en donde se determine el nombre de la empresa el tipo de costos y los datos del artículo, posteriormente la fecha de inicio seguida de los costos tanto totales como unitarios que se determinara a continuación.

En el cuerpo del formato se encuentra la asignación de la Materia Prima, la Mano de Obre y los Costos Indirectos de Fabricación, la suma de estos valores se conocerá como costo total

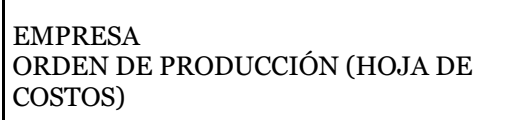

Artículo:

 $\sqrt{ }$ 

Cantidad: 1 Código: P14-34 Cliente: xx

Fecha de inicio: 01-03-200XX Costo Total: Costo Unitario:

Fecha de

23/03/200XX

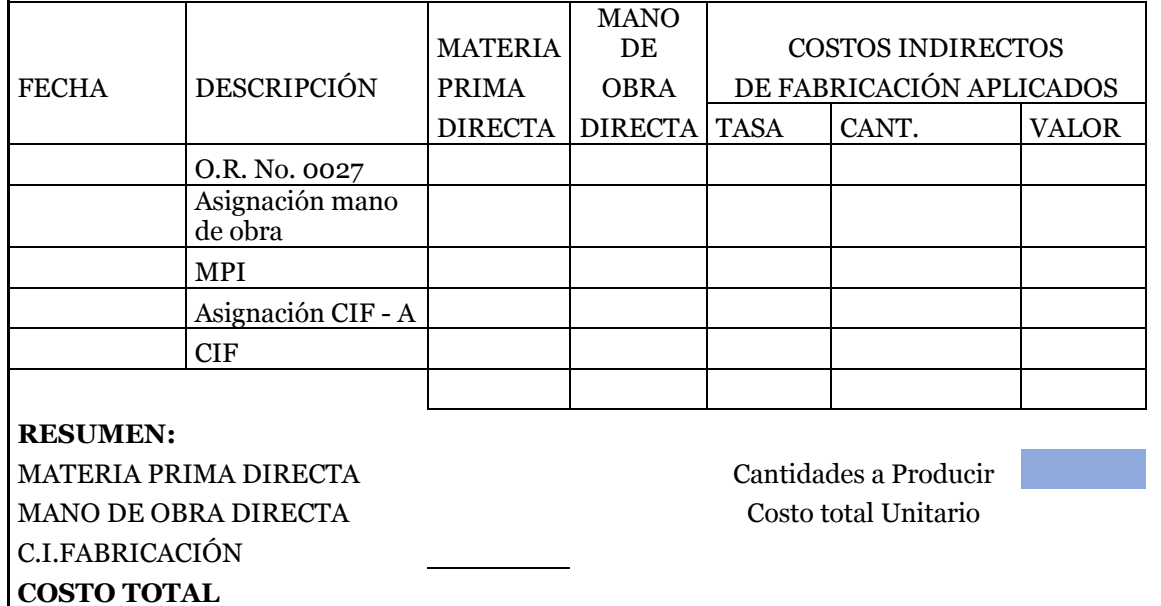

# **Ejercicio Practico N°1**

La empresa Maderera Gallegos, encargada de elaborar artículos en base a madera para diferentes aras del hogar

brinda la siguiente información para que se realice el proceso de la obtención del costo total de los artículos que ellos ofertan por lo cual se otorga la siguiente información se nos servirá como base para la elaboración del presente ejercicio, el gerente solicita saber cuál es el costo de producción de un comedor estándar para posteriormente obtener el porcentaje de utilidad y así mejorar la toma de decisiones en su establecimiento.

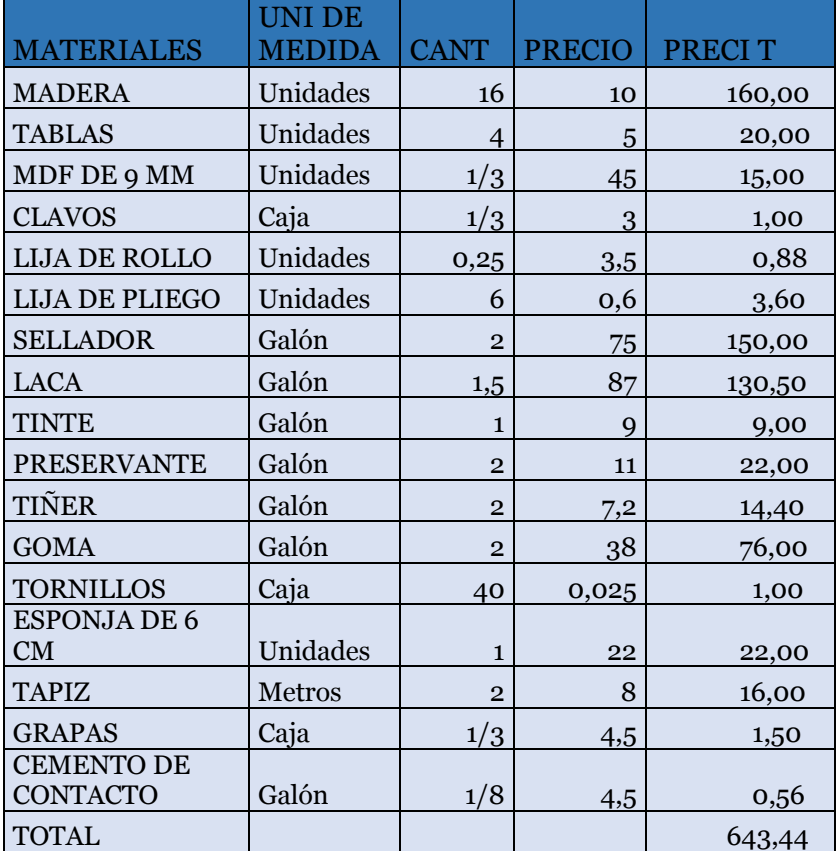

# **Materia Prima Directa**

El presente listado son todos los materiales que se usara para la elaboración del juego de comedor estándar

#### **Materia Prima Indirecta**  MPI CAN PRECIO PRECIO T PLASATICO  $2 \mid 0,8 \mid 1,6$ **Servicios Básicos**  El articulo complementa rio nos ayuda a mejorar la presentación del producto

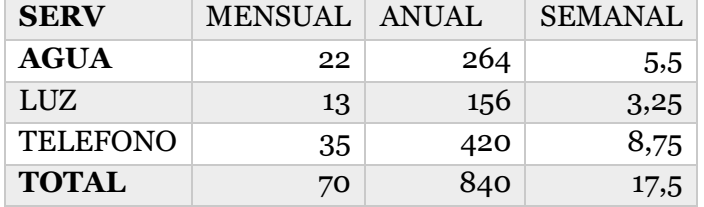

La presente información es sumamente necesaria puesto que de la producción de la empresa saldrá para cubrir dichos rubros por lo cual se debe asignas al costo de la producción

#### **MAQUINARIA**

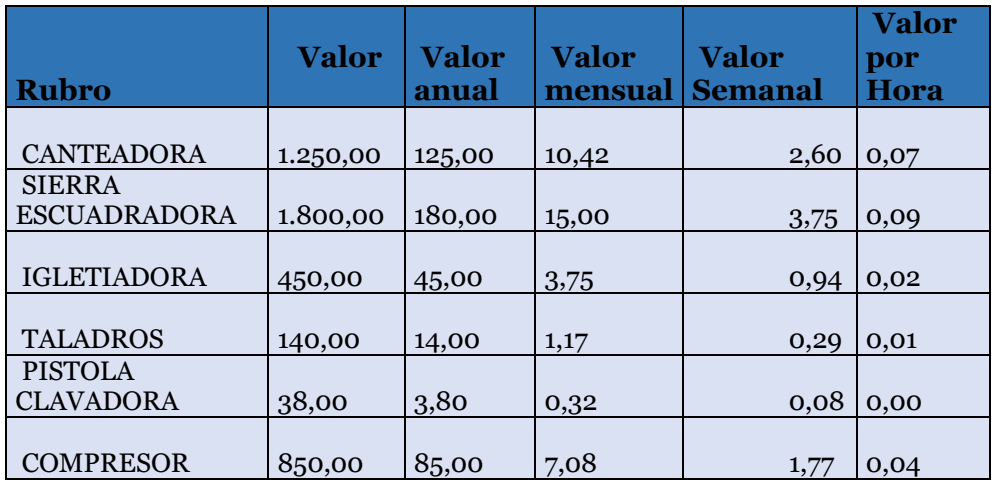

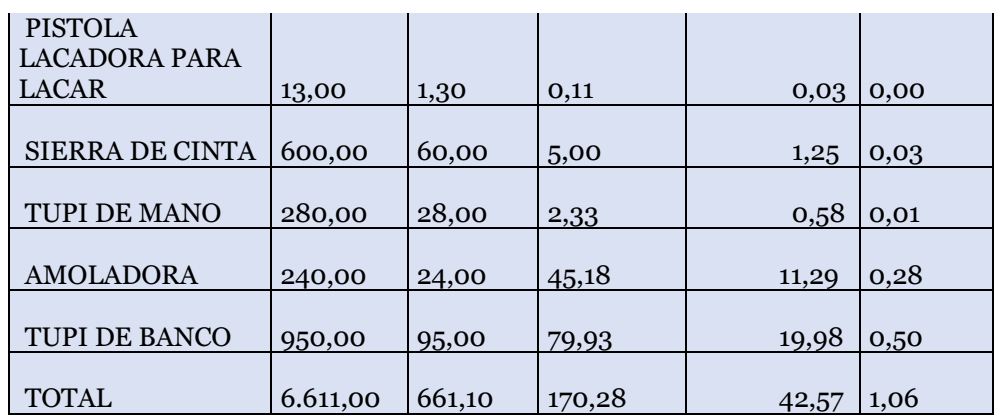

Al obtener la maquinaria que se utiliza procedemos a determinar la depreciación de cada uno de los artículos para calcular el grado de aporte a la elaboración del producto en proceso.

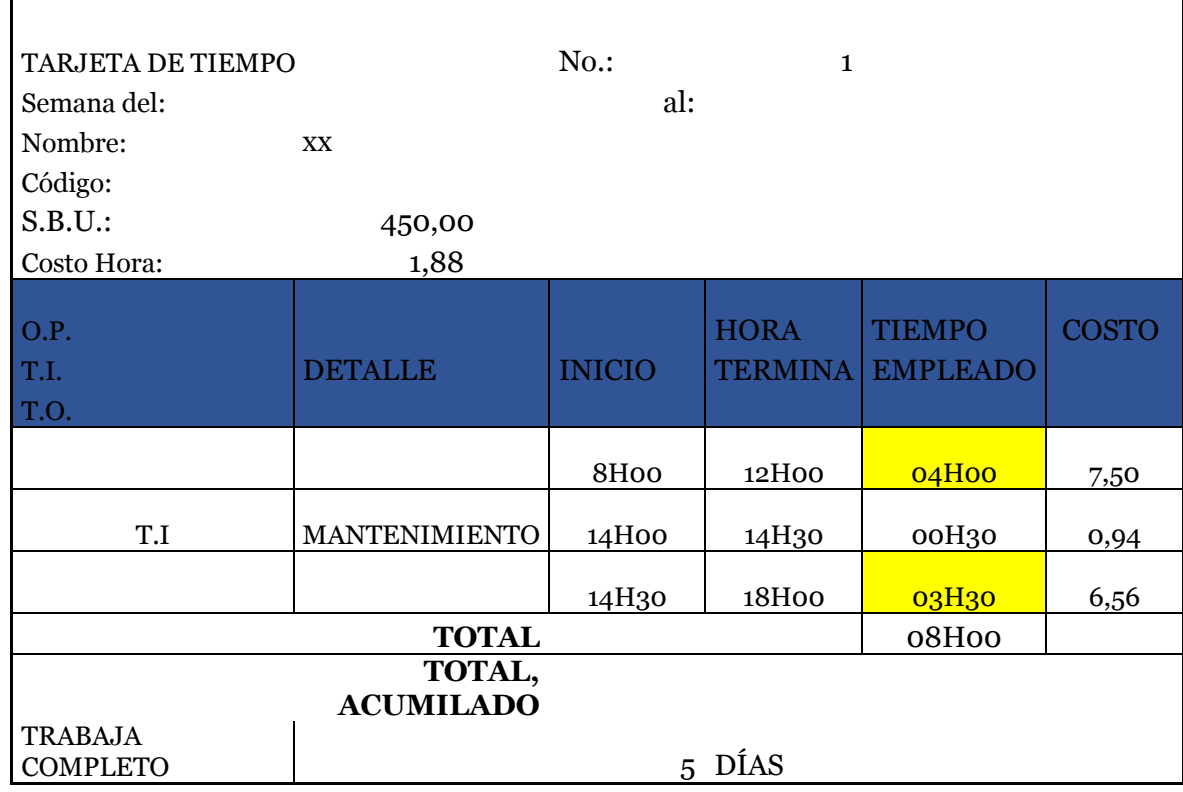

# **TARJETA DE TIEMPO**

En la presente tarjeta de tiempo debemos determinar en tiempo y en dinero el valor de producción de los empleados para obtener el costo de la hora el sueldo del trabajador será dividido para 240 hora, valor que será utilizado para determinar cuánto es el valor por tiempo directo y cuál es el valor por tiempo indirecto, siendo las 4 horas y las 3:30 horas el tiempo directo y los 0:30 minutos el tiempo indirecto, en esta tarjeta también debe recalcar los días de trabajo a la semana que el empleado labora.

#### **PLANILLA MENSUAL**

En la planilla mensual se debe resumir todas las tarjetas de tiempo que se elaboren en el período tomando como referencia que el valor de la producción es el valor obtenido por el tiempo directo de las tarjetas antes mencionadas y el tiempo indirecto será tomado de la suma de los 0:30 minutos en los cuales se efectuaba el mantenimiento de las diferentes maquinarias y así precautelar su funcionamiento.

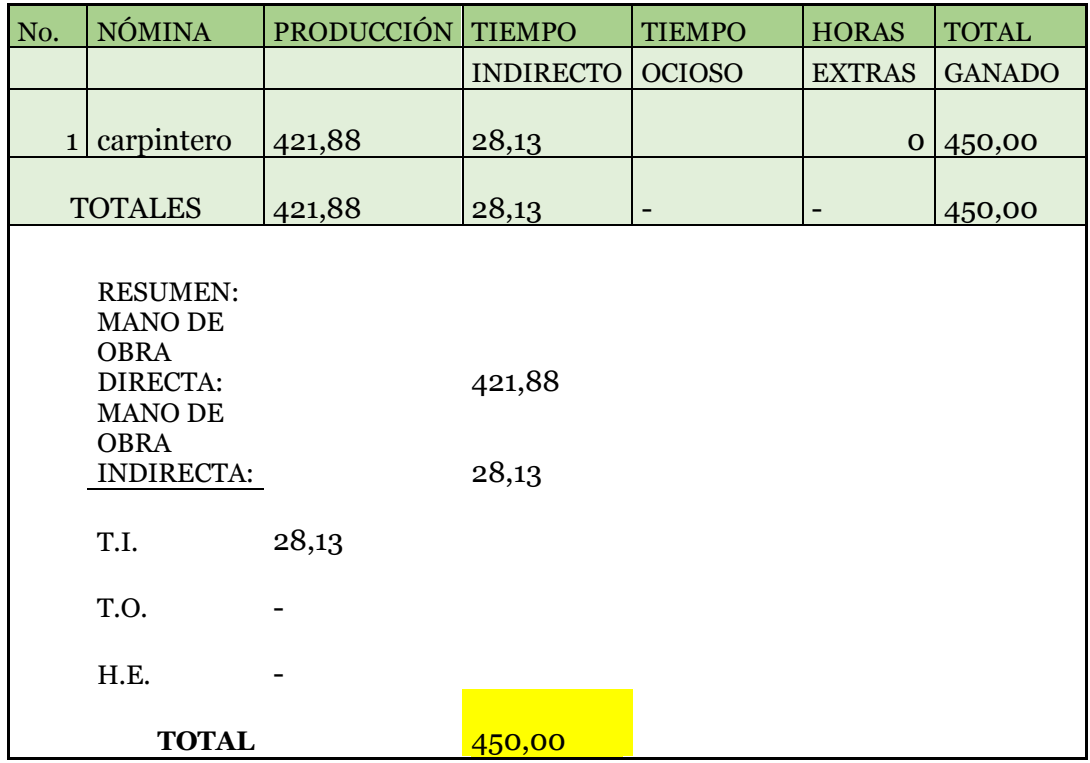

#### **ROL DE PAGOS**

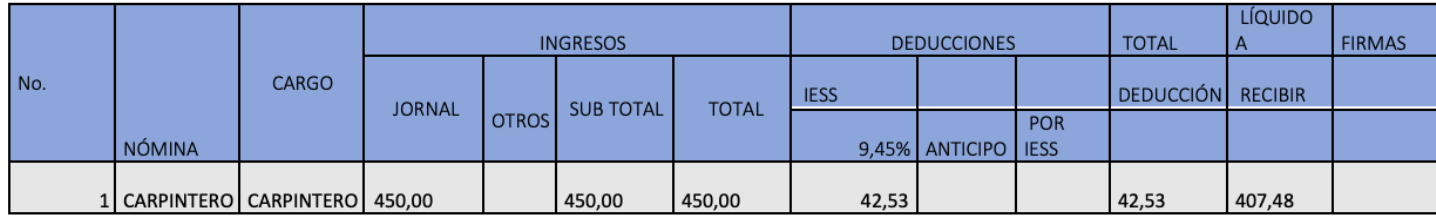

El rol de pagos es fundamental para determinar cuál es el valor que se le debe descontar al empleado por concepto de aporte personal al IESS

# **ROL DE PROVISIONES**

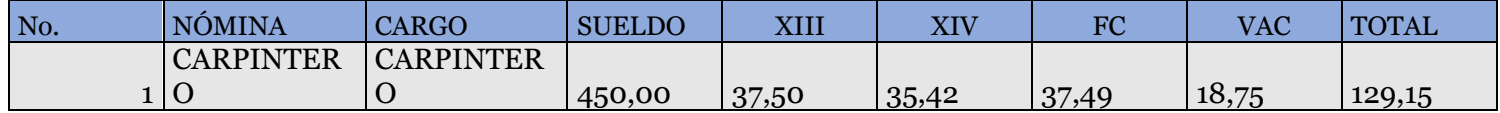

El rol de provisiones nos ayuda a determinar los beneficios que debe cancelar el empleador por concepto de aportes al IESS

# **ASIGNACIÓN DE LA MANO DE OBRA**

En el presente papel de trabajo se debe asignar los valores obtenidos de la planilla y del total de beneficios el cual está conformado por los siguientes:

# **HOJA DE ASIGNACIÓN DE MANO DE OBRA**

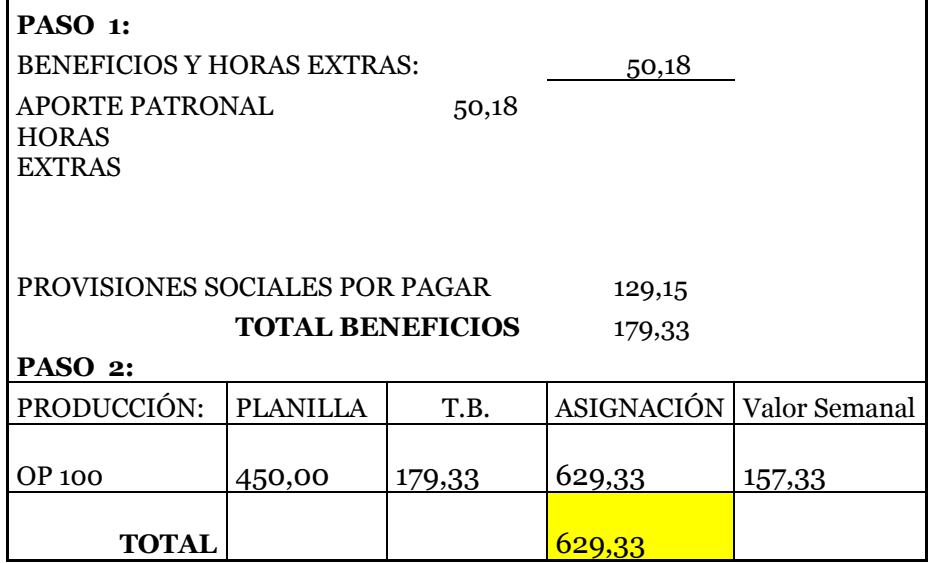

- En el aporte patronal se debe multiplicar el salario del empleado tomado del rol de pagos por el 11.15%, las horas extras se toman de la planilla si fuera el caso dándonos el total del beneficio más horas extras.
- Las provisiones sociales se toman de la suma del rol de provisiones el cual está compuesto por décimo tercer sueldo, décimo cuarto sueldo, vacaciones y fondos de reserva en caso de obtenerlo.
- La suma del aporte patronal y las provisiones nos da como resultado el total de beneficios
- Posterior a la colocación de los valores tomados tanto de la planilla como del total de beneficios se procede a sumar los dos valores dándonos el valor de la asignación de la mano de obra el cual va a afectar al costo total

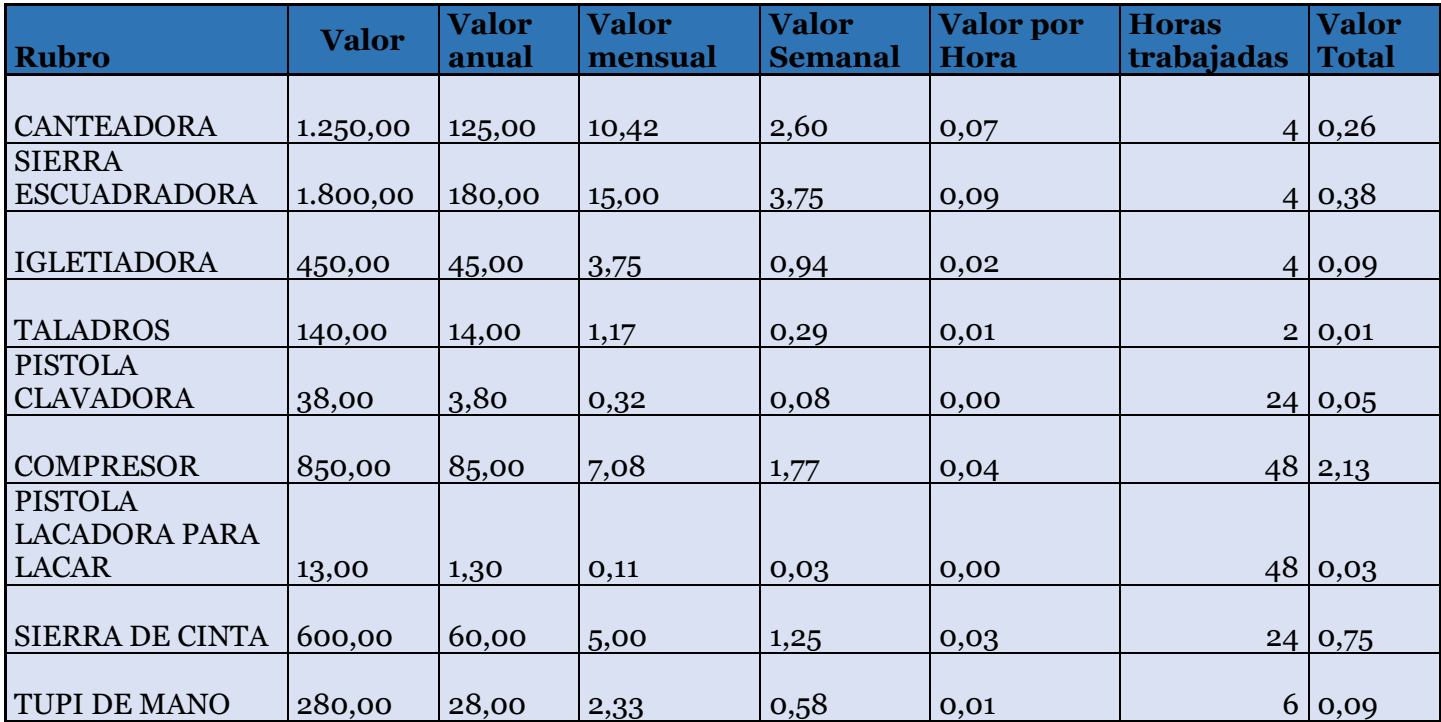

# **ASIGNACIÓN DE LOS COSTOS INDIRECTOS DE FABRICACIÓN (CIF)**

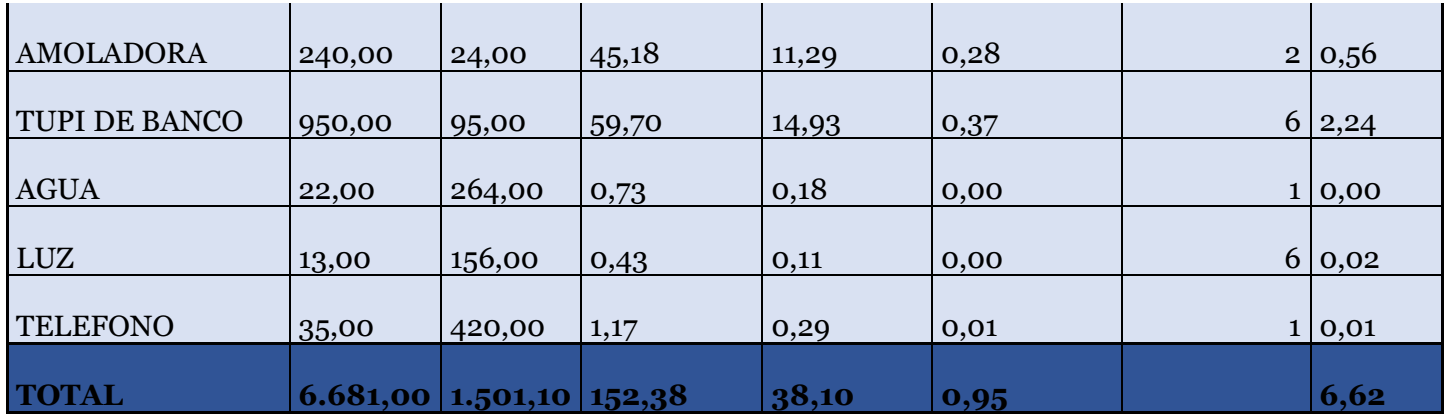

Para la asignación de los CIF se toma en cuenta tanto la tabla de las depreciaciones como los gastos de los servicios básicos puesto que esta maquinaria incurre en un gasto al ser utilizada para la producción de los diferentes artículos al igual que los diferentes servicios básicos.

#### **HOJA DE COSTOS**

Al obtener los valores de la Materia Prima, Mano de Obra y Costos Indirectos de fabricación se procede a unificar los elementos para obtener el Costo Total que se presentara a nuestro cliente.

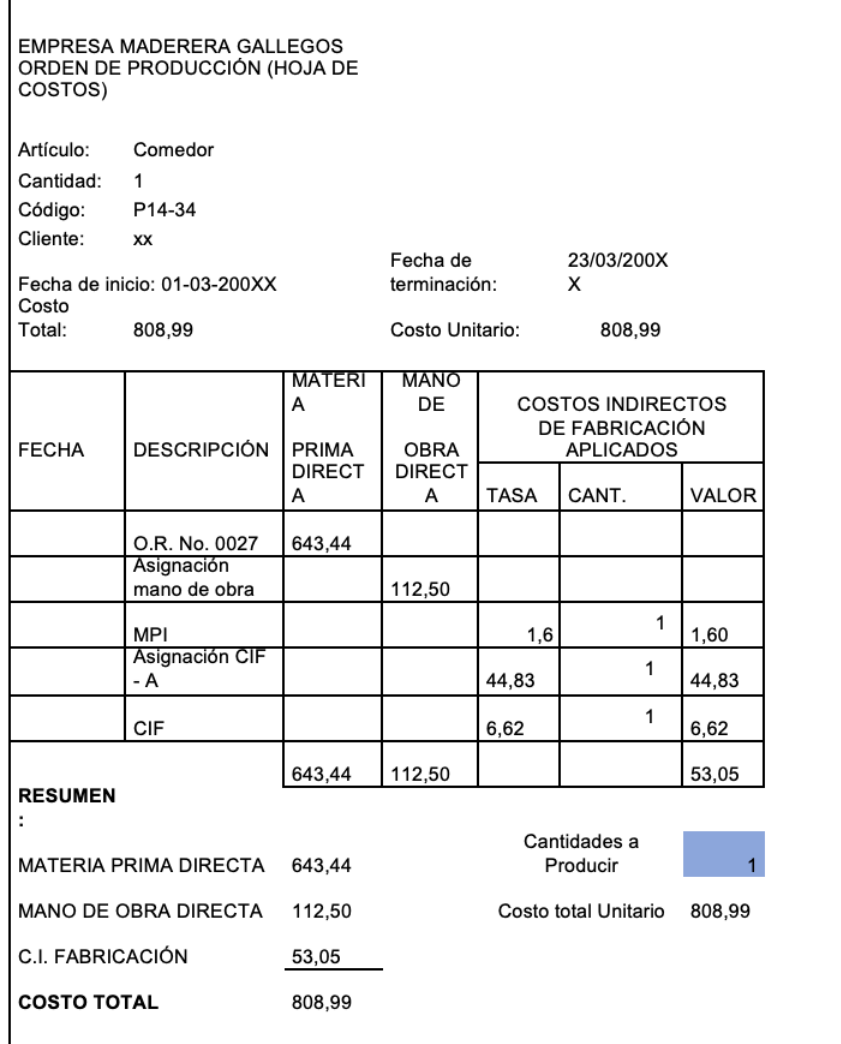

La hoja de costos presentada al cliente debe constar de un

encabezado en el cual se indica el nombre de la empresa, articulo, cantidad, código, cliente, la fecha de inicio y la fecha del final.

El cuerpo se debe constar de:

- 1. La materia prima obtenida de la información proporcionada por el representante de la empresa.
- 2. La mano de obra que se obtendrá de la asignación de mano de obra.
- 3. Los Costos Indirectos de Fabricación que se toma de la suma de las depreciaciones y gastos indirectos para el producto.
- 4. El costo total obtenido se dividirá para las cantidades producidas lo que nos proporcionará el costo unitario.

#### **LIBRO DIARIO**

En este documento registraremos todos los movimientos que se efectuó para la elaboración del producto en cuestión para lo cual se debe registrar cronológicamente según su uso.

A continuación, se registrará el asiento correspondiente a la materia prima correspondiente al juego de comedor por lo cual debemos desglosar la materia prima que posea tarifa 0% y la materia prima que posea tarifa 12% y proceder con el registro

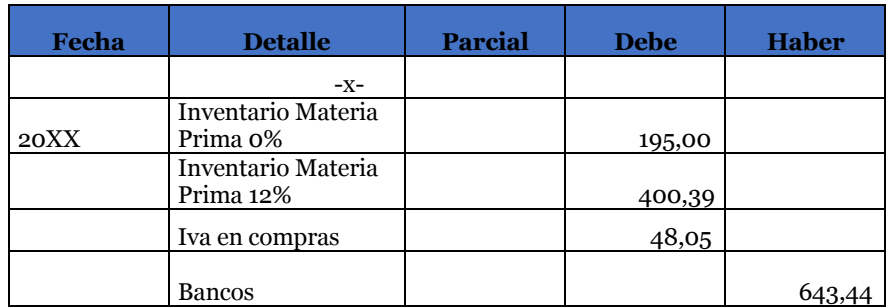

Al tomar los valores totales de los productos tarifa 12% es necesario desglosar el IVA para lo cual al total de la materia prima se le resta la materia prima tarifa 0% para posteriormente determinar el valor sin IVA de la materia prima tarifa 12%, de esta manera el valor entregado a los proveedores debe coincidir con el valor del listado de la materia prima.

# **Registro de Mano de Obra**

Después de obtener el costo de la mano de obra se procede a registrarlo en el libro diario el mismo debe coincidir con el valor de la asignación de la mano de obra posteriormente se prorrateará para asignar a la hoja de costos según el tiempo que se tomará la elaboración del producto.

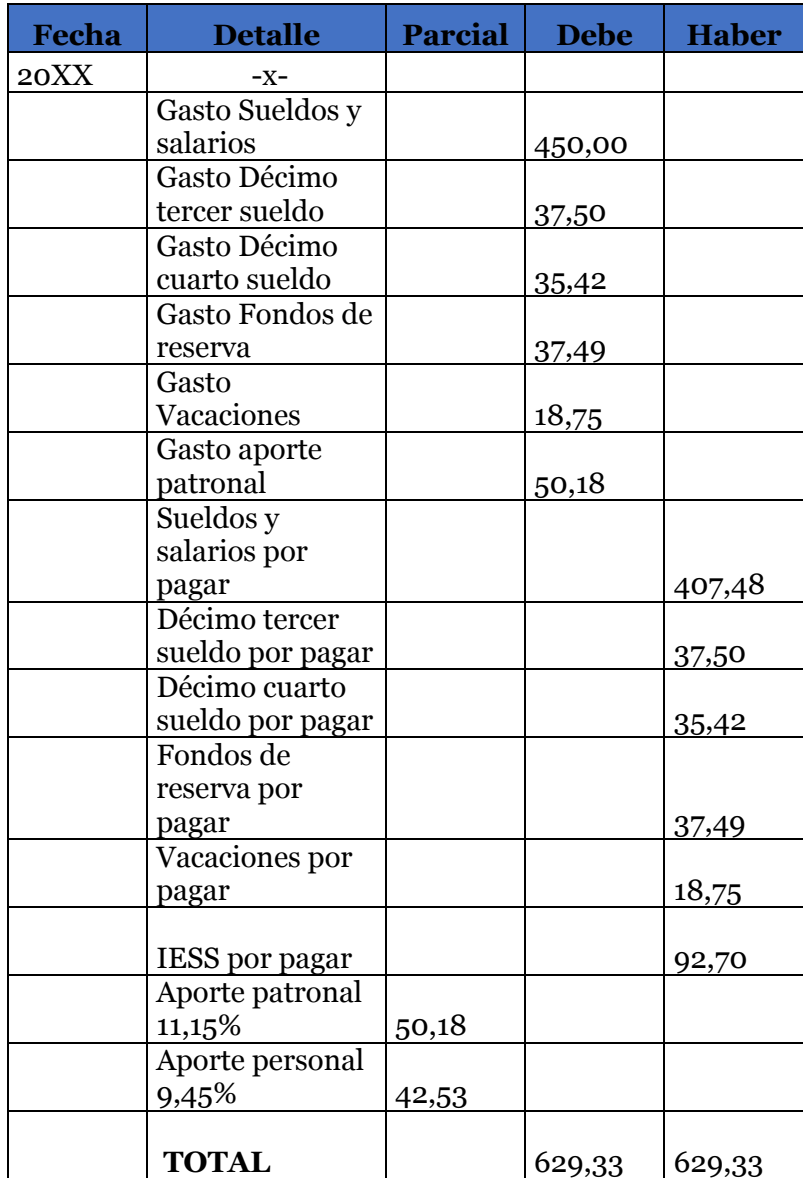

# **Registro de los costos indirectos de fabricación**

Se registra las depreciaciones de los materiales en conformidad a la tabla de los costos indirectos de fabricación sin incluir el gasto de los servicios básicos estos valores asignados son los prorrateados es decir los valores depreciados por hora de uso de cada maquinaria.

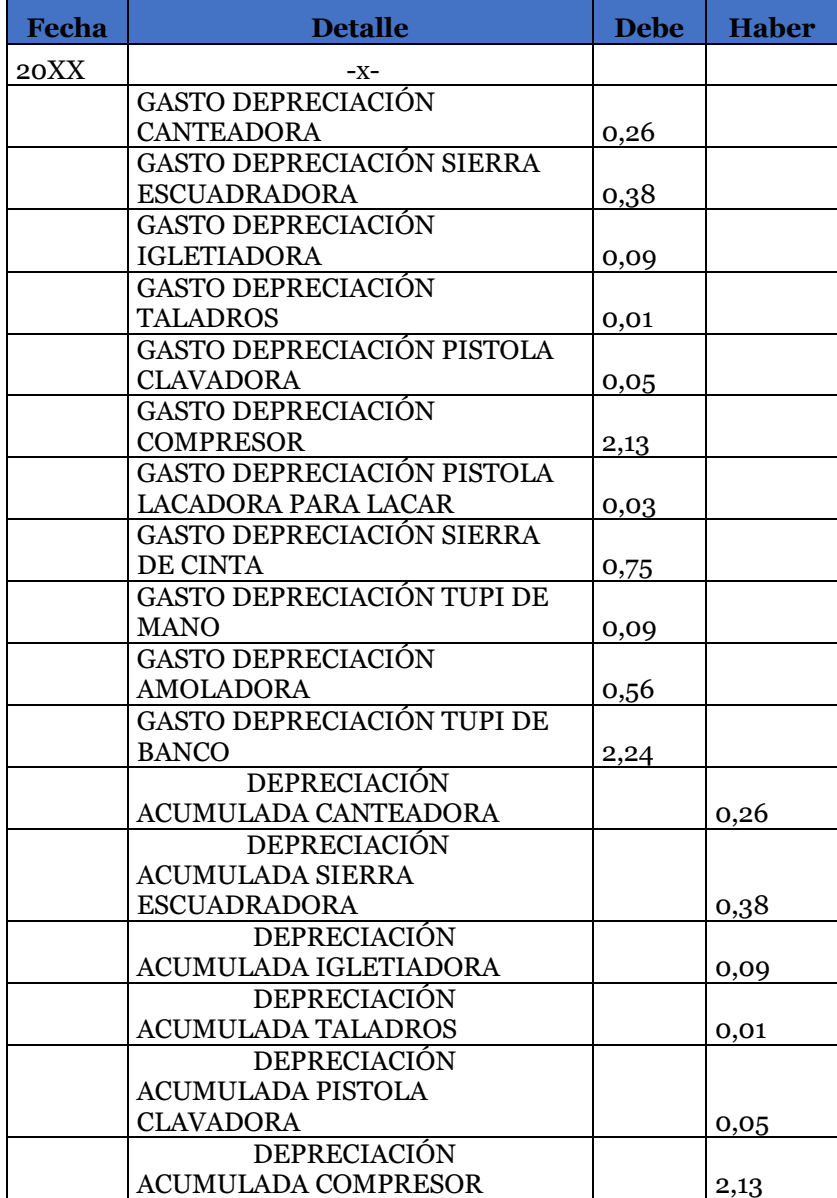
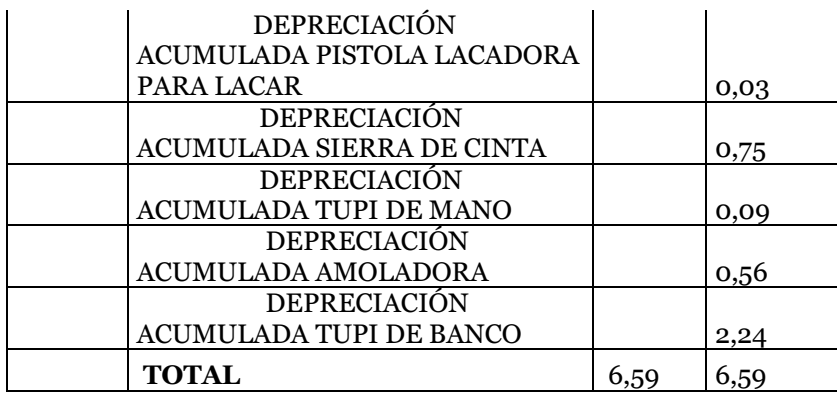

A continuación se registra el gasto de los servicios básicos con la finalidad de asignarlos a los costos indirectos de fabricación conjuntamente con las depreciaciones.

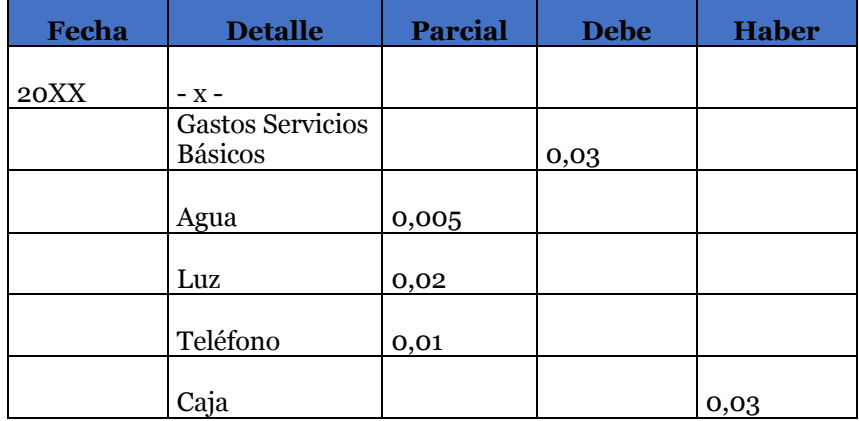

Al momento de registrar los gastos por servicios básicos y sumarlos con las depreciaciones los costos indirectos de fabricación deben cuadrar con la hoja de trabajo de los CIF es decir 6.59 de las depreciaciones más 0.03 de los servicios básicos suman 6.62 que es la misma cantidad que determinamos en la hoja de trabajo de los CIF.

Una vez que se obtuvo los datos que integran el costo se procede a registrar el producto terminado mediante el siguiente asiento.

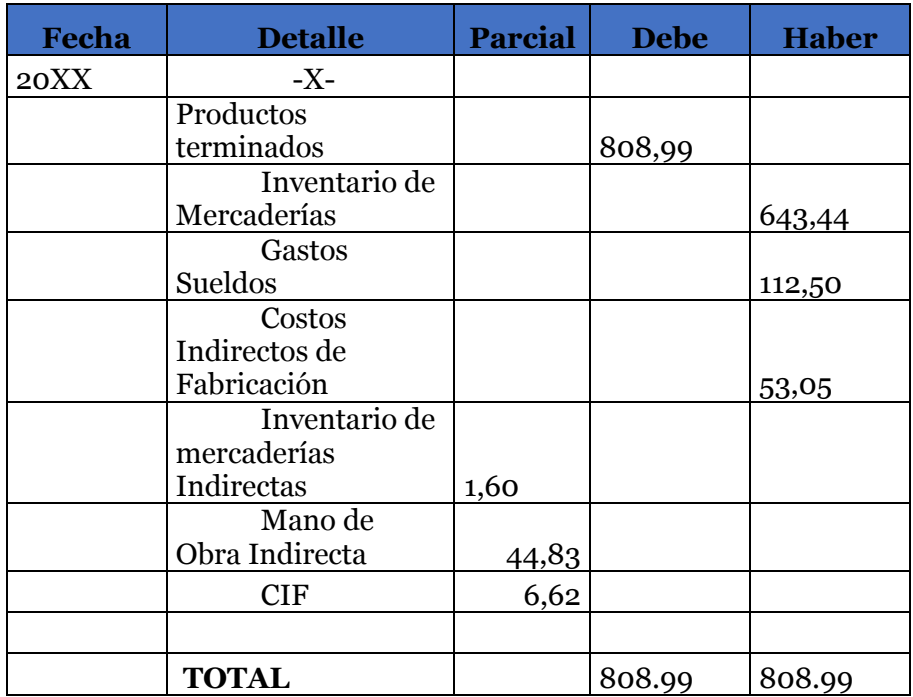

Este valor debe coincidir con la hoja de costos puesto que es un registro de la misma acotando que los valores registrados deben ser los mismos que el asiento.

Obtenido el costo total del producto se procede a aumentar el porcentaje de utilidad y así determinar el precio de venta al público.

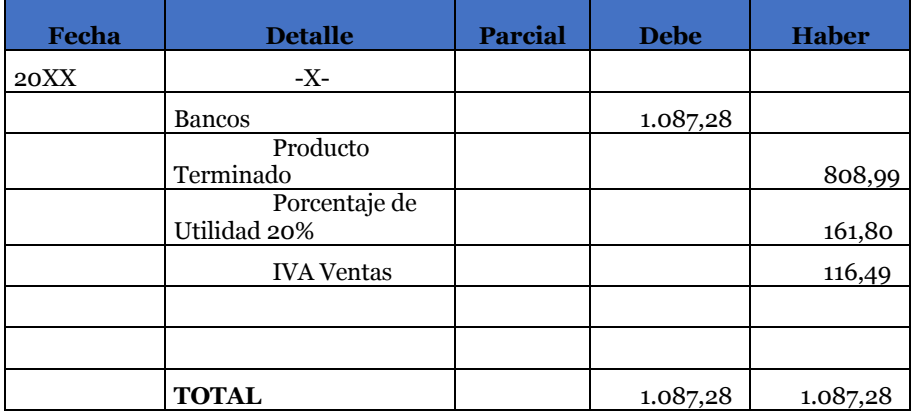

De esta manera se concluye el registro del proceso de costos solicitado por el Gerente de la empresa madrera Gallegos.

### **Ejercicio 2**

Al revisar nuestro trabajo anterior el gerente de la empresa maderera Gallegos nos encarga un nuevo producto que es determinar el costo de un juego de dormitorio estándar para obtener su costo total y así medir el nivel de utilidad que posee en la venta de dichos productos, esto con el fin de mejorar las decisiones empresariales y su correcto posicionamiento en el mercado, para lo cual el gerente de la empresa maderera nos permite realizar la constatación física obteniendo los siguientes resultados.

Se obtuvo los siguientes materiales que se denominan Materia Prima Directa

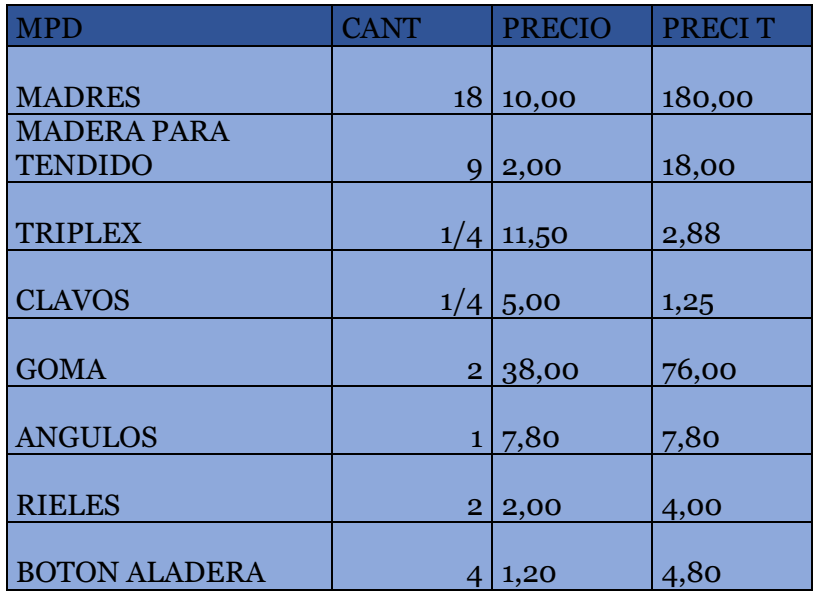

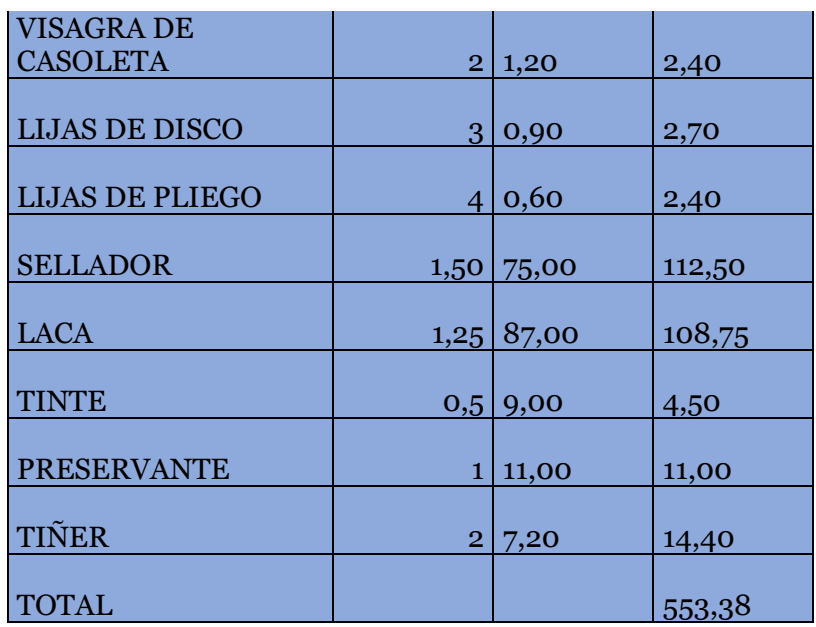

Posteriormente se detectó la materia prima indirecta

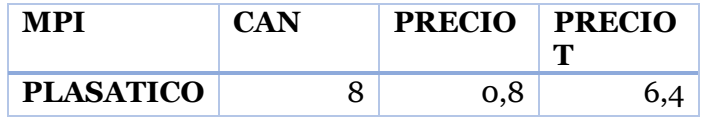

Determinamos bajo planilla los servicios básicos que serán prorrateados posteriormente

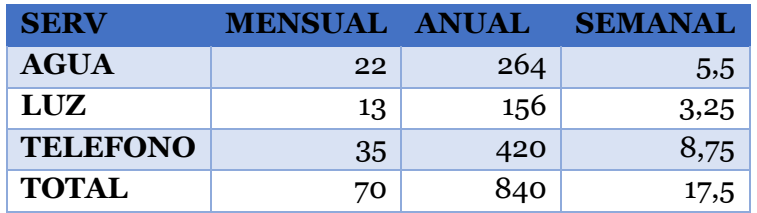

Se verifico la maquinaria que se utilizara para la elaboración del Juego de Dormitorio para calcular el grado de depreciación que genera la producción del producto

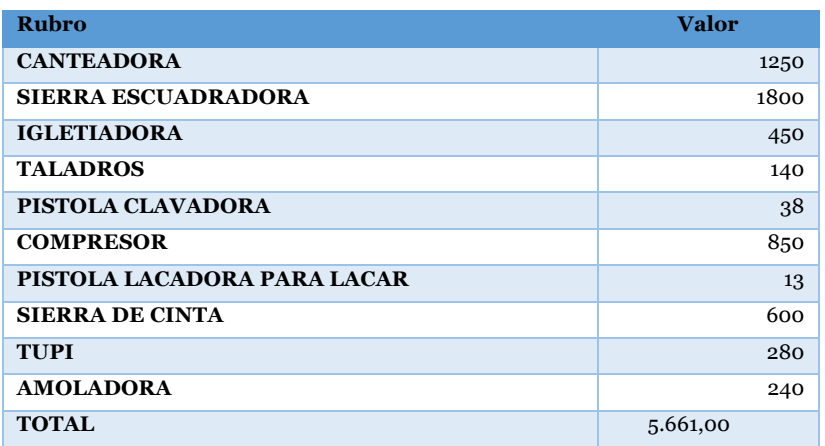

Se verifica las tarjetas de tiempo para determinar el tiempo productivo de la mano de obra y el tiempo improductivo es decir tiempo ocioso

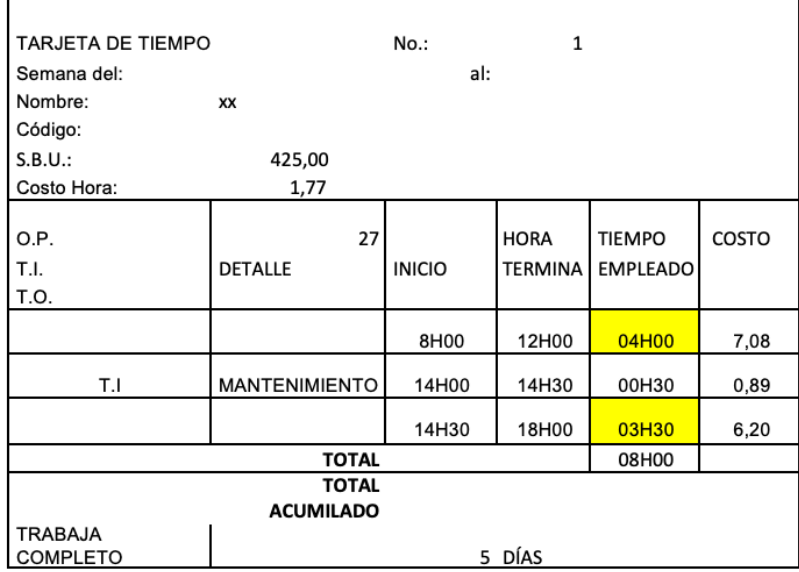

Se solicita el Rol de pagos y el Rol de provisiones que garantizan el pago al personal que labora en la empresa maderera

Rol de Pagos

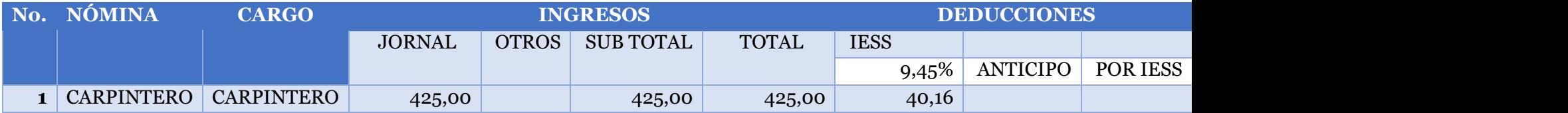

Rol de Provisiones

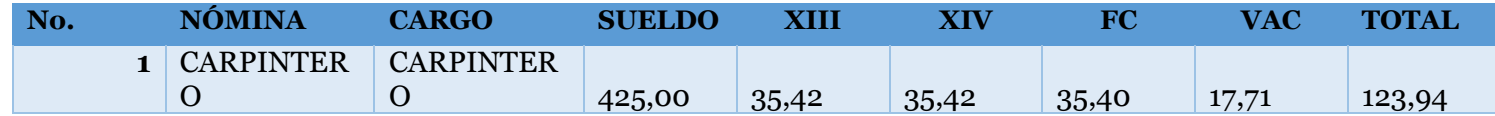

Una vez solicitado los datos correspondientes y realizada la constatación se procede a elaborar los documentos que servirán para la obtención del costo total

Se procede a la elaboración de la planilla tomando los datos de la tarjeta de tiempo determinando de esta manera el tiempo directo y el tiempo ocioso del empleado.

### **Planilla**

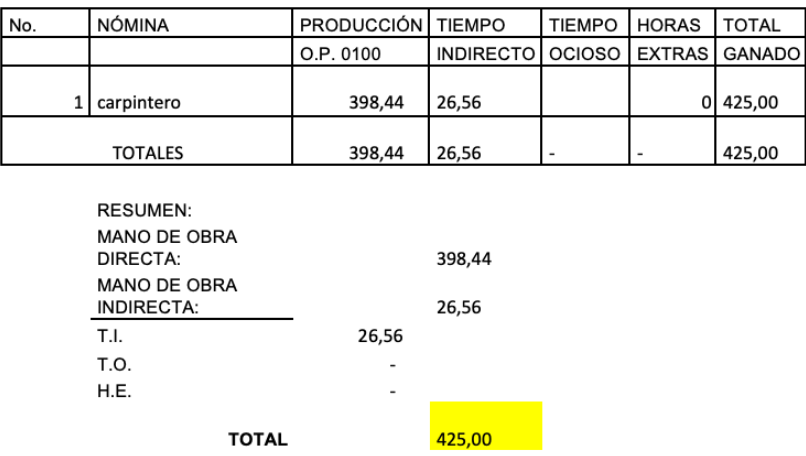

Posteriormente se realizará la asignación de la mano de obra que se basara en la planilla tomando en cuenta el sueldo del trabajador determinando por su parte los beneficios sociales que se tomaran del rol de pagos y la hoja de provisiones además de las horas extras en caso de existirlas obteniendo así un total de beneficios que será asignado a la mano de obra.

### **Asignación de la mano de obra**

**PASO 1:** BENEFICIOS Y HORAS EXTRAS: 47,39 APORTE PATRONAL 47,39 HORAS E

#### PROVISIONES SOCIALES POR PAGAR 123,94 **TOTAL BENEFICIOS** 171,33

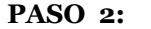

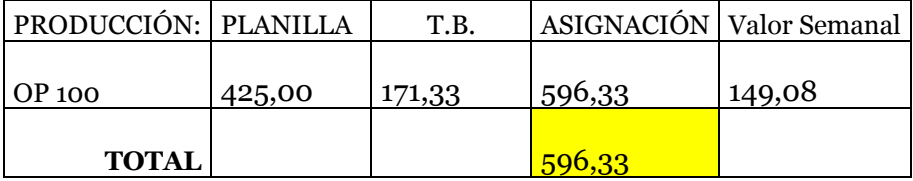

Para determinar los costos debemos tomar en cuenta la depreciación de la maquinaria utilizada y los gastos por servicios básicos cada uno de los valores debe ser prorrateados para determinar el valor por hora y así obtener el valor más cercano a la realidad del producto.

#### **Prorrateo**

#### **Depreciaciones**

Para obtener el valor de las depreciaciones se debe determinar según lo establecido en la ley posteriormente se debe realizar las operaciones para obtener el valor por hora que será usado en el sistema de costos

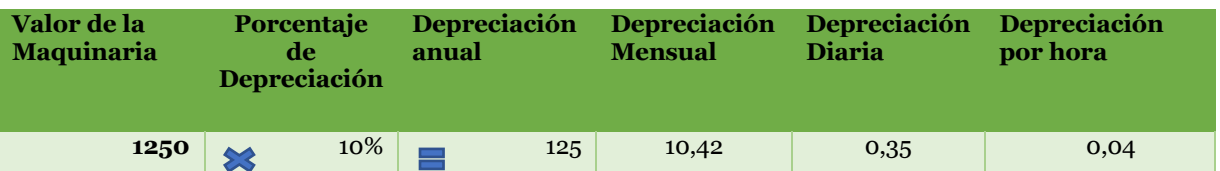

- 1. Para obtener el valor de la depreciación se debe multiplicar el valor de la maquinaria por el porcentaje legal obteniendo así el valor de la depreciación anual
- 2. Posteriormente el valor de depreciación anual se divide para 12 obteniendo de esta manera el valor de la depreciación mensual
- 3. Seguido se divide para 30 determinando el valor diario y por último se divide para 8 dándonos como resultado el valor de la depreciación por horas.

### **Prorrateo de los servicios Básicos**

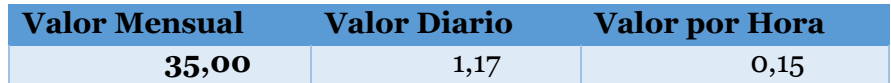

Siguiendo los mismos pasos para los servicios básicos el valor mensual se divide para 30 y su resultado para 8 determinando así el valor por hora.

Una vez prorrateado los valores de las depreciaciones y de los servicios básicos se realiza la tabla de asignación de los CIF

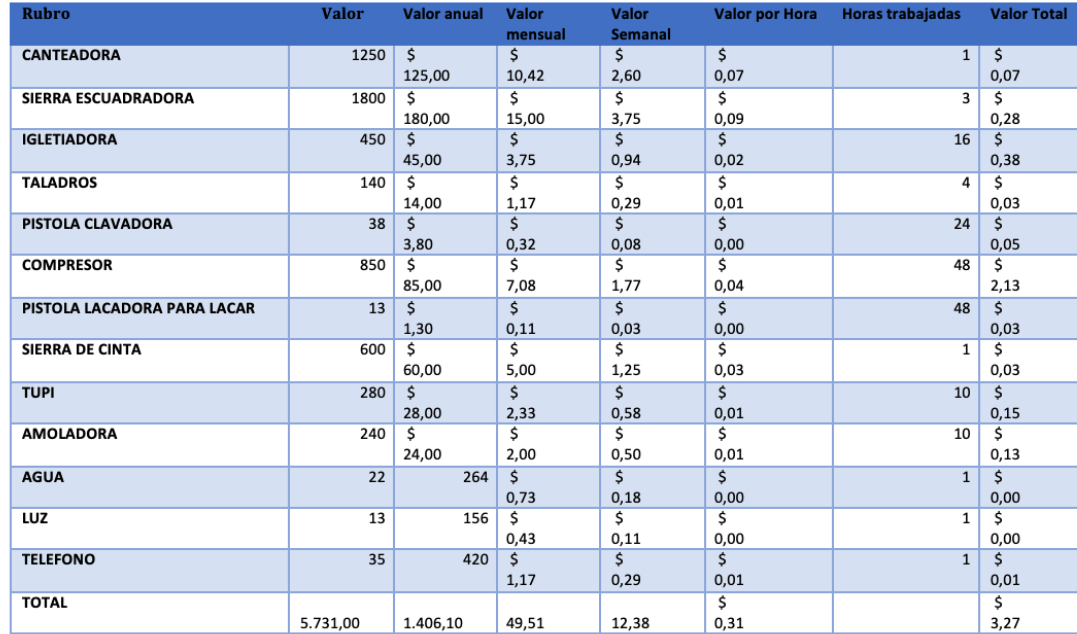

Al realizar el debido prorrateo determinamos que el costo por concepto de CIF es de 3 dólares 27 centavos que es el valor que se asignará a la hoja de costos.

## **Hoja de Costos**

Una vez se haya obtenido los valores necesarios tanto de materia prima, mano de obra y costos indirectos de fabricación se procede a la elaboración de la hoja de costos.

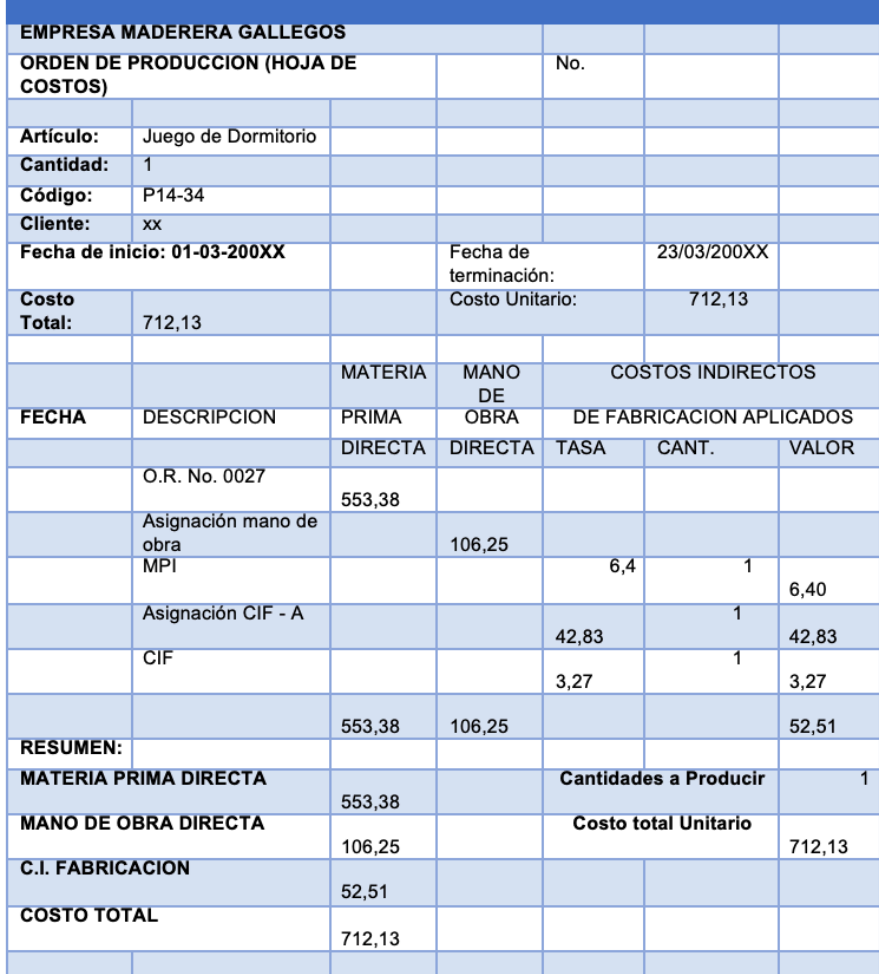

# **Registro de Materia Prima**

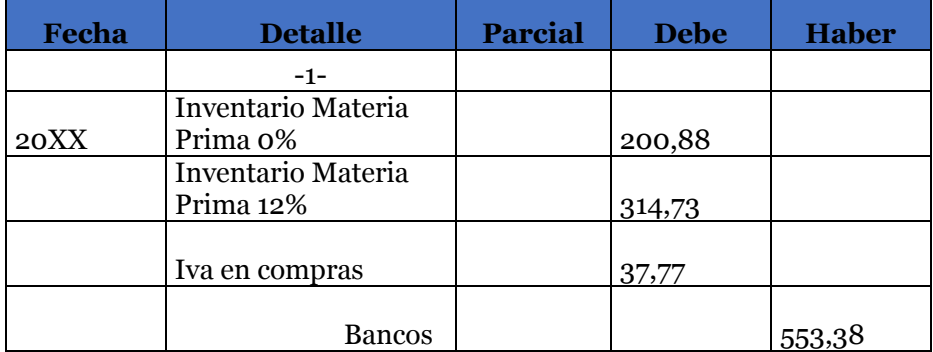

# **Registro de Mano de Obra**

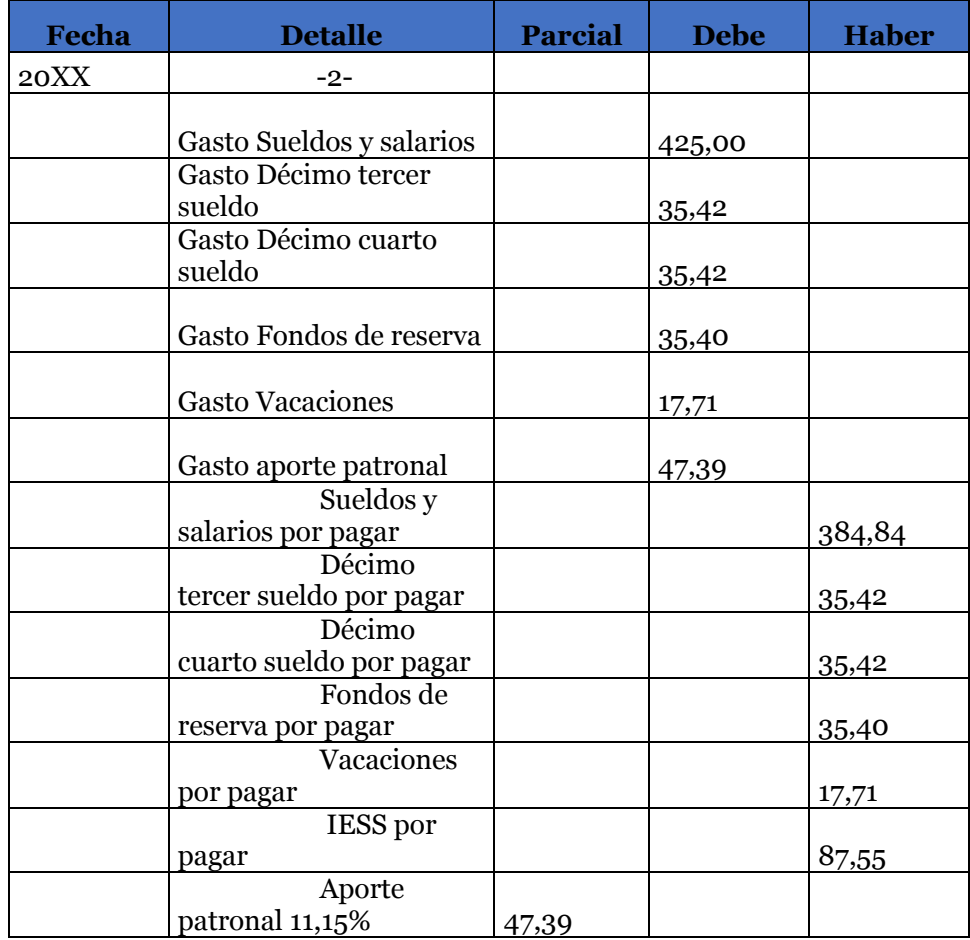

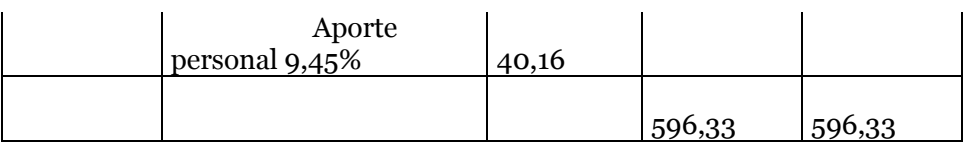

# **Pago del Sueldo**

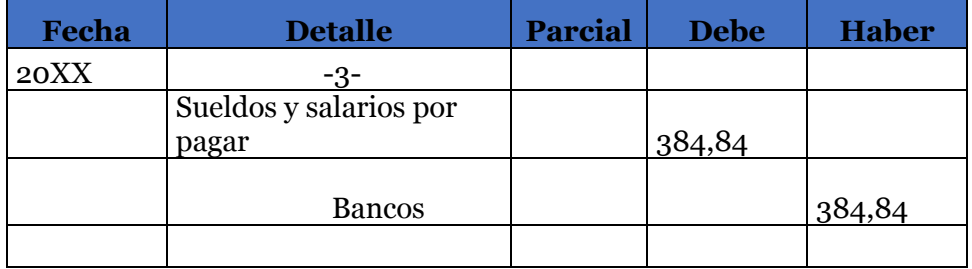

# **Depreciación**

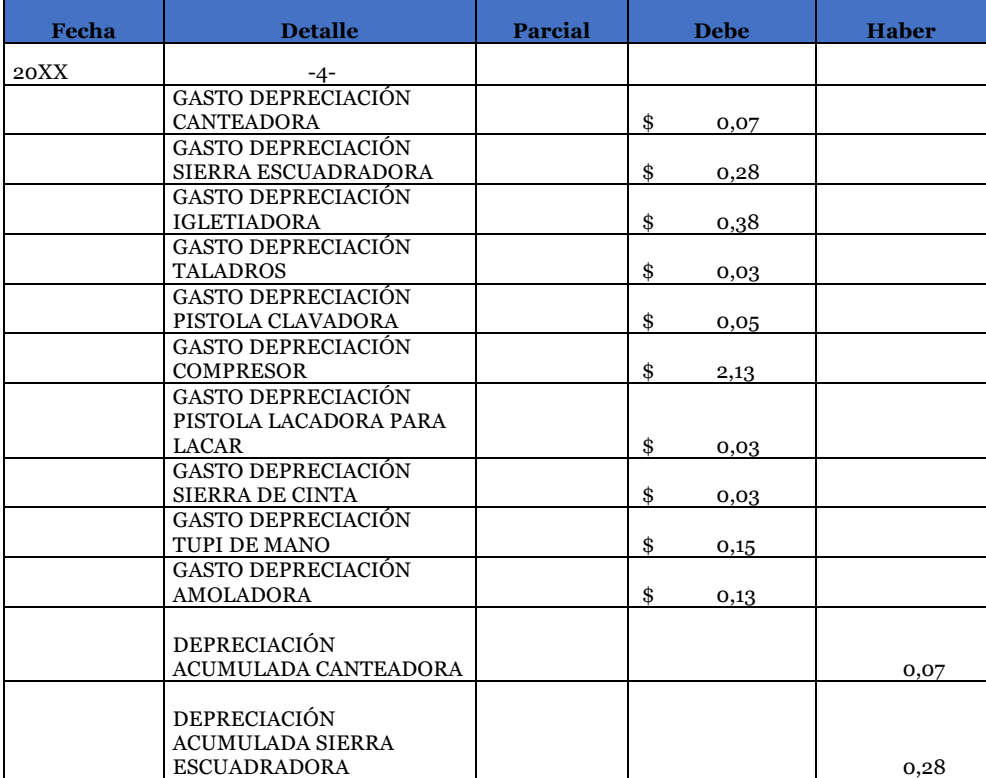

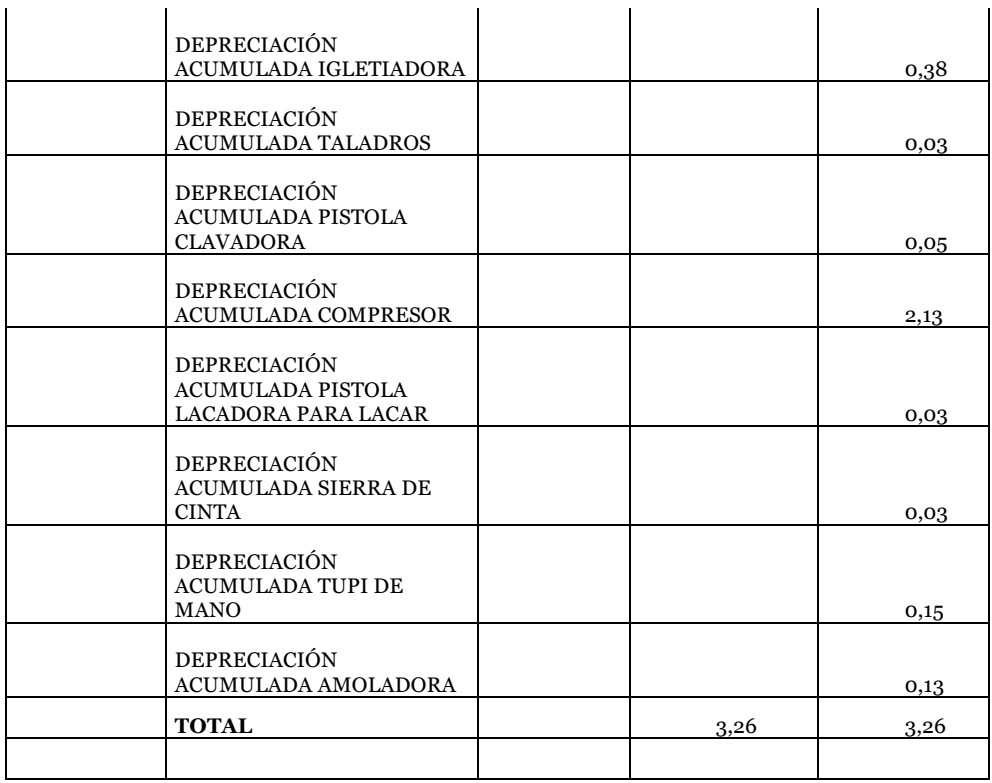

# **Pago de Servicios Básicos**

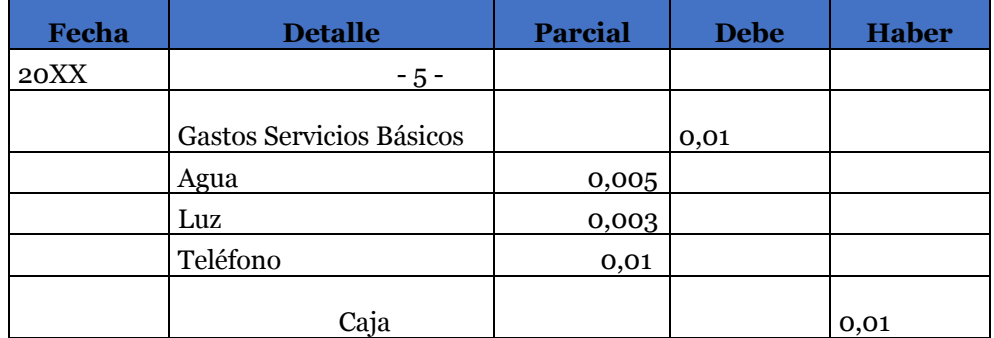

# **Registro de Materia Prima Indirecta**

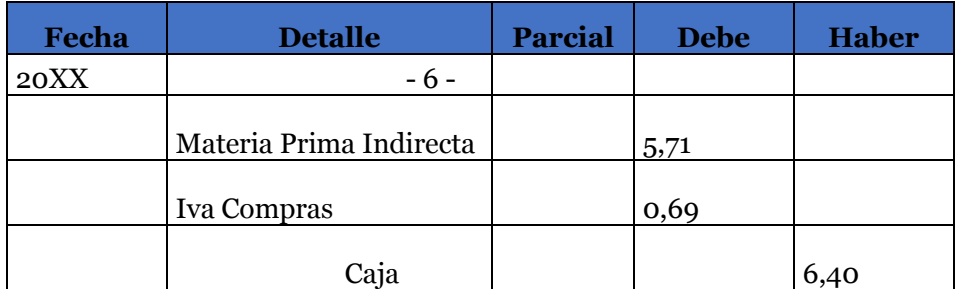

#### **Registro de Productos Terminados**

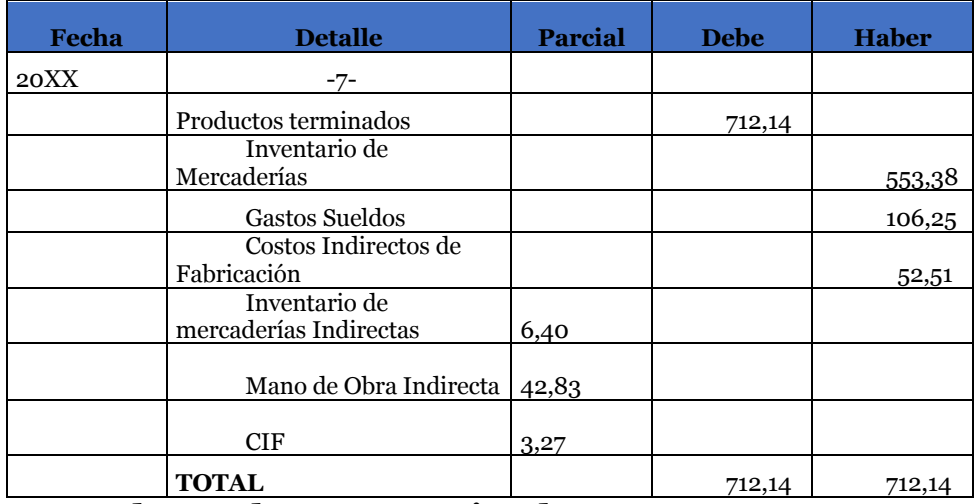

### **Venta de Productos Terminados**

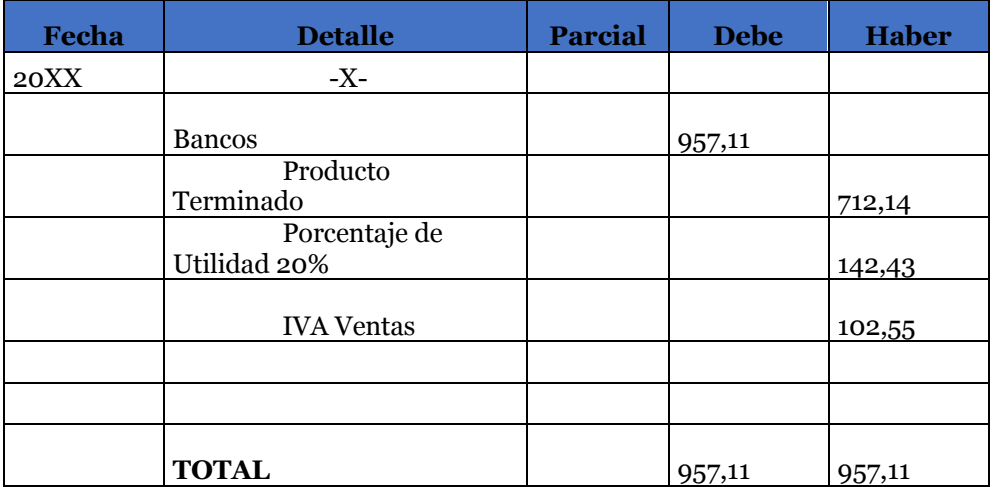

### **EJERCICIO PRACTICO 3**

Con el fin de obtener el costo total de la producción de cada uno de sus artículos el gerente de la empresa Maderera Gallegos nos solicita un último trabajo el cual es la elaboración y obtención del costo total de unos muebles para la sala.

### **Paso 1 Obtención de datos**

### **Materia Prima**

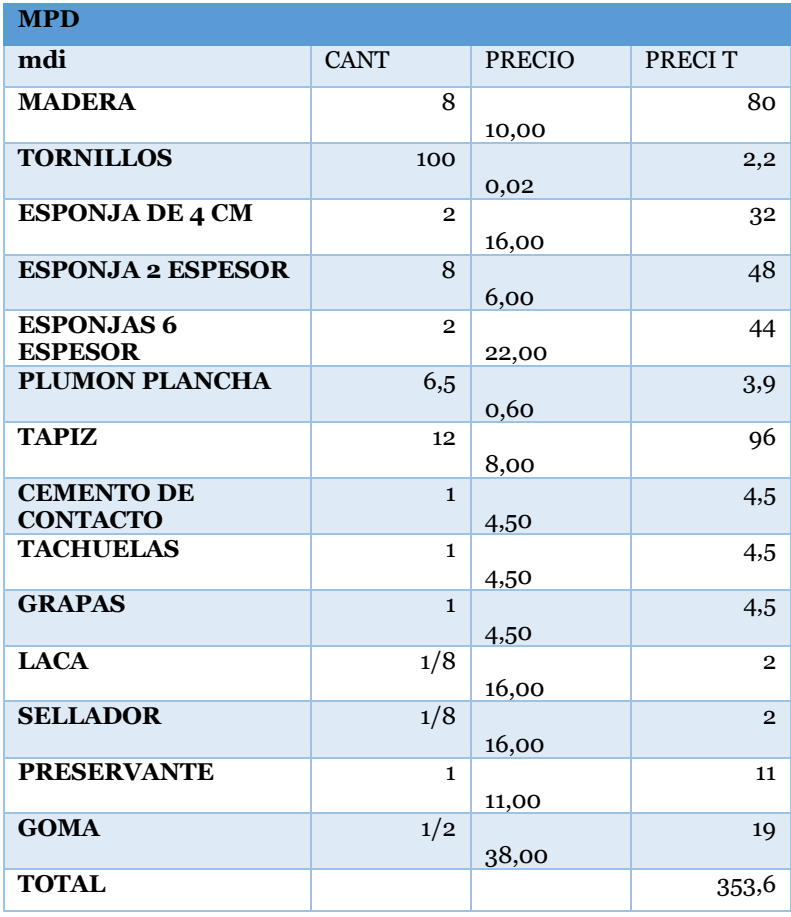

## **Materia Prima Indirecta**

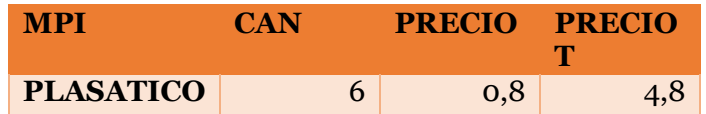

## **Servicios Básicos**

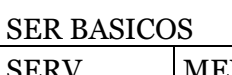

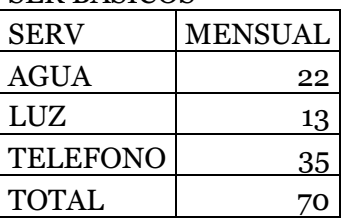

# **Maquinaria**

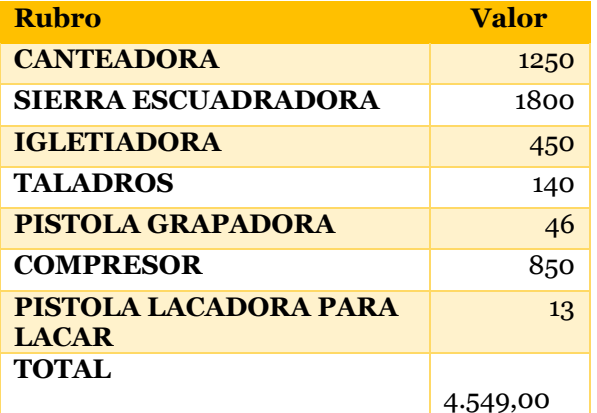

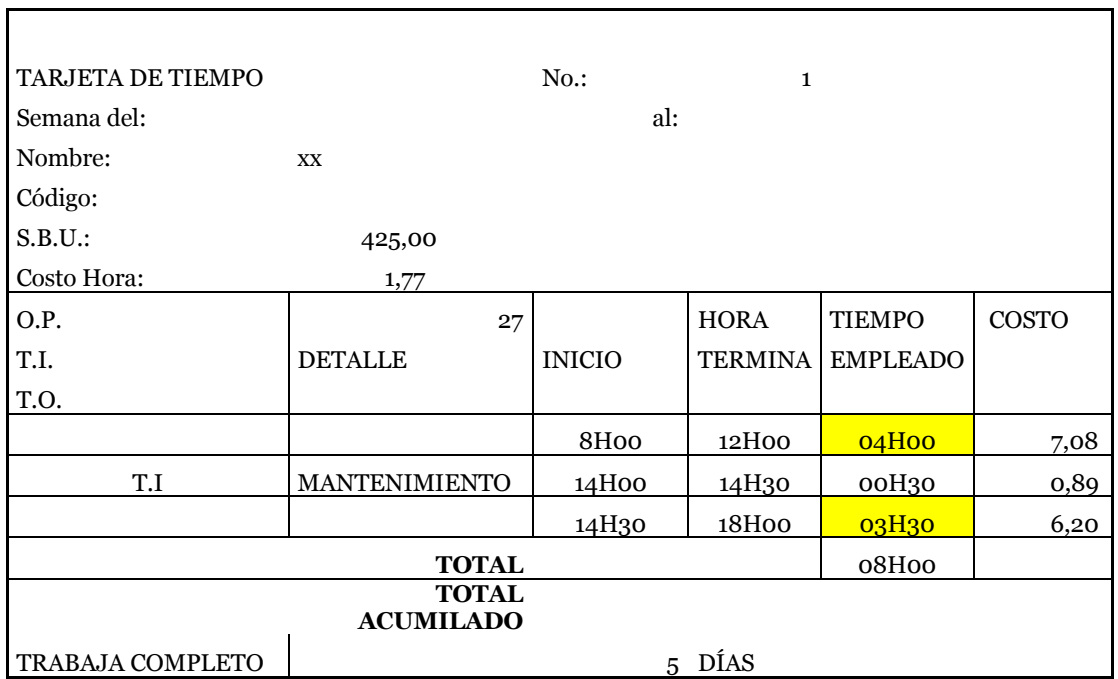

# **Tarjetas de Tiempo**

## **Rol de pagos**

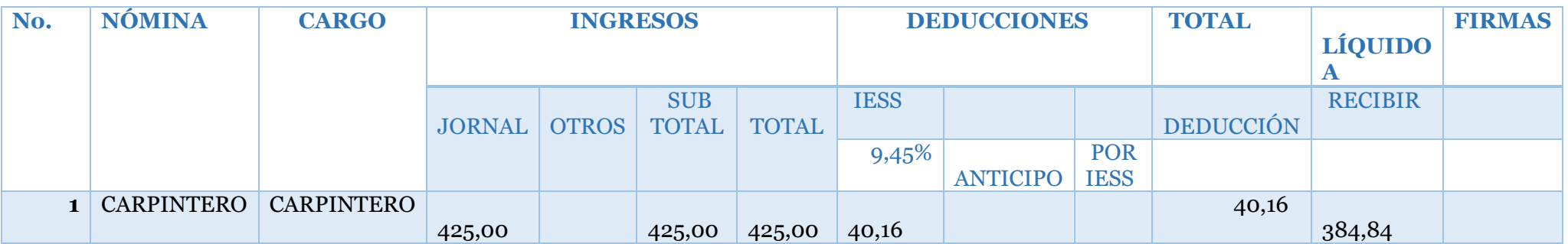

## **Rol de Provisiones**

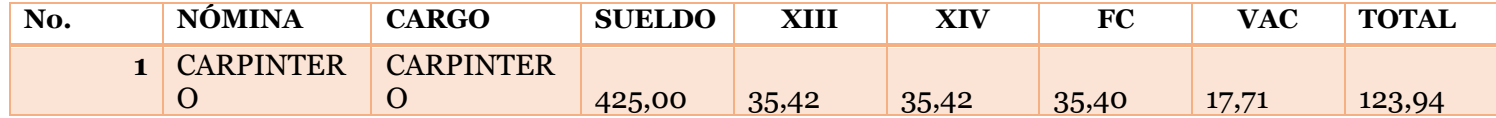

# **Paso 2 Ejecución del Ejercicio**

Una vez obtenida la información se procede a realizar los diferentes papeles de trabajo

## **Planilla**

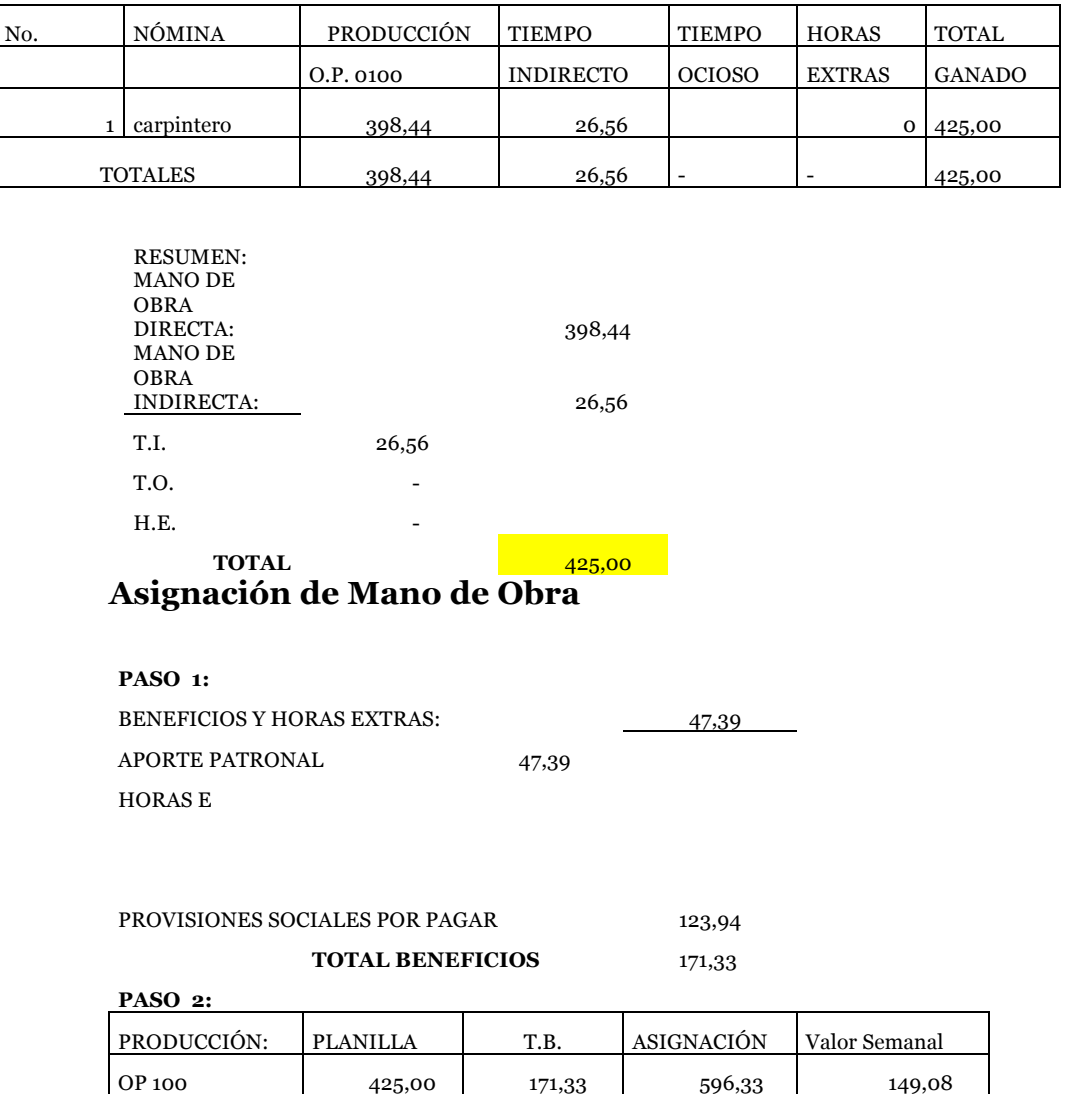

**TOTAL** 596,33

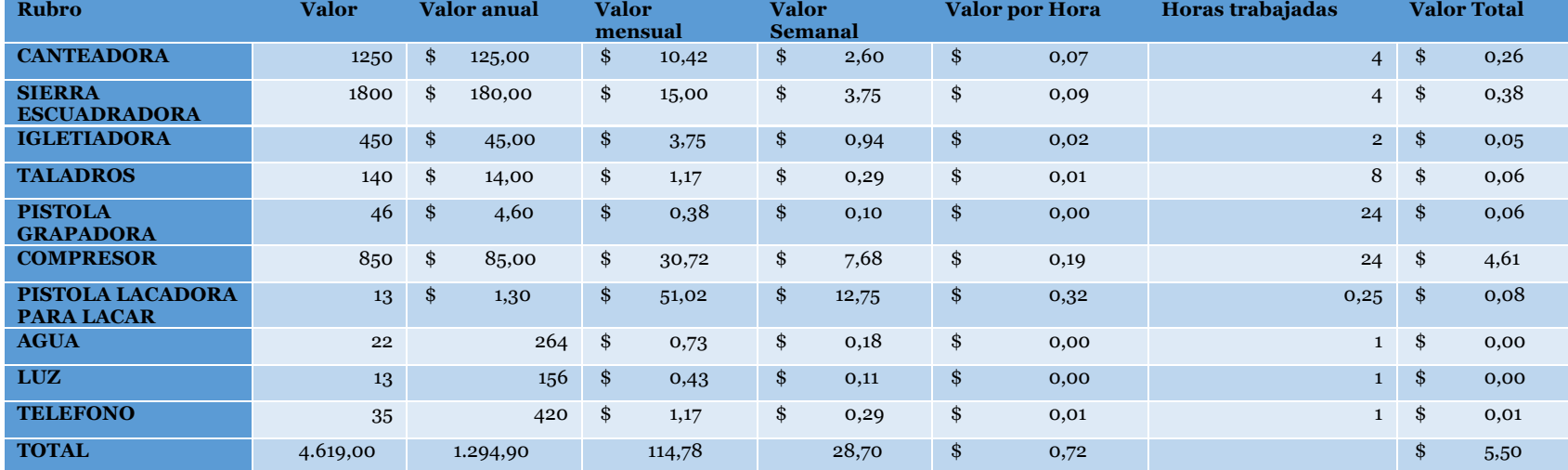

## **Costos Indirectos de Fabricación CIF**

# **Paso 3 Ejecución de la Hoja de Costos**

# **Hoja de Costos**

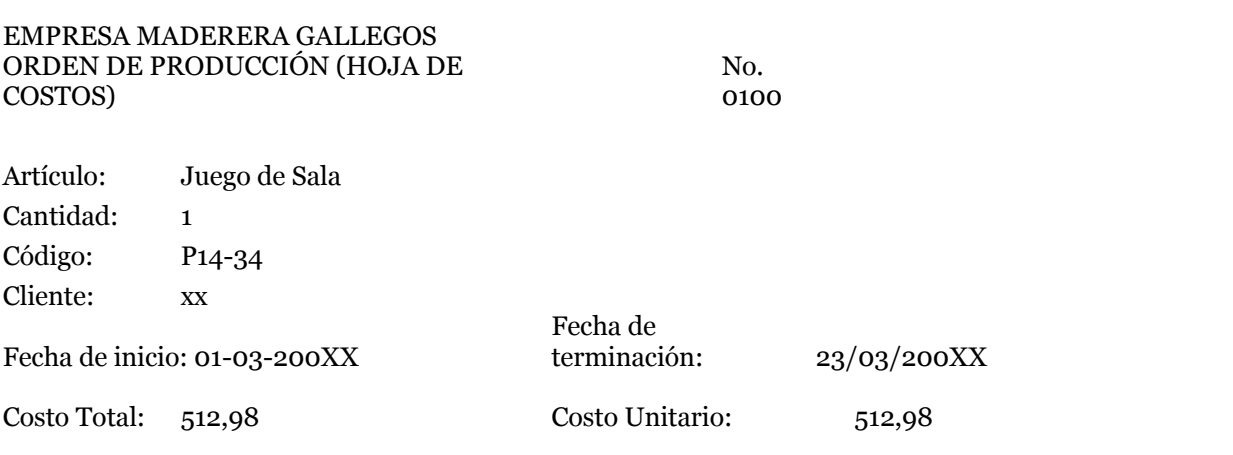

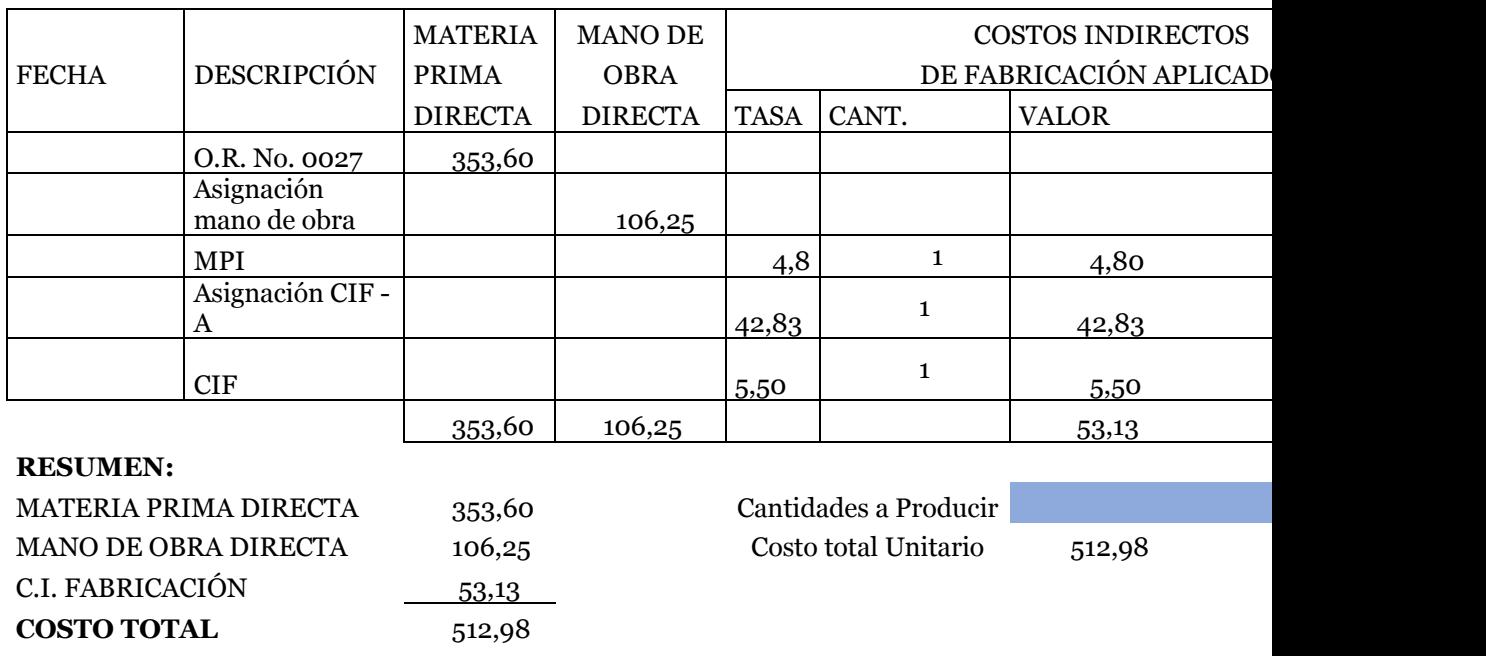

Una vez que los costos totales fueron entregados al gerente de la empresa Maderera Gallegos se precede a registrar en el Libro Diario todas las transacciones que se elaboró para obtener el producto terminado y entregado.

Para ello se debe desglosar los productos que poseen tarifa 0% y 12 % respectivamente y así proceder a su respectivo registro en el libro diario iniciando así el proceso contable con la finalidad de obtener sus estados financieros y posteriormente en base a ellos realizar una correcta toma de decisiones.

# **Registro de Libro Diario**

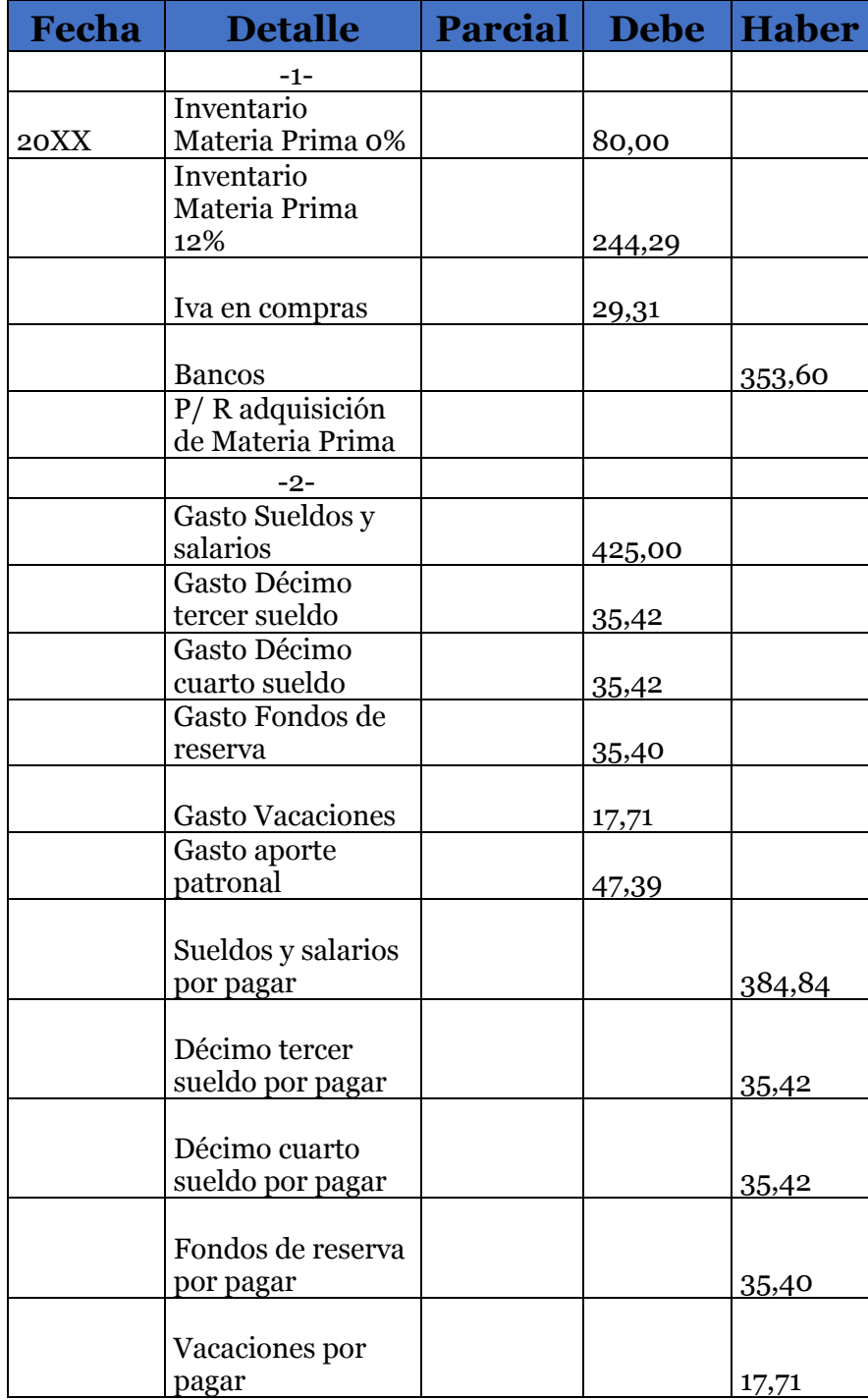

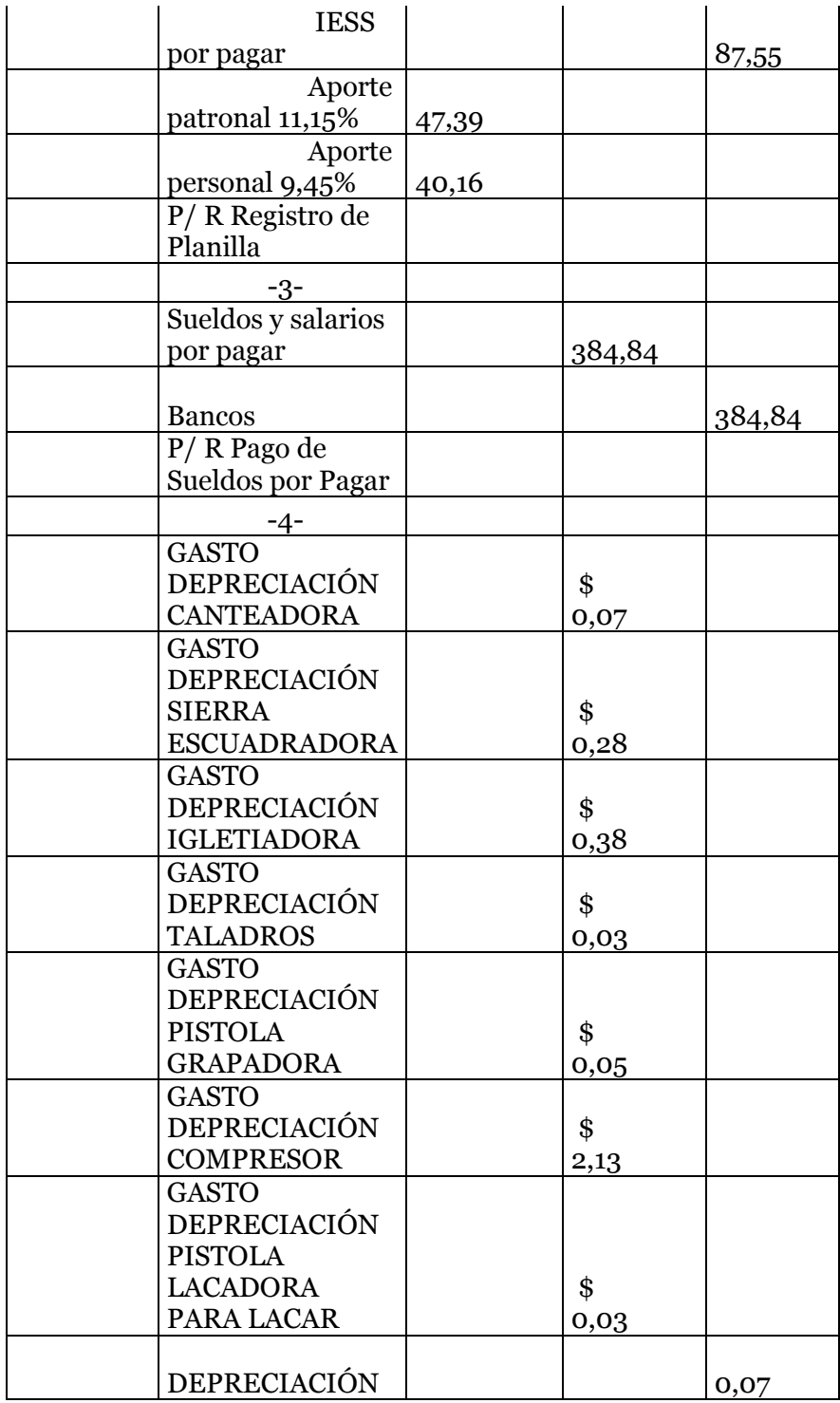

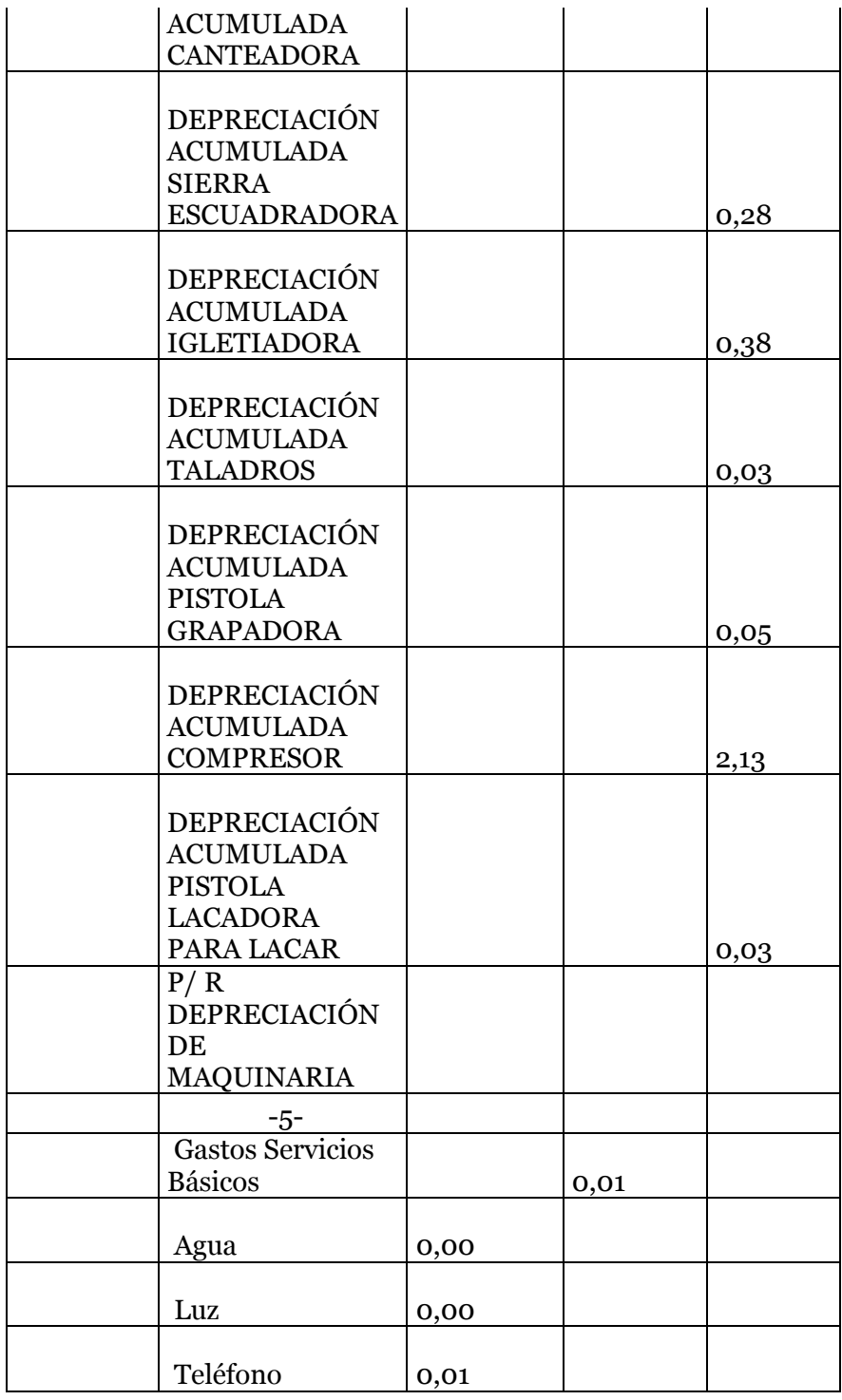

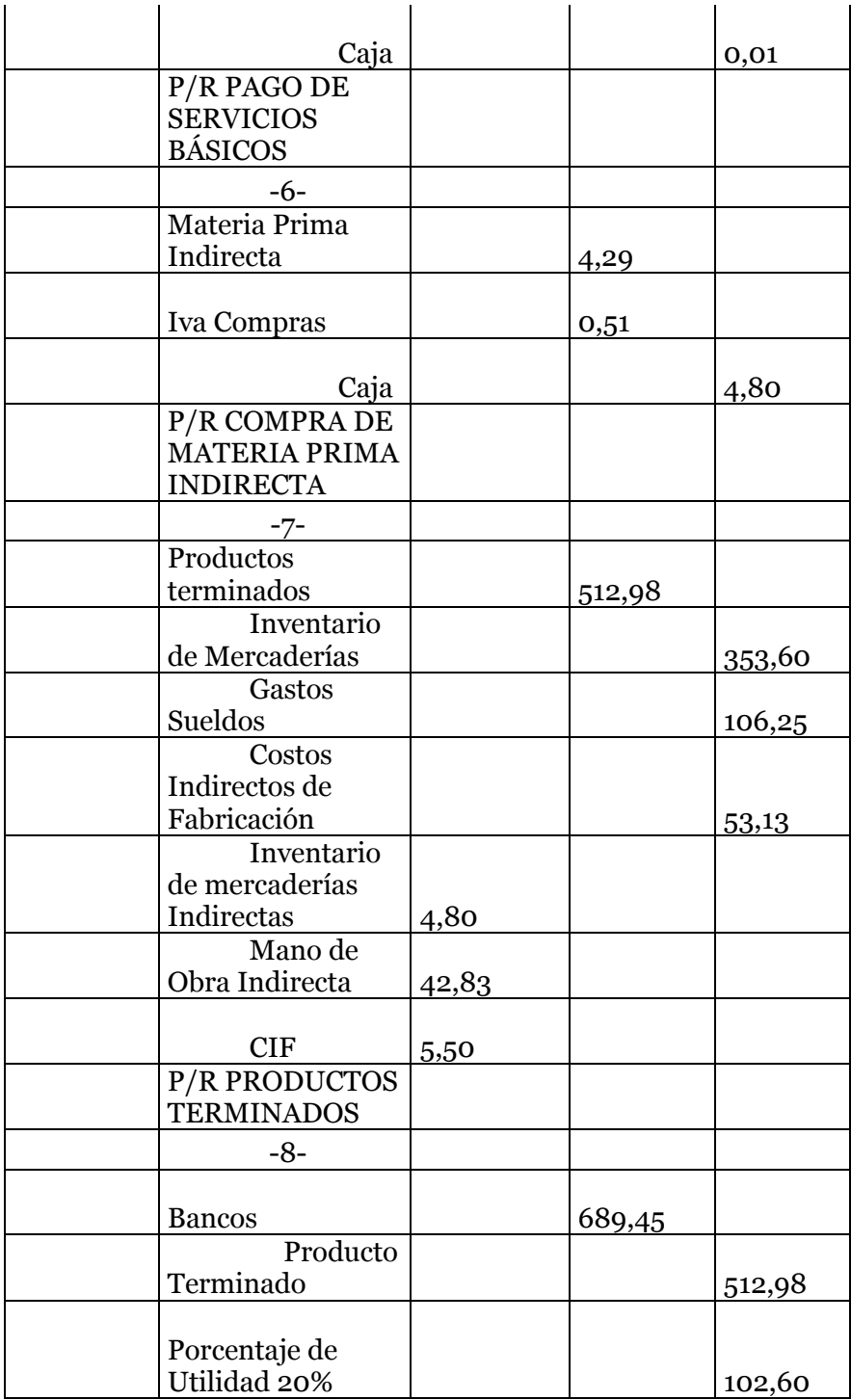

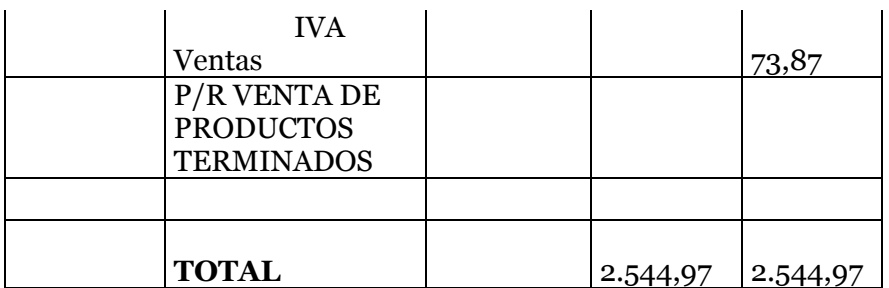

## **Capítulo II CONTABILIDAD COMERCIAL**

### **Objetivo**

Comprender y aplicar el procedimiento para el cálculo y registro de las operaciones en adquisición y venta de mercaderías.

### **Destrezas a desarrollar**

- 1. Reconocer bajo la NIC 2 los diferentes sistemas de control de inventarios y los métodos de valoración.
- 2. Identificar las características de cada sistema de control y de cada método de valoración.
- 3. Calcular y registrar las operaciones correspondientes a cada sistema de control y método de valoración de inventarios.
- 4. Manejar las tarjetas kardex para cada método de valoración

### **Mercaderías**

La cuenta pertenece al grupo del Activo Corriente – Disponible lo que indica que tiene un saldo deudor, se consideran a todos aquellos artículos que se encuentran en bodega listos para la venta y que ya no sufren ningún tipo de cambio o transformación.

La naturaleza de la cuenta mercaderías conforme la actividad que tiene se mostrará así:

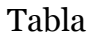

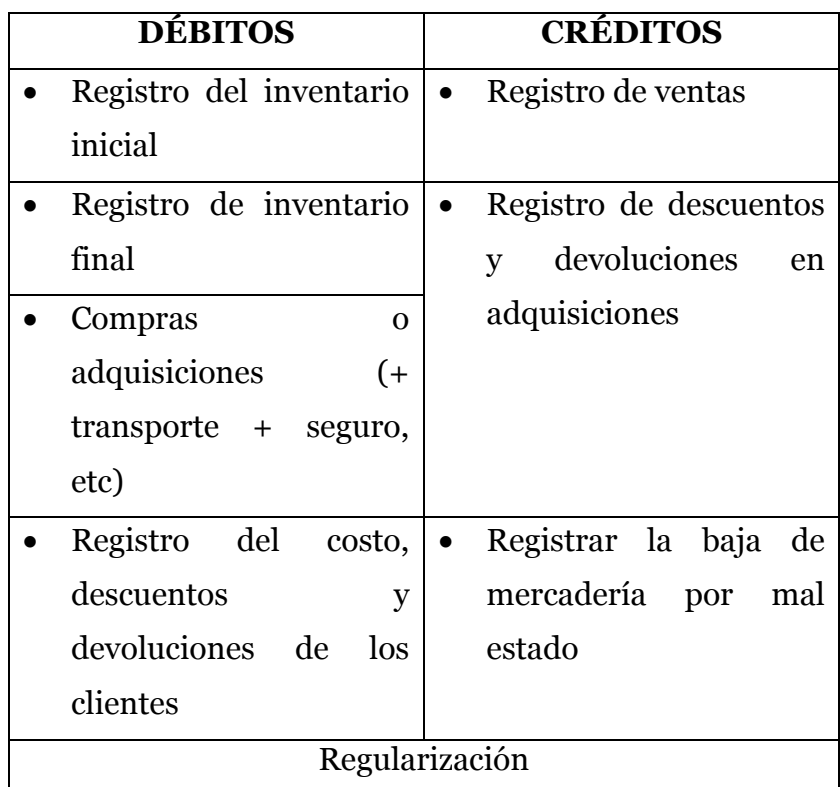

Fuente: (Zapata, 2021)

### **Sistemas de control de inventarios**

Existen dos sistemas para el control de inventarios.

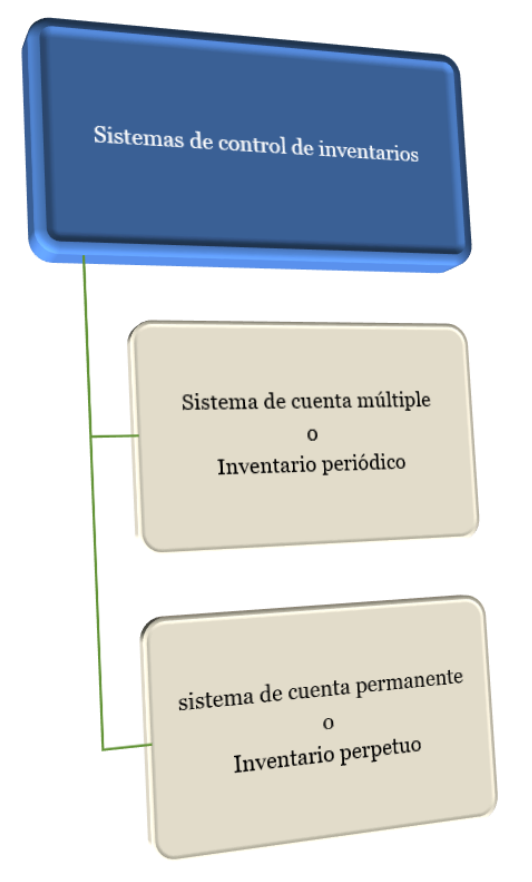

**Gráfico 1.** Sistemas de control de inventarios

**Fuente:** (Zapata Sánchez, 2021)

## **Sistema de cuenta múltiple o Inventario permanente**

Este sistema se característica porque controla la mercadería de manera extracontable, es decir que realiza la toma física del inventario al final de cada mes, por lo que se registran los ajustes correspondientes exclusivamente al cierre del ejercicio, lo que conoceremos más adelante como asientos

de regularización. La toma física del inventario se la realiza contando, pesando, valorando al costo de adquisición de la mercadería que está destinada para la venta.

### **Ventajas y desventajas del sistema de cuenta múltiple**

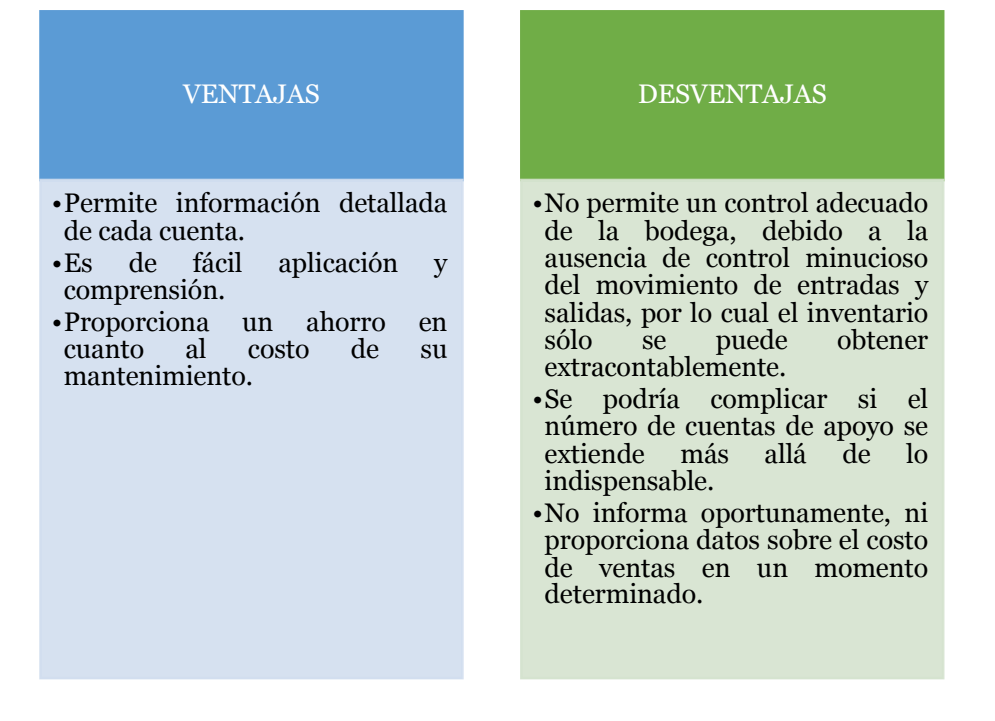

### **Cuentas que intervienen en el sistema múltiple**

Como mencionamos anteriormente se utilizarán varias cuentas que al final del período contable se realiza la REGULARIZACIÓN o ajustes correspondientes utilizando las siguientes cuentas:

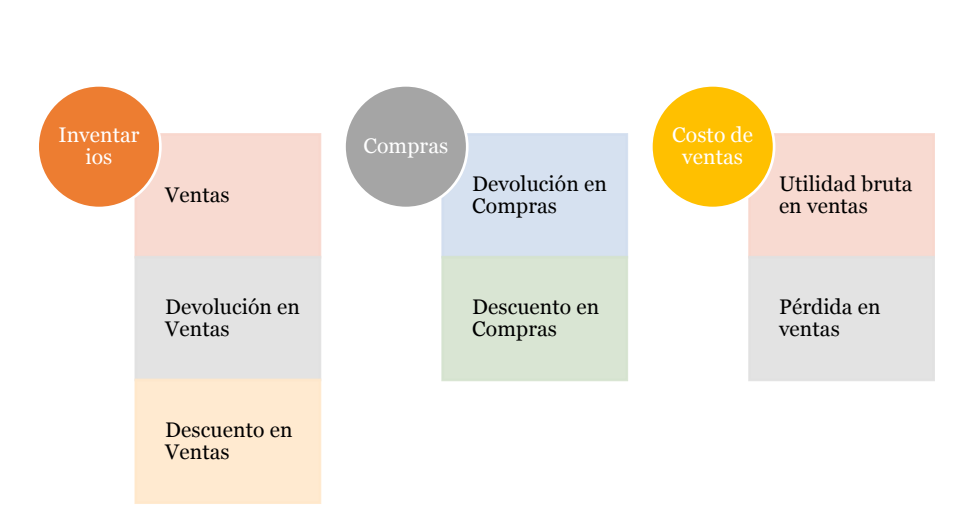

**Fuente:** (Bravo, 2011)

Gráfico

## **Naturaleza de las cuentas que intervienen en el sistema de cuenta múltiple**

### **a) Inventarios**

Los inventarios pueden ser identificados en dos momentos:

- Ø **Inventario inicial.-** Aquel valor en mercaderías con el que se inicia un período.
- Ø **Inventario final.-** Mercaderías que no han podido ser vendidas, en consecuencia constan plenamente al final del período, pueden determinarse extracontablemente

mediante la toma o constatación física de las existencias o con el saldo de las tarjetas kardex.

#### **b) Ventas**

Es de naturaleza acreedora, la transacción mercantil por la cual la mercadería se traspasa a propiedad de otro, recibiendo a cambio el equivalente en dinero, su saldo es acreedor y se debita por la devolución de mercaderías, el descuento otorgado y su regularización.

#### **c) Devolución en Ventas**

Esta cuenta es de naturaleza deudora, son aquellos retornos de mercaderías que el cliente realiza por diferentes motivos, el reingreso de mercancías debe estar respaldado por una nota de crédito comercial, la cual es emitida por el vendedor y se cierra con la regularización.

#### **d) Descuento en Ventas**

Esta cuenta es de naturaleza deudora, en esta cuenta se registran los descuentos otorgados por la empresa, se cierra con la regularización para determinar las Ventas Netas.

#### **e) Compras**

La cuenta es de naturaleza deudora, es la adquisición de la mercadería destinada para la venta, a cambio se entrega un valor monetario equivalente o de acepta una obligación futura. Se acredita con los descuentos, devoluciones y la regularización para determinar las compras netas.

#### **f) Devolución en Compras**

Es de naturaleza acreedora, son aquellos retornos de mercaderías que se hacen a los proveedores, por diferentes motivos válidos y de acuerdo mutuo, la devolución debe estar respaldada con su respectiva nota de crédito comercial, la cual es emitida por el proveedor.

#### **g) Descuento en Compras**

Su naturaleza es acreedora y se afecta por las rebajas otorgadas a los clientes, se acredita con la regularización para determinar las compras netas.

#### **h) Costo de ventas**

Esta cuenta es de naturaleza transitoria o cuenta de resultados, permite determinar la utilidad o pérdida del ejercicio mediante la diferencia entre el costo de adquisición y el precio de venta al público, se debita con el inventario inicial y las compras netas, se acredita con el inventario final y su regularización.

#### **i) Utilidad bruta en ventas**

Es de naturaleza acreedora y se obtiene es la diferencia entre las ventas netas y el costo de ventas durante un período determinado. Cuando las ventas netas son mayores al costo de ventas se obtiene utilidad bruta en ventas.

## **j) Pérdida en ventas**

Es de naturaleza deudora, se presenta cuando el costo de ventas es mayor a las ventas netas.

## **Asientos modelo del sistema de cuenta múltiple**

### **Ejemplo N° 01**

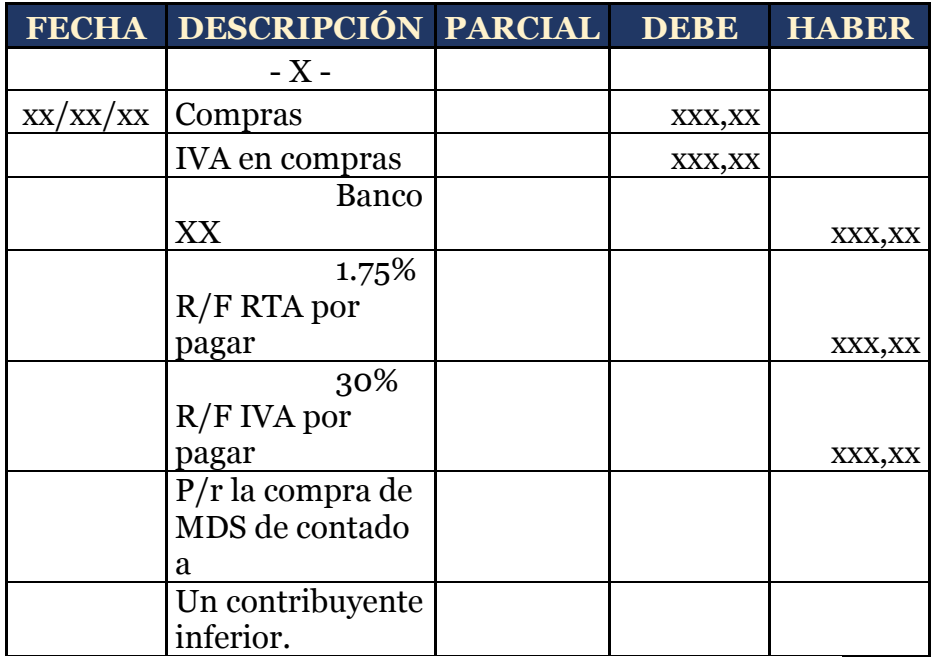
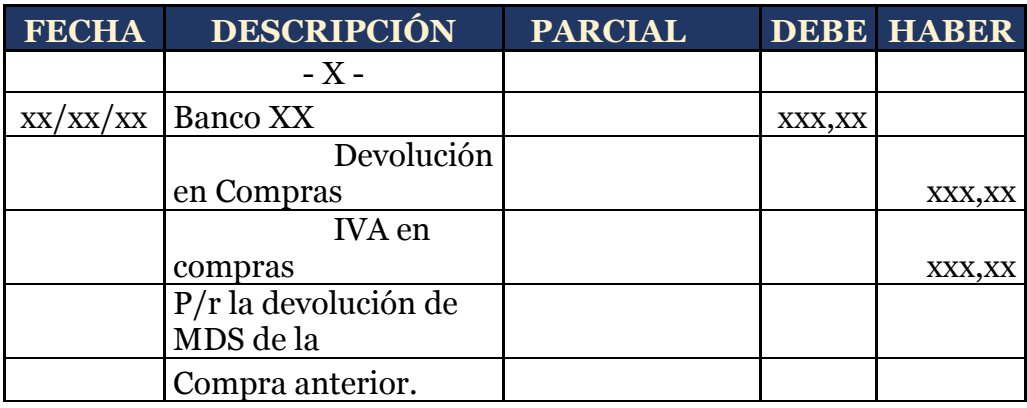

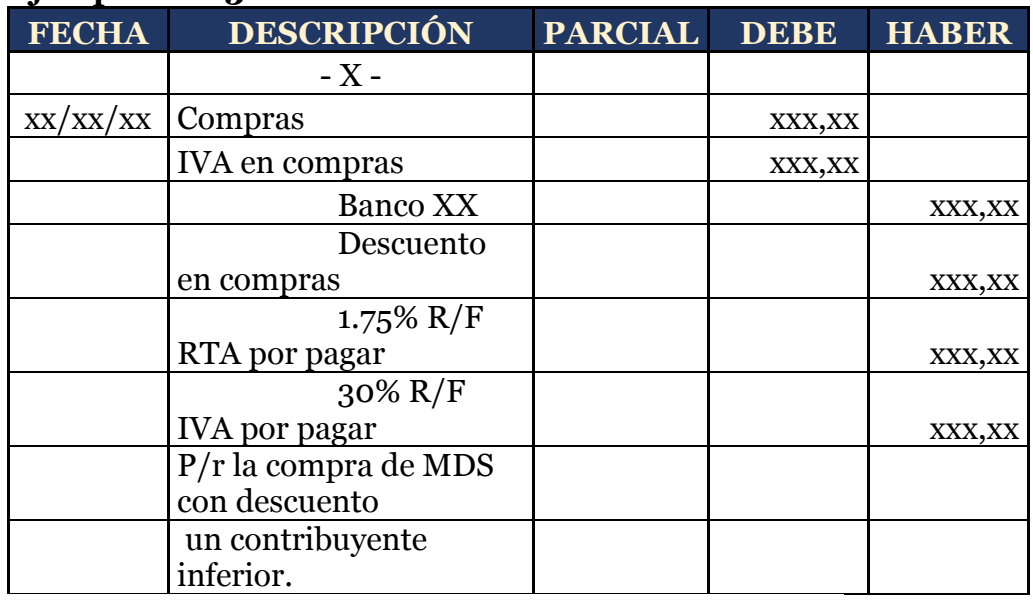

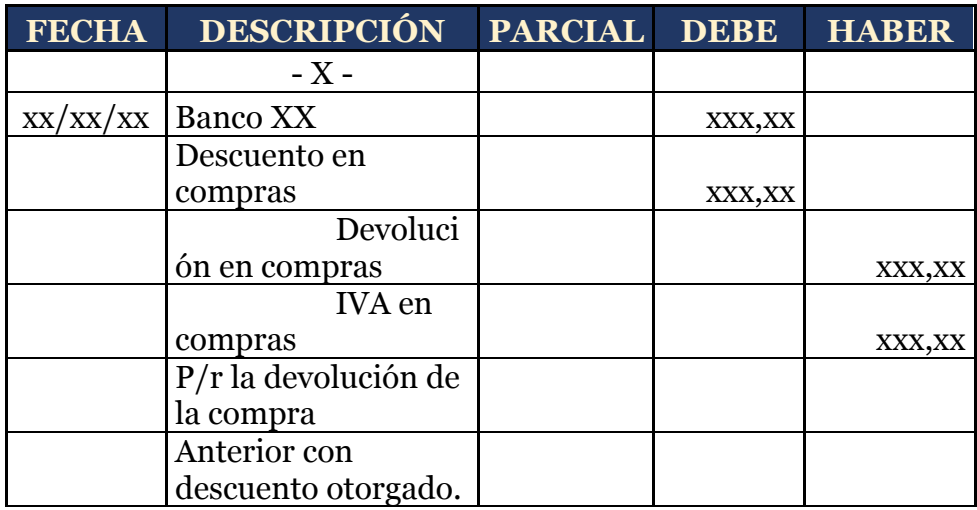

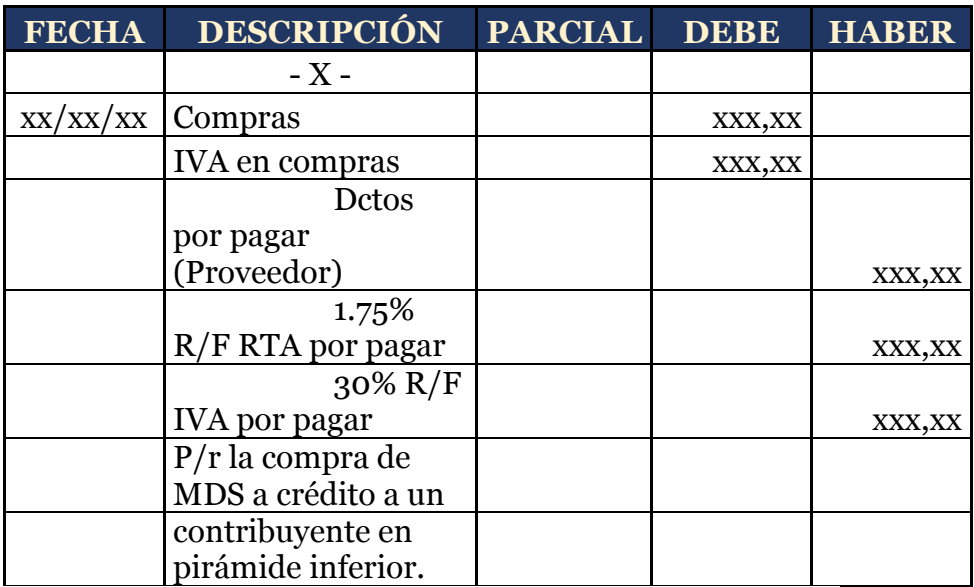

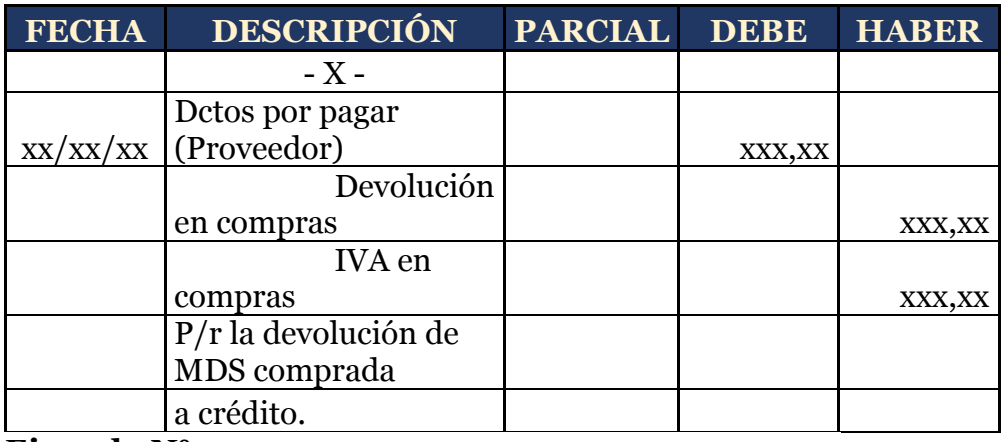

## **Ejemplo N° 07**

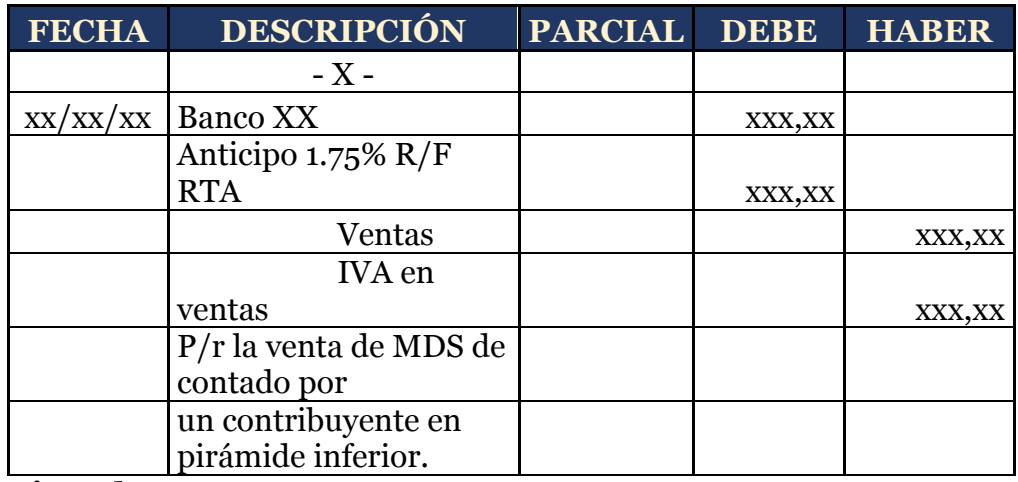

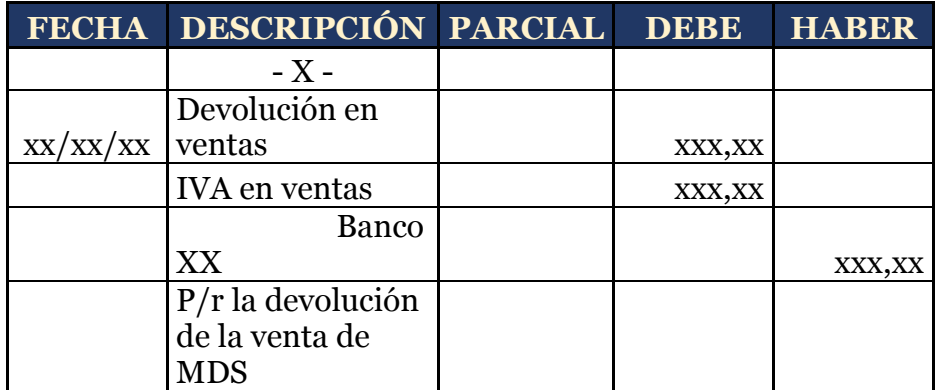

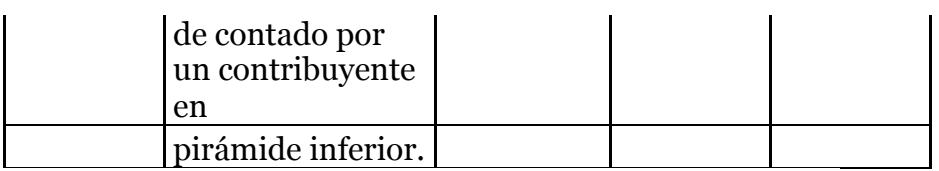

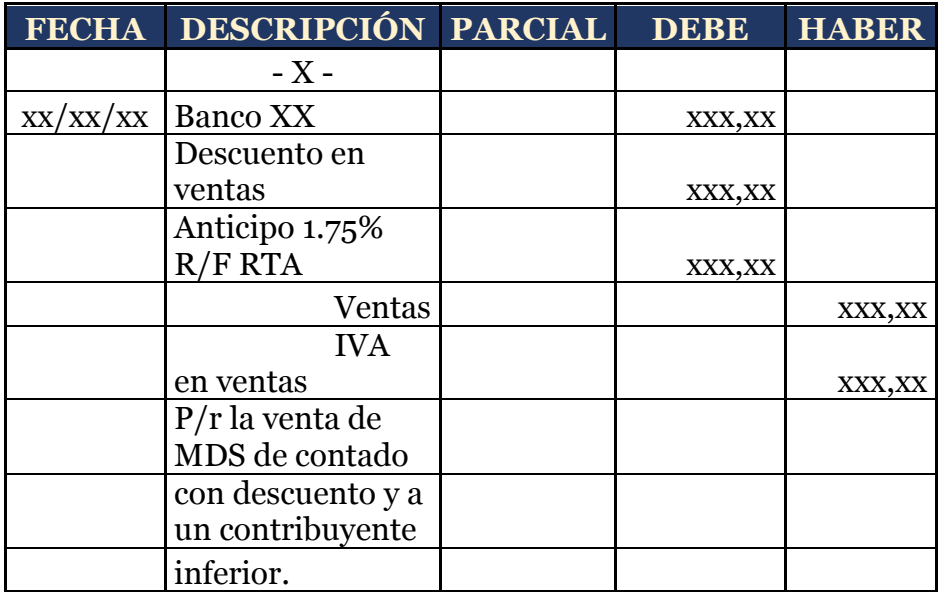

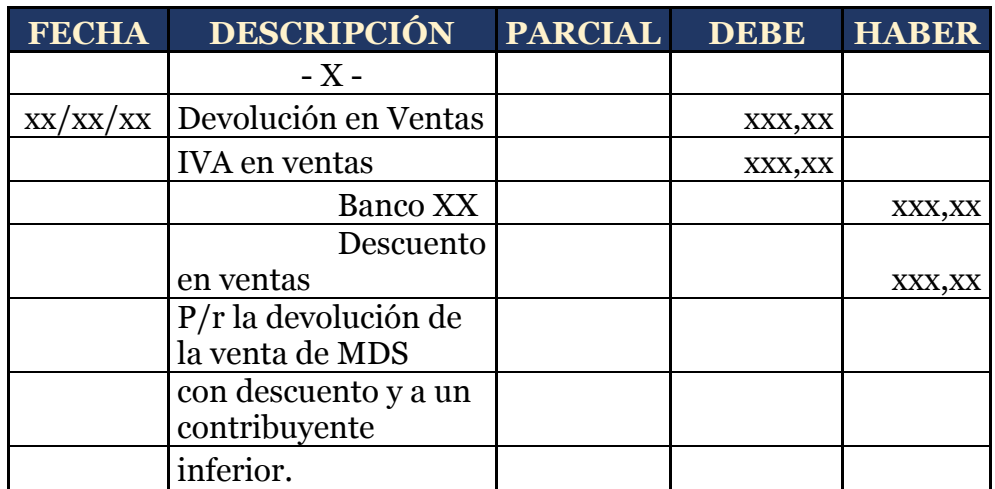

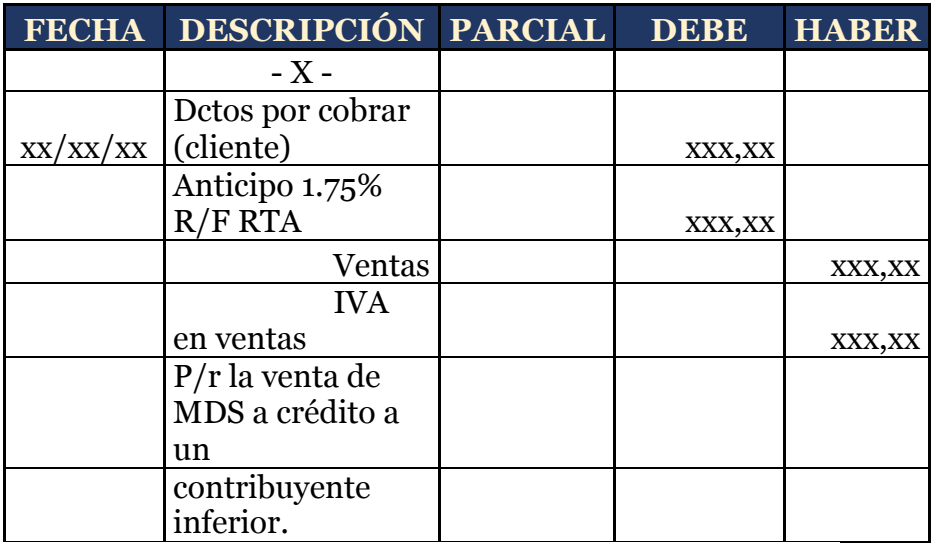

### **Ejemplo N° 12**

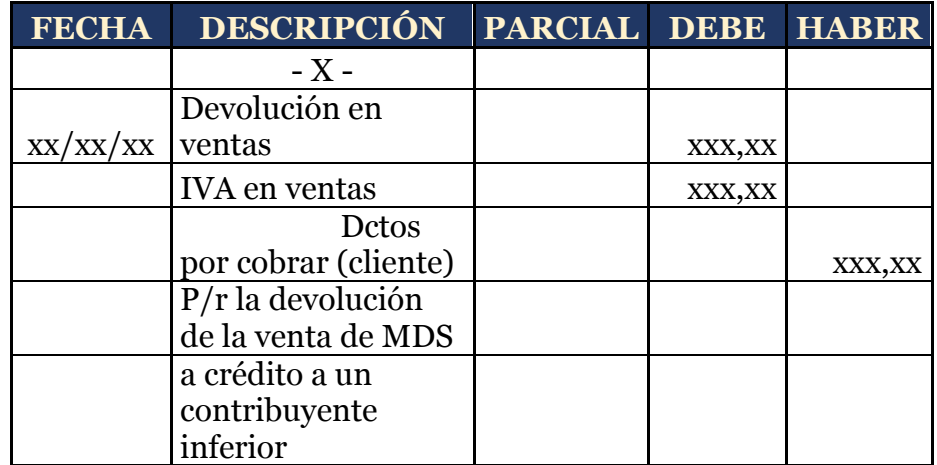

## **Asientos de regularización**

Estos asientos se realizan en el sistema de cuenta múltiple, como se explicaba, se lo realiza al finalizar el período y con la toma física del inventario para determinar el inventario final, se procederá a realizar los siguientes ajustes:

#### **a) Regularización de compras netas**

**Compras Netas = Compras Brutas – Devolución en Compras – Descuento en Compras**

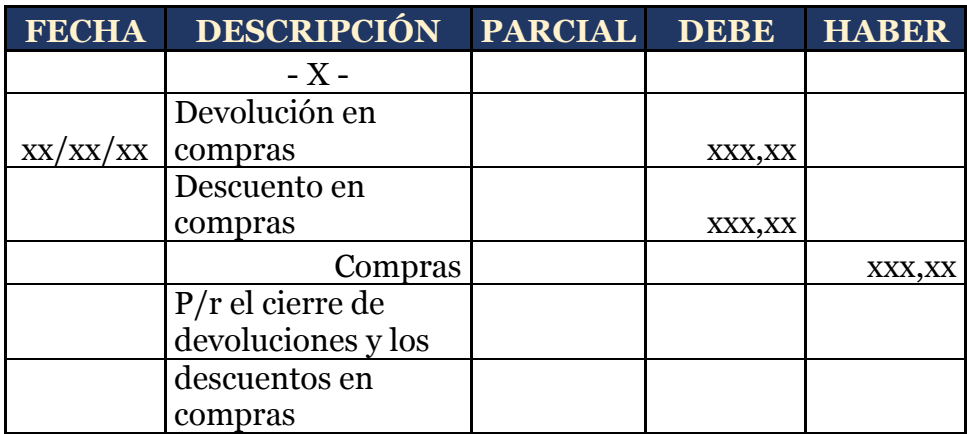

### **b) Regularización de ventas netas**

**Ventas Netas = Ventas Brutas – Devolución en** 

#### **Ventas – Descuento en Ventas**

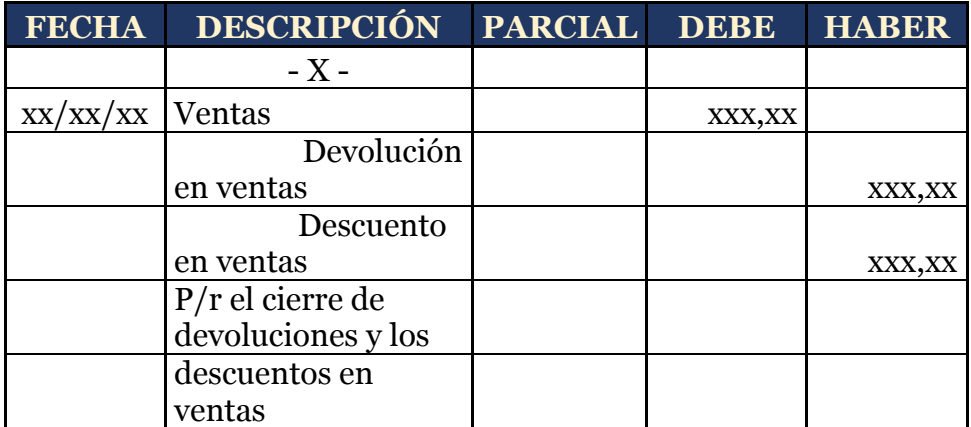

**c) Regularización de mercaderías disponibles para la venta**

**Mercaderías = Inventario Inicial de Mercaderías +** 

**Compras Netas** 

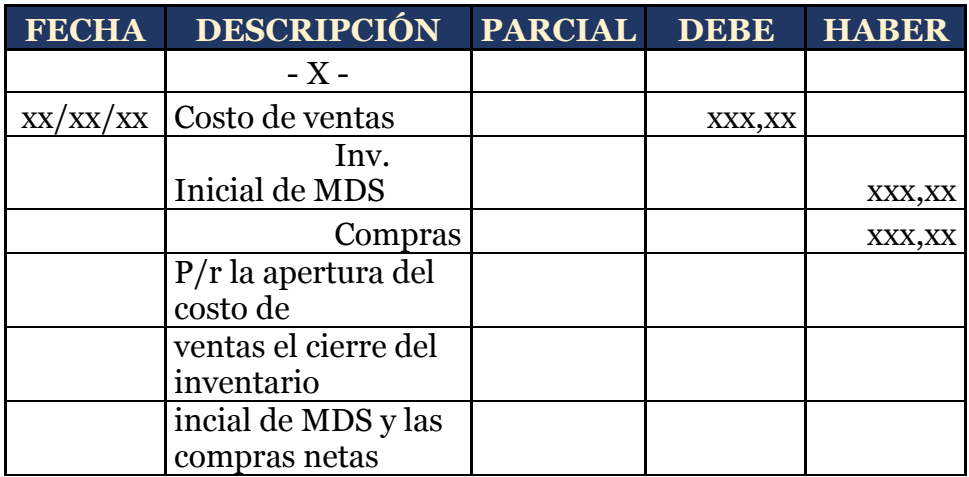

**d) Regularización del inventario final de mercaderías**

## **Inventario Final = Conteo físico**

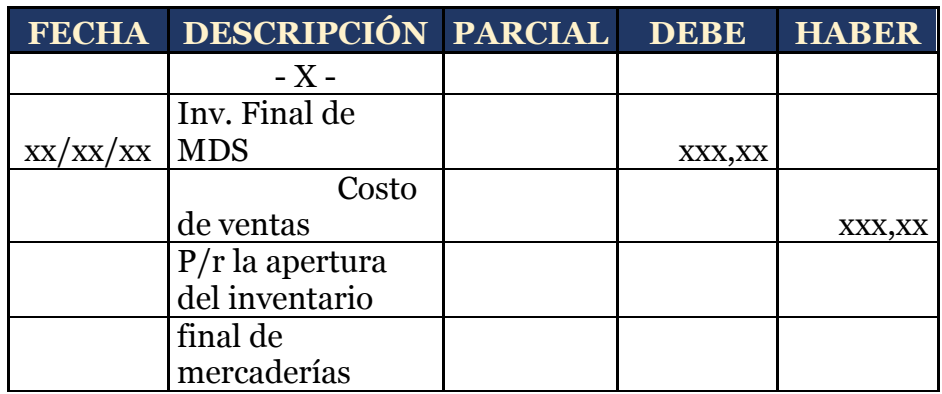

## **e) Regularización para determinar la utilidad o pérdida del ejercicio**

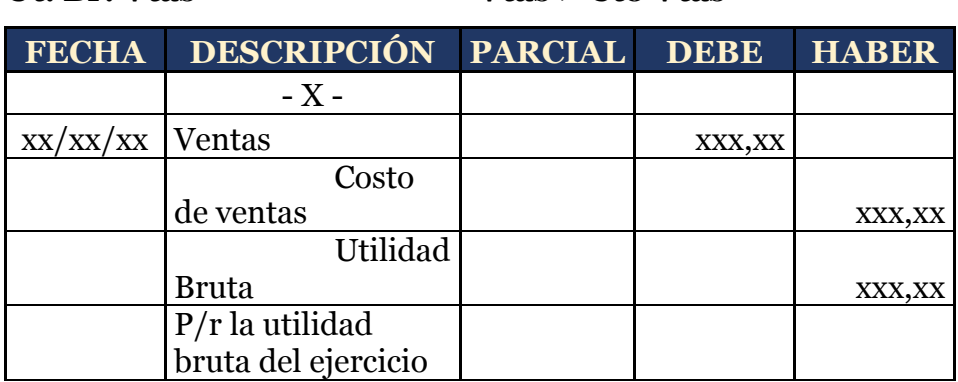

#### **Ut. Br. Vtas = Vtas > Cto Vtas**

#### **Pér. Br. Vtas = Cto Vtas > Vtas**

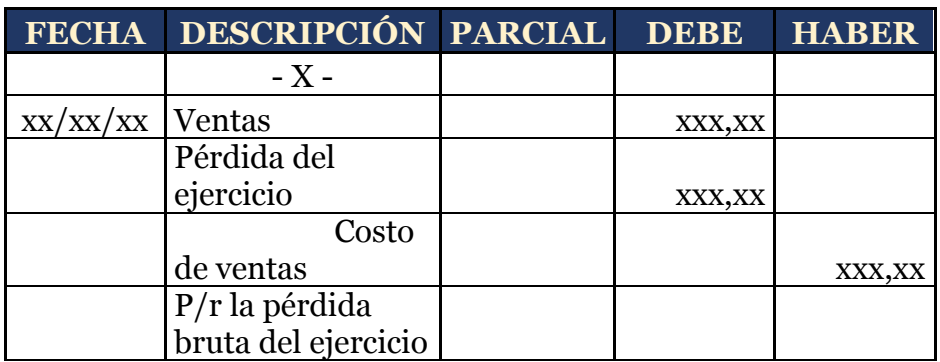

#### **Caso práctico**

Trabajaremos en continuidad con el capítulo anterior, donde se determinó el costo de producción. Para efectos didácticos se plateará un ejemplo con costos reales. La empresa comercial SAN GABRIEL S.A. realiza sus

actividades el mes de julio con los siguientes inventarios de mercadería:

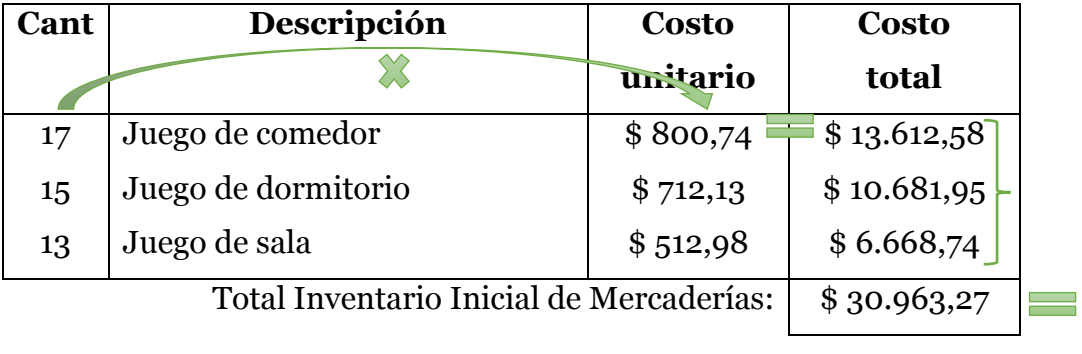

Se establece un margen del 35% de utilidad en cada uno de los productos. El precio de venta al público es la sumatoria entre el costo de adquisición y el porcentaje de utilidad establecido quedando:

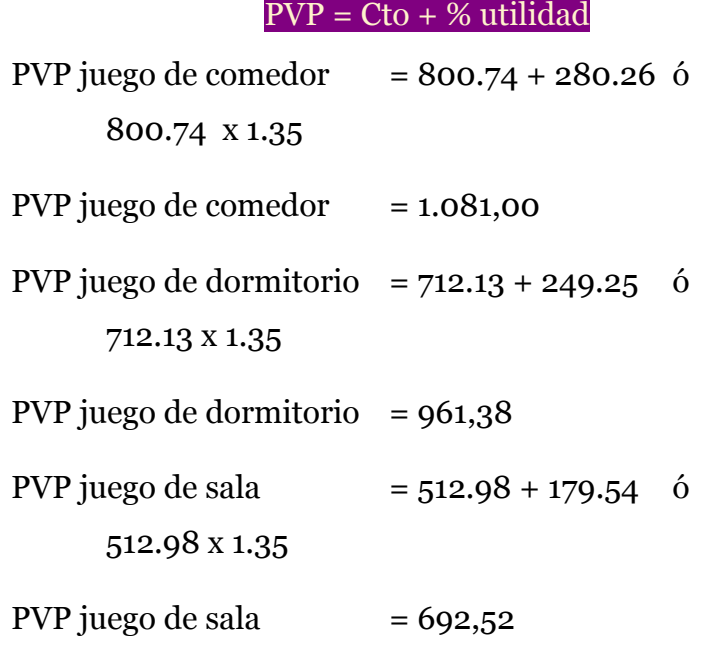

**04/07/202x.-** Se venden 10 Juegos de comedor, 8 juegos de dormitorio y 3 juegos de sala a Tu Hogar (Persona Natural Obligada a llevar contabilidad) y se concede el 3% de descuento en la venta porque nos pagan de contado.

#### **Calculo:**

Realizaremos la factura de venta, aplicando el descuento otorgado por la empresa, para esto se calcula primero el porcentaje del descuento sobre el primer subtotal, restaremos estos valores obteniendo el subtotal 2 y luego los impuestos, en este caso aplica el IVA (Impuesto al Valor Agregado) que al momento es del 12%, quedando de la siguiente manera:

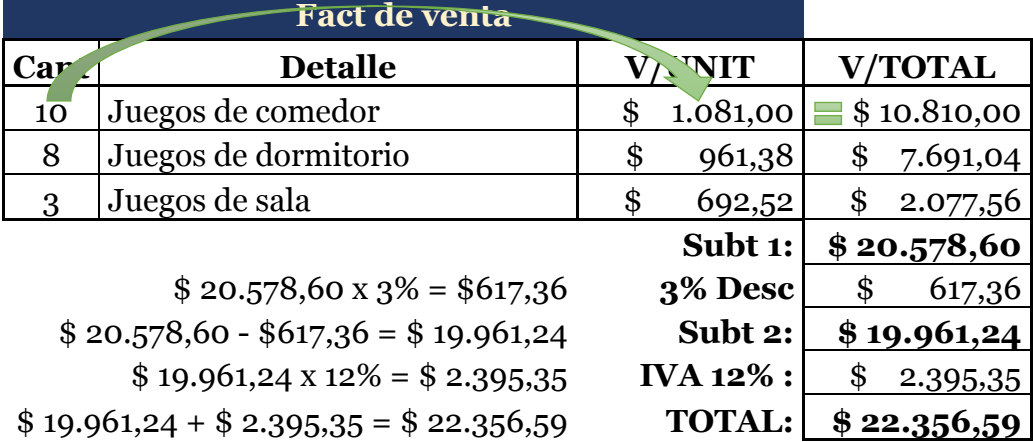

Recordemos que al ser vendedores, la figura tributaria que adoptamos es

de agentes de percepción, es decir, que nos van a retener el porcentaje que

la normativa vigente dicte, en este caso corresponde al 1.75% por renta, el

cual se calcula sobre el subtotal 2 debido a que existe un descuento, no nos

retienen por IVA debido a la pirámide tributaria, entonces tenemos:

 $$19.961,24 \times 1.75\% = 349,32$  $$ 22.356,59 - 349,32 =$ \$22.007,27 **A RECIBIR:** \$ 22.007,27

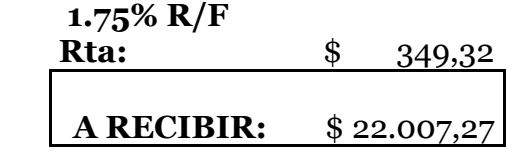

## **Registro contable**

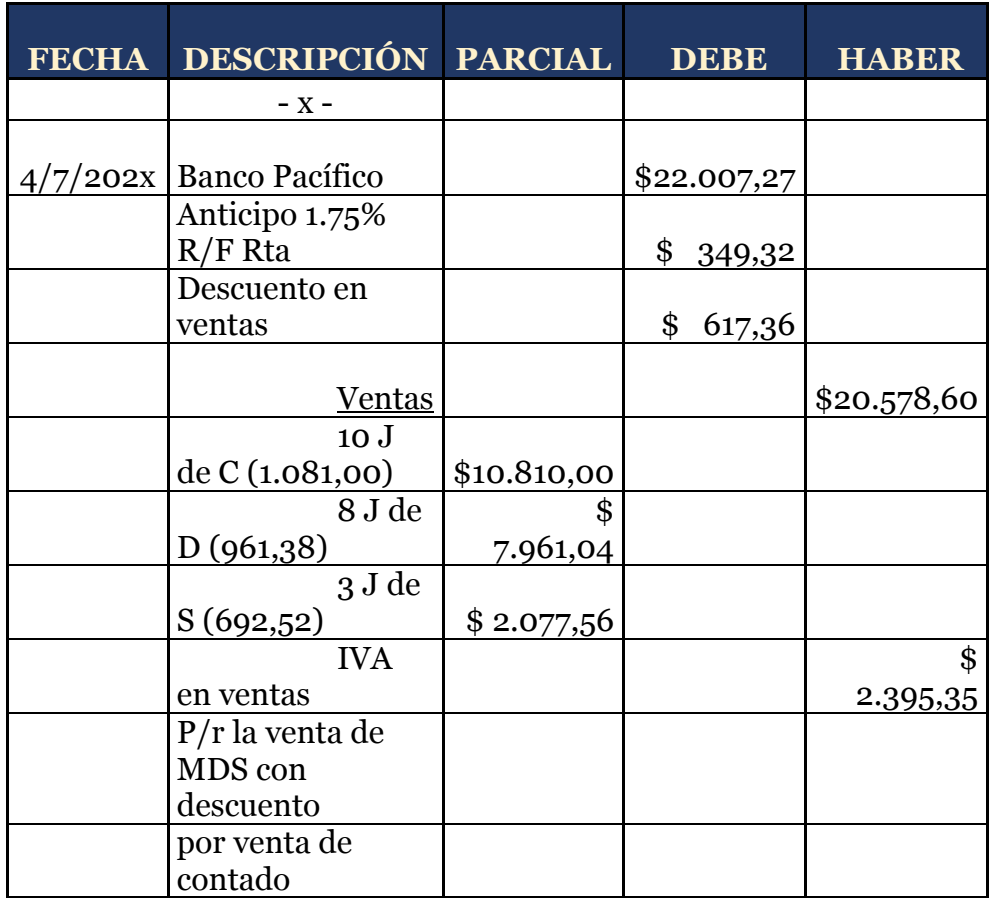

Conforme la ley no podemos cobrar en efectivo valores superiores a \$5.000,00usd, por tal motivo ingresa directamente al Banco del Pacífico, al ser agentes de percepción la retención es un anticipo a la renta y el descuento en ventas es de naturaleza deudora puesto que disminuye el valor de la venta, en este sistema múltiple específicamente se carga el subtotal 1 debido que se registra el descuento, como sugerencia, es preferible detallar la cantidad de los artículos vendidos para la toma física del inventario al final del mes.

**08/07/202x.-** De la venta anterior nos devuelven 2 unidades de cada uno, realizamos la respectiva nota de crédito.

#### **Calculo:**

**Nota de crédito (Venta)** 

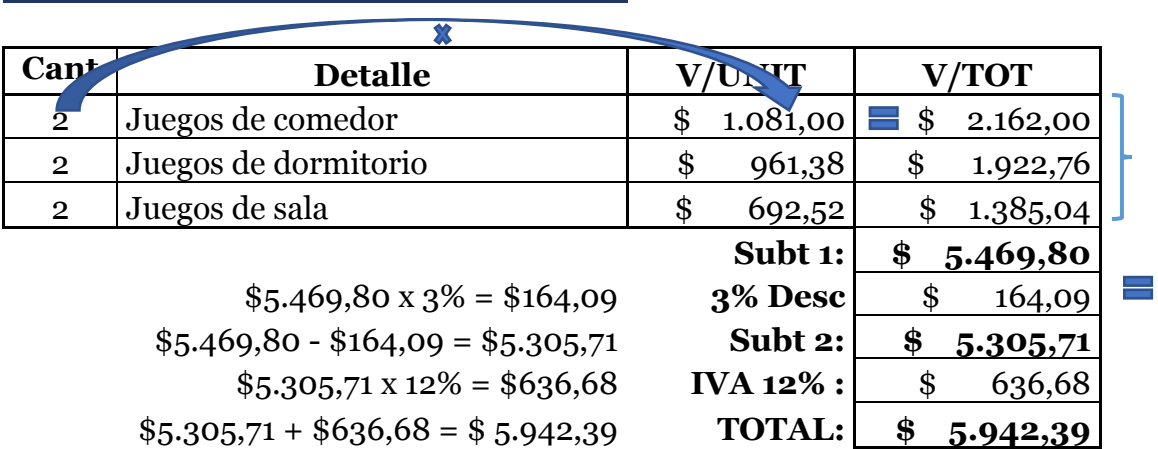

Se devuelve hasta el descuento, los impuestos no son retroactivos así que no se consideran para la devolución.

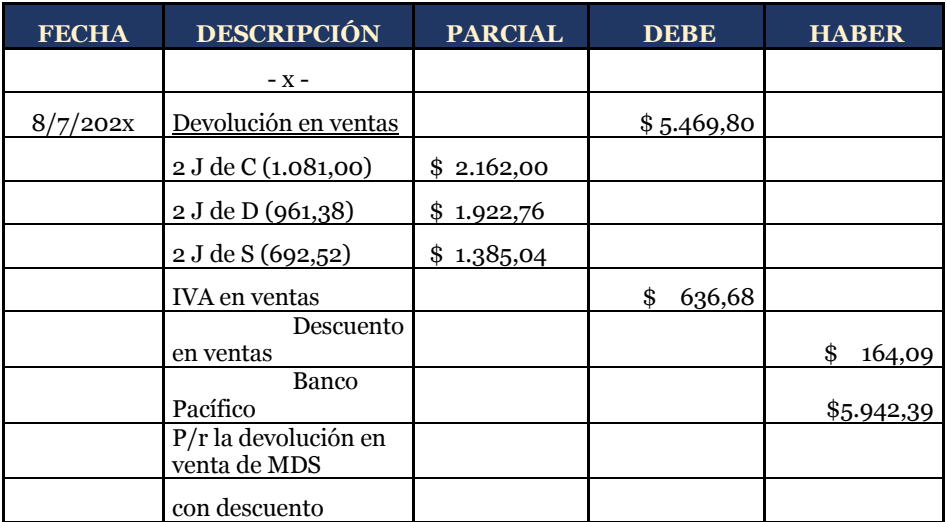

#### **Registro contable**

**12/07/202x.-** Se compran 13 juegos de comedor, 15 juegos de dormitorio y 17 juegos de sala a Carpintería G & Z (contribuyente especial), nos conceden el 5% de descuento en la compra porque pagamos de contado el 90% y la diferencia se firma un pagaré a 30 d/p.

Identificamos la figura tributaria, nosotros compramos así que somos el agente de retención y el proveedor es un contribuyente especial, es decir que la retención del IVA no se aplica debido a la pirámide tributaria, la retención del impuesto a la renta sí. Para el cálculo consideramos el costo del inventario inicial.

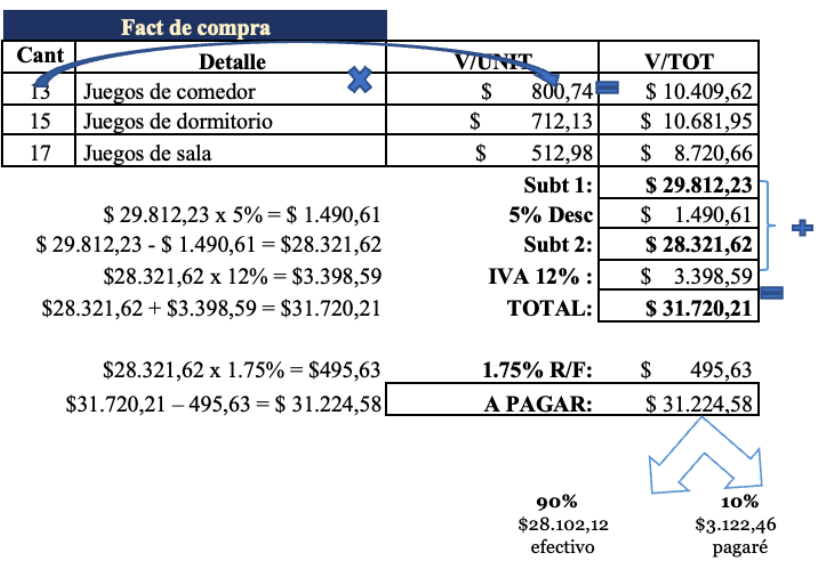

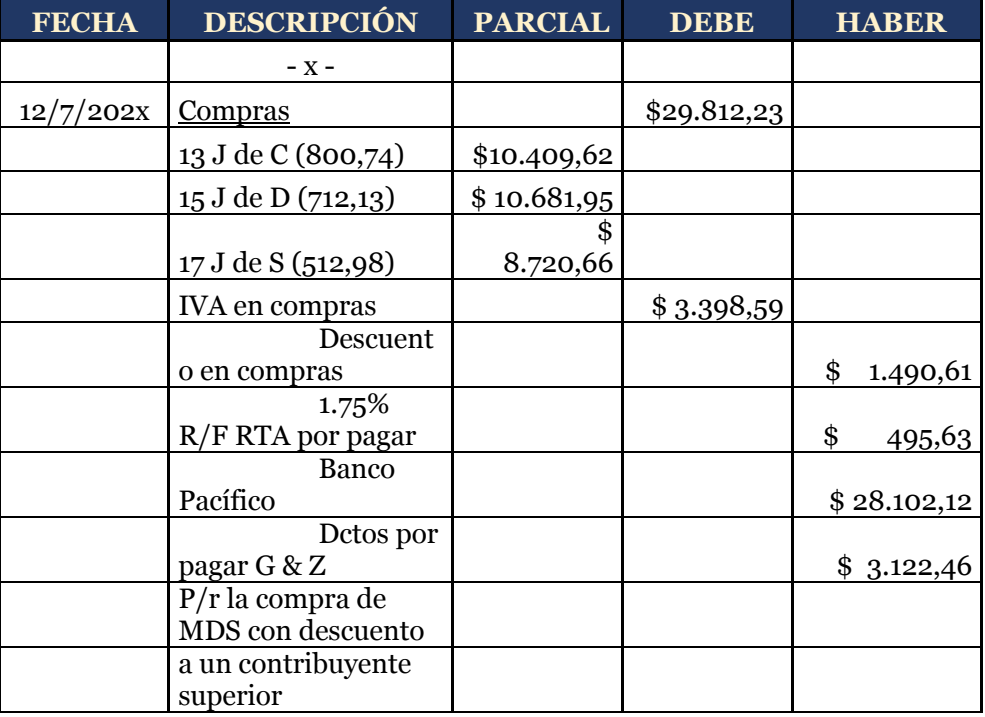

**20/07/202x.-** De la compra anterior se devuelve 3 unidades de cada uno por no contar con los requerimientos de la compra.

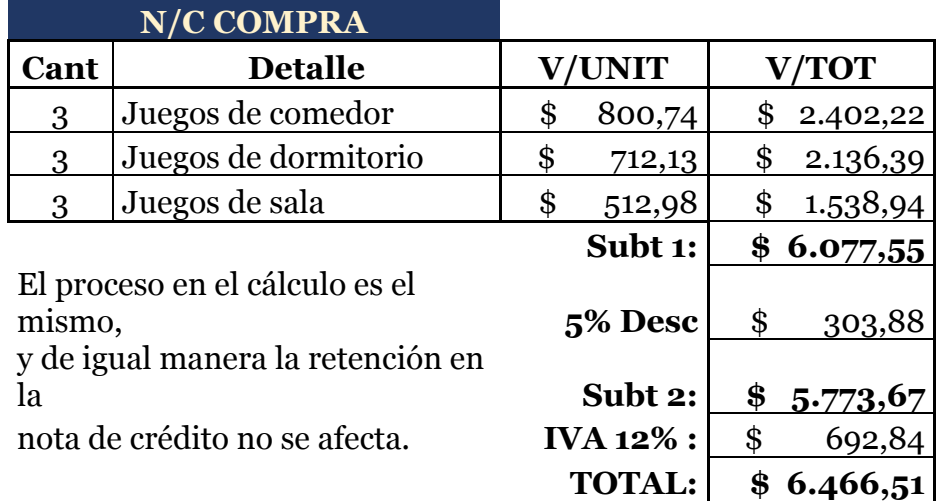

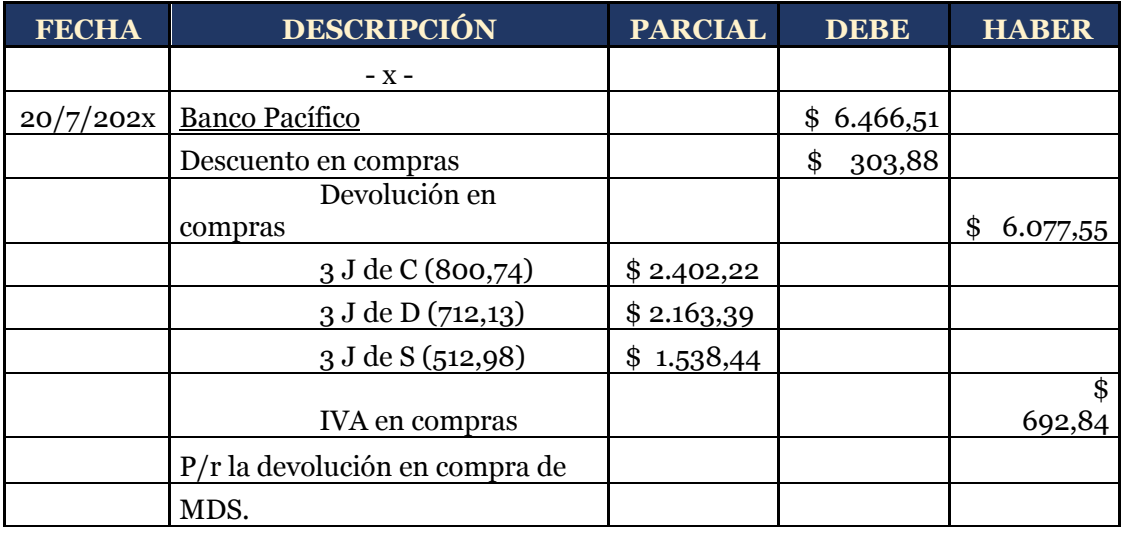

**24/07/202x.-** Se venden 15 juegos de comedor, 15 juegos de dormitorio y 15 juegos de sala a Casahogar S. A. y se

concede el 7% de descuento en la venta porque nos pagan de contado.

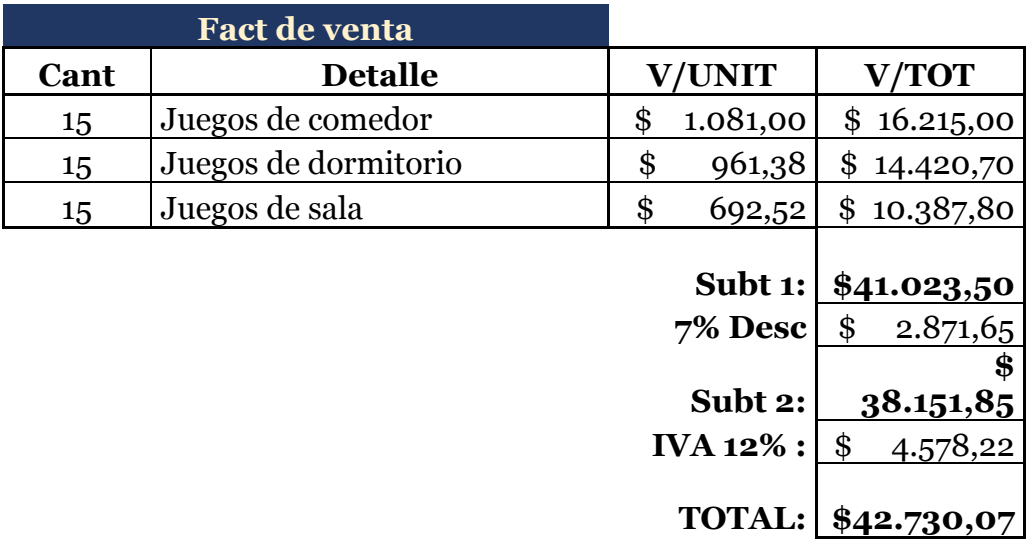

Conforme la pirámide tributaria, entre **1.75% R/F:** \$ 667,66 sociedades no procede la retención del IVA

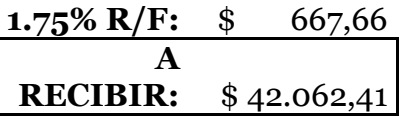

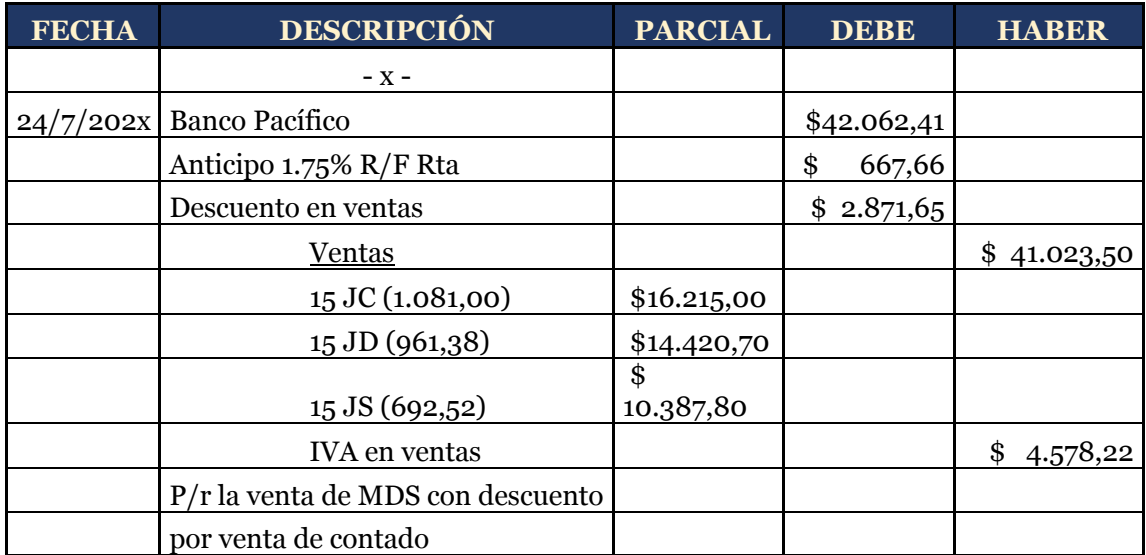

Para el cierre del mes se procederá a realizar la toma física del inventario, lo que se mencionó al inicio del capítulo, esto se considerará como el inventario final de inventarios. Partiremos del inventario inicial, se sumarán las adquisiciones, se restarán las ventas, se restarán las devoluciones en compras y se sumarán las devoluciones en ventas y el saldo final multiplicaremos por el costo de adquisición.

#### **Conteo físico**

Juego de comedor =  $17 - 10 + 2 + 13 - 3 - 15 = 4 \times $800,74 = $3.202,96$ Juego de dormitorio =  $15 - 8 + 2 + 15 - 3 - 15 = 6 \times $712,13 = $4.272,78$ Juego de sala =  $13 - 3 + 2 + 17 - 3 - 15$  =  $11 \times $512,98 = $5.642,78$ 

 $\mathcal{L}_\text{max}$  and  $\mathcal{L}_\text{max}$  are the set of the set of the set of the set of the set of the set of the set of the set of the set of the set of the set of the set of the set of the set of the set of the set of the set o

Inventario final de MDS = \$13.118,52

Para efectos didácticos se mayorizará cada una de las cuentas con el fin de explicar la dinámica y la razón de los asientos de regularización, quedando de la siguiente manera:

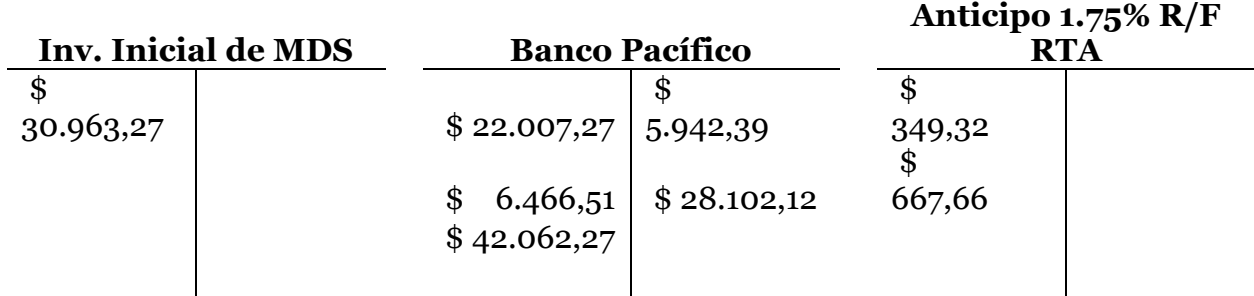

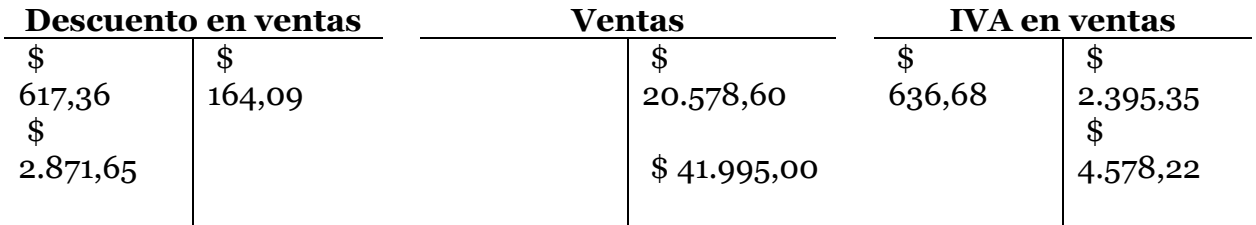

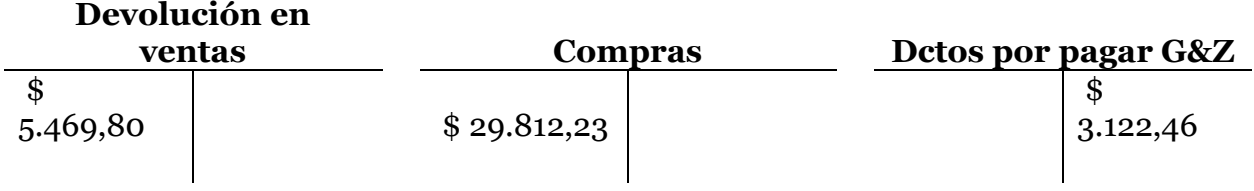

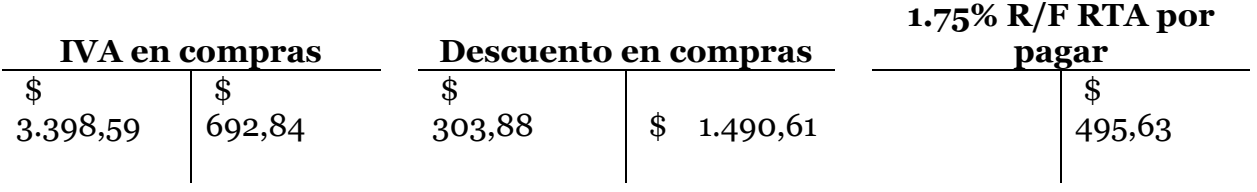

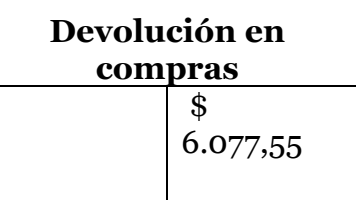

Para los asientos de regularización se procederá a sacar los saldos de las cuentas y aplicar las formulas citadas anteriormente.

## **Compras Netas = Compras Brutas – Devolución en Compras – Descuento en Compras**

**Compras Netas =** \$29.812,23 – \$6.077,55 – \$1.186,73 **Compras Netas =** \$22.547,95

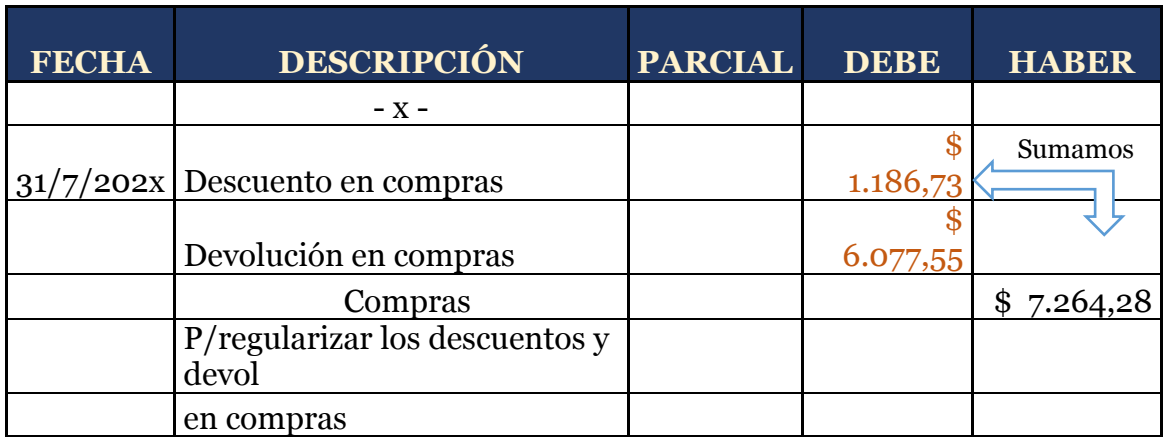

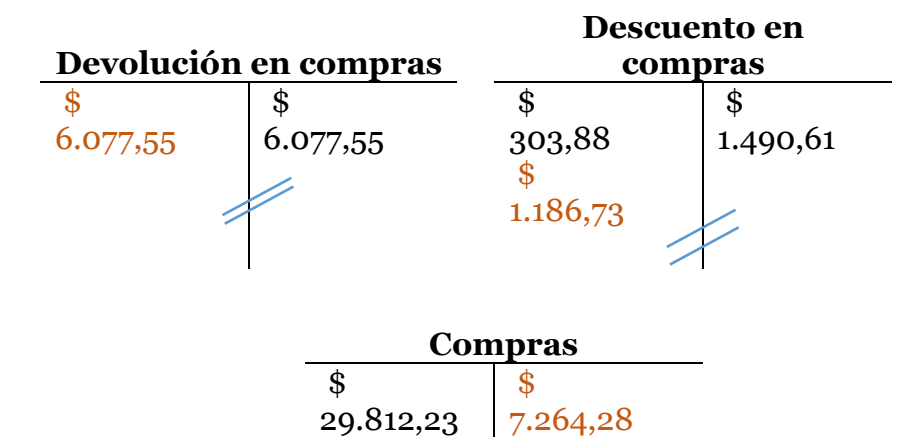

Como se puede observar de mejor manera en la mayorización, las cuentas de devolución y descuento en compras se cierran y las compras netas presenta un saldo de \$22.547,95.

**Ventas Netas = Ventas Brutas – Devolución en Ventas – Descuento en Ventas Ventas Netas =** \$62.573,60 – \$5.469,80 – \$3.324,92 **Ventas Netas =** \$53.778,88

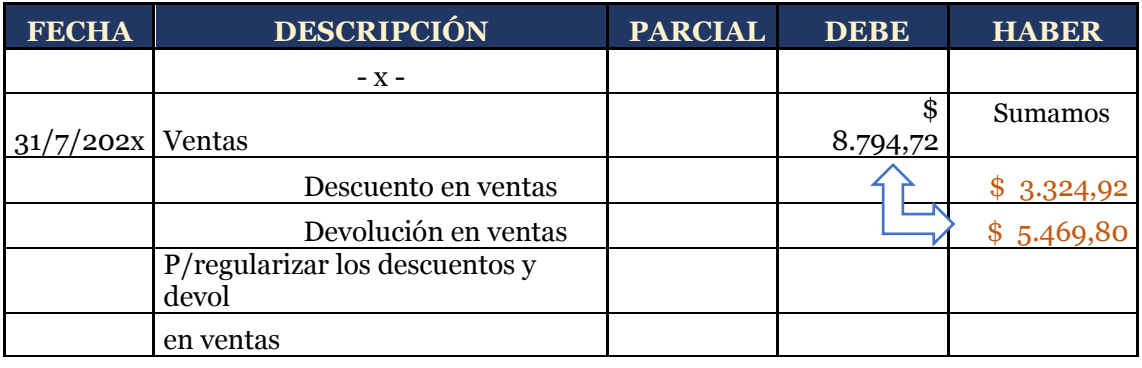

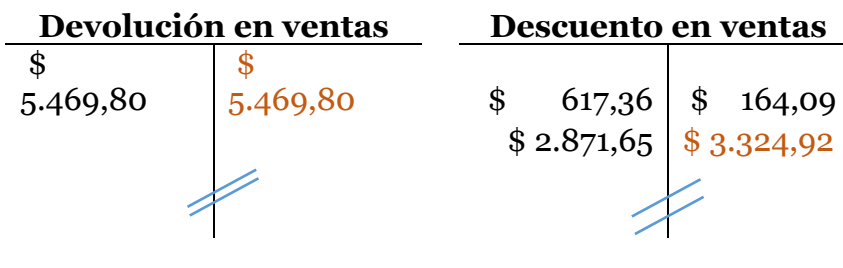

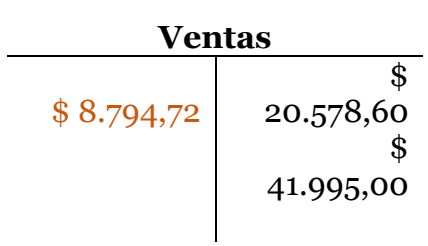

Al igual que en la regularización de las compras; tanto las cuentas de devolución y descuento en ventas se cierran y las ventas netas presenta un saldo de \$53.778,88.

# **Mercaderías = Inventario Inicial de Mercaderías + Compras Netas**

**Mercaderías =** \$30.963,27 + \$22.547,95

**Mercaderías =** \$53.511,22

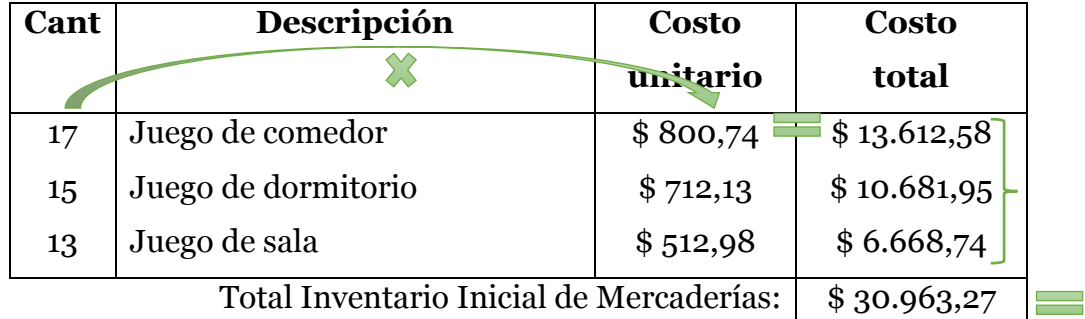

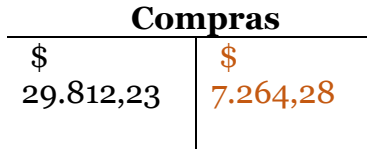

## **Inventario Final = Conteo físico**

**Inventario Final =** \$13.118,52

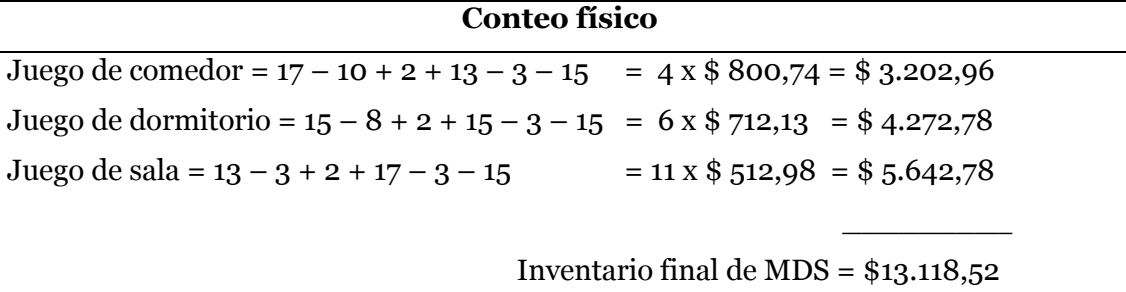

Para regularizar las compras y el inventario inicial nos apoyaremos en la cuenta transitoria denominada Costos de Ventas, que es específicamente, quedando de esta manera:

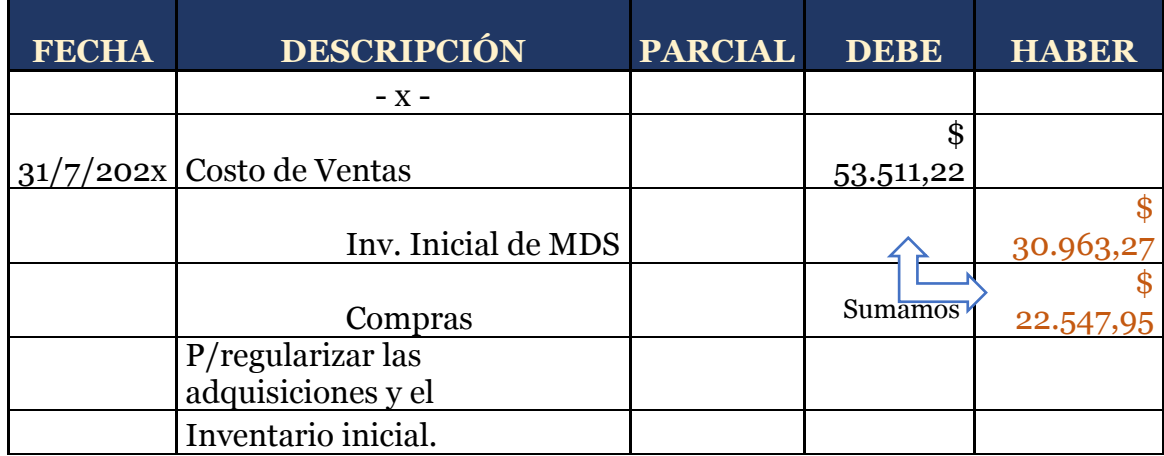

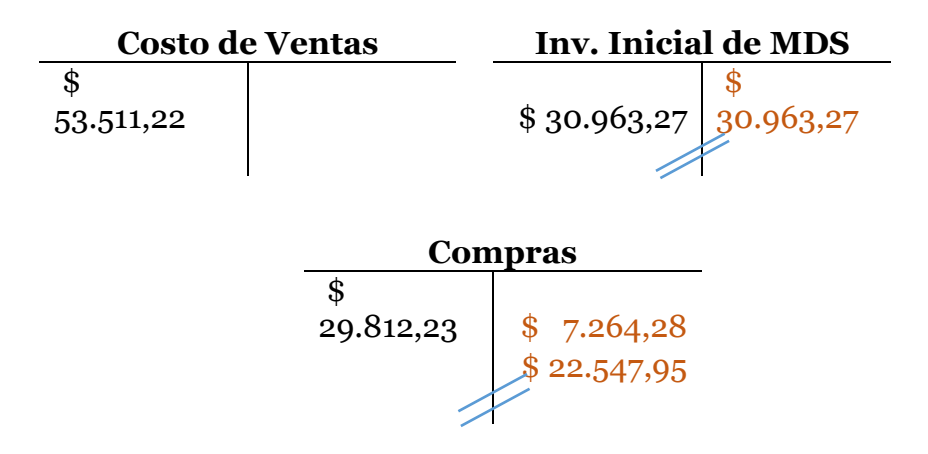

Al momento ya se encuentra cerrado el inventario inicial de mercaderías, esto puesto que el saldo con el que iniciamos ya no es el mismo, el siguiente paso es de incluir contablemente el inventario final de mercaderías, el mismo

que lo realizamos mediante el conteo físico al final del período, se afecta así:

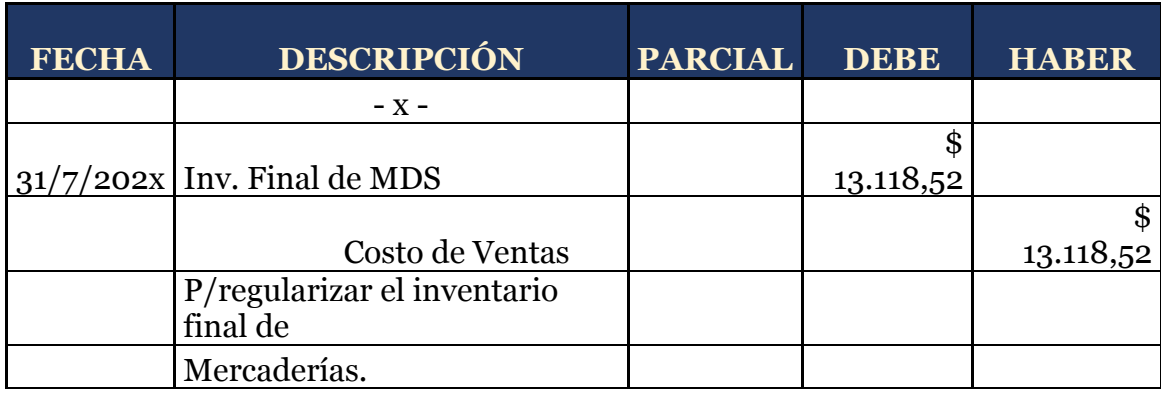

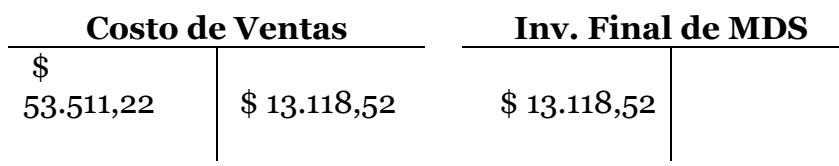

Ya tenemos regularizadas las cuentas de descuentos, devoluciones, compras, inventarios, solo nos resta por determinar la utilidad o pérdida del ejercicio; para esto se regulariza finalmente el costo de ventas y las ventas.

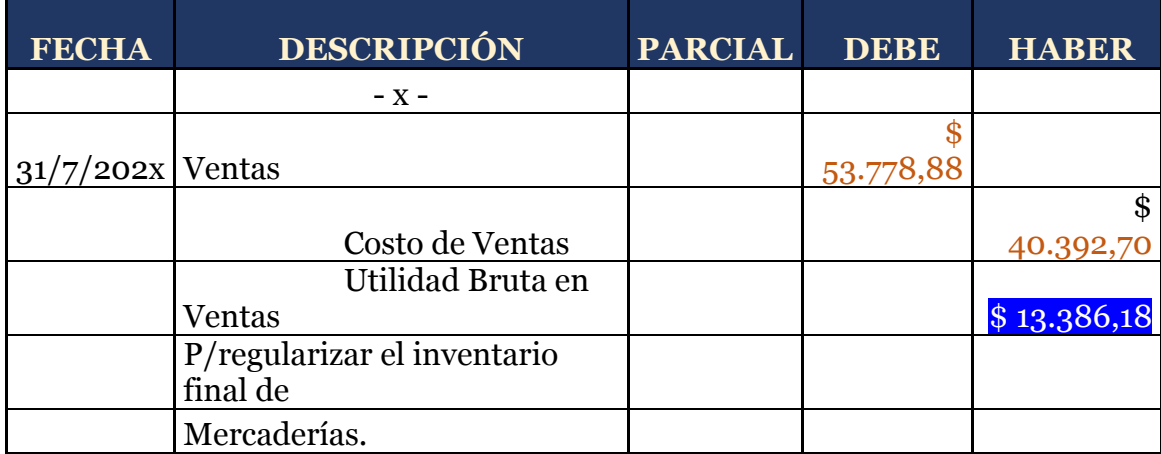

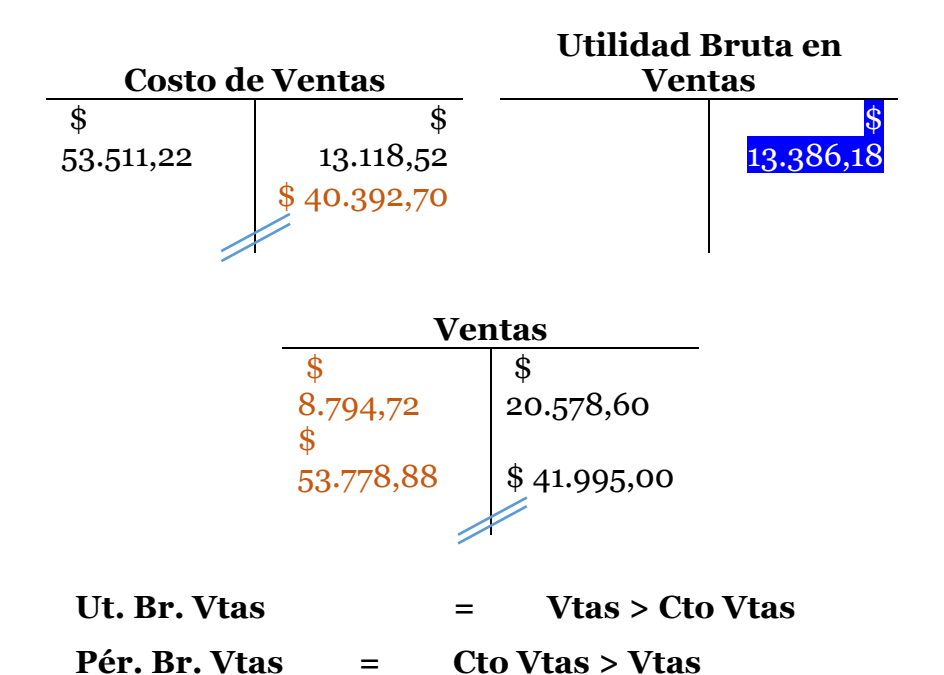

Conforme la aplicación de las fórmulas se obtiene una utilidad, puesto que las ventas son mayores al costo de ventas.

Entonces podemos afirmar que mediante el sistema cuenta múltiple se obtiene una utilidad bruta en ventas de \$ 13.386,18.

## **Sistema de cuenta permanente o Inventario perpetuo**

## **Ventajas y desventajas del sistema de cuenta permanente**

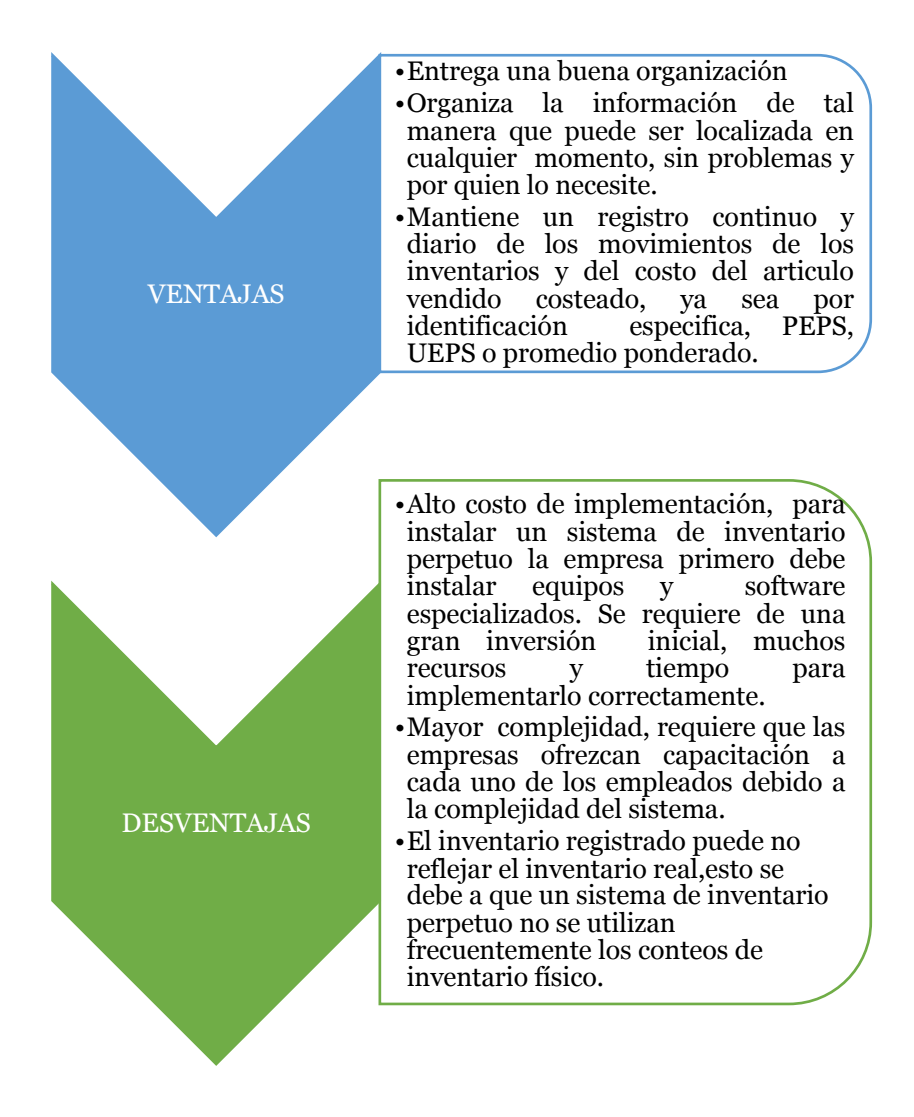

**Fuente:** (Xochiehecatl Chávez Ordoño, 2015)

## **Cuentas que intervienen en el sistema de cuenta permanente**

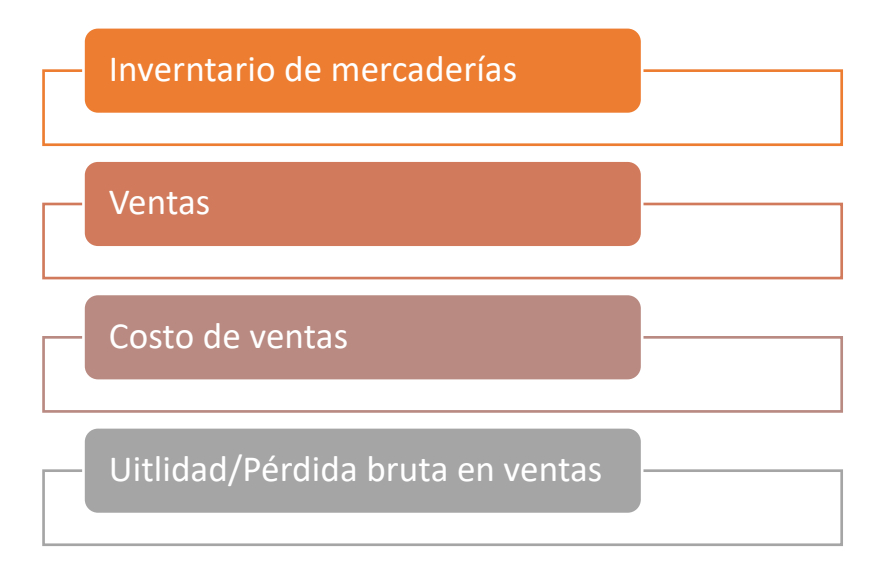

## **Naturaleza de las cuentas que intervienen en el sistema de cuenta permanente**

#### **a) Inventario de mercaderías**

Es de naturaleza deudora, representa las adquisiciones, nace con el inventario inicial y se debita con la devolución y descuento en ventas sin mencionar la cuenta, la cuenta se acredita con la devolución y descuento en compras de la mercadería.

#### **b) Ventas**

Es de naturaleza acreedora, es una transacción mercantil por medio de la cual la mercadería se traspasa a la propiedad de otro, recibiendo a cambio una promesa de pago posterior o el equivalente en dinero, o la combinación de éstos.

#### **c) Costo de ventas**

El valor de las ventas registradas al costo se conoce como Costo de ventas. Es una cuenta de resultados, no es más que el valor de adquisición de las mercaderías vendidas en un período determinado.

#### **Métodos de valoración de inventarios**

Es necesario que las empresas estén al tanto de los costos de sus inventarios, caso contrario, no podrán realizar los cálculos de los precios de la mercadería, ni el valor de existencia de los inventarios cuando finalice el ciclo de comercialización.

Estos métodos tienen la capacidad de **determinar el valor de las unidades** que se encuentran almacenadas con el manejo de las tarjetas kárdex. Actualmente existen diversos métodos de gran utilidad, sin embargo, los más utilizados son los siguientes:

- a) Método promedio ponderado
- b) Método FIFO o PEPS
- c) Método LIFO o UEPS

Se aclara que cada uno de estos métodos están contemplados bajo la Ley de Régimen Tributario Interno.

#### **a) Método promedio ponderado**

Consiste en encontrar el costo promedio de los artículos individualmente que existan en el último inventario cuando las unidades son iguales en su apariencia, pero no en su precio de adquisición, independientemente que se hayan comprado en diferentes épocas y a distintos precios.

Forma de valoración utilizado por la relativa facilidad de cálculo y por considerar que se ajusta adecuadamente a la tendencia alcista del mercado y al principio de conservatismo. El costo promedio se obtiene de la relación entre el valor de las existencias más las nuevas adquisiciones, dividida entre el número total de unidades.

#### **Imagen 1**

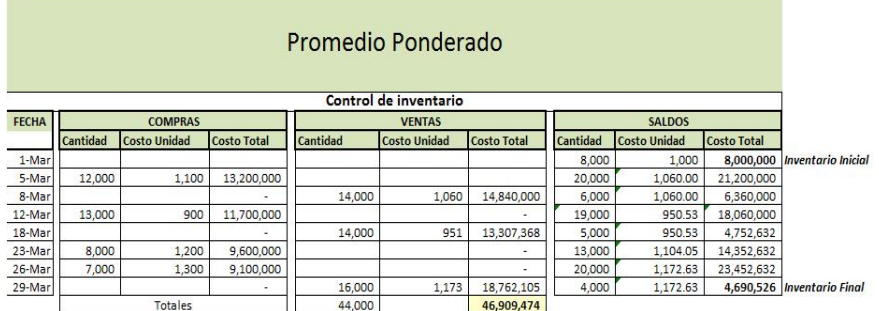

**Fuente:** (www.pdf.prof.com, s.f.)

# **Asientos modelo del sistema de cuenta permanente**

## **Ejemplo N° 01**

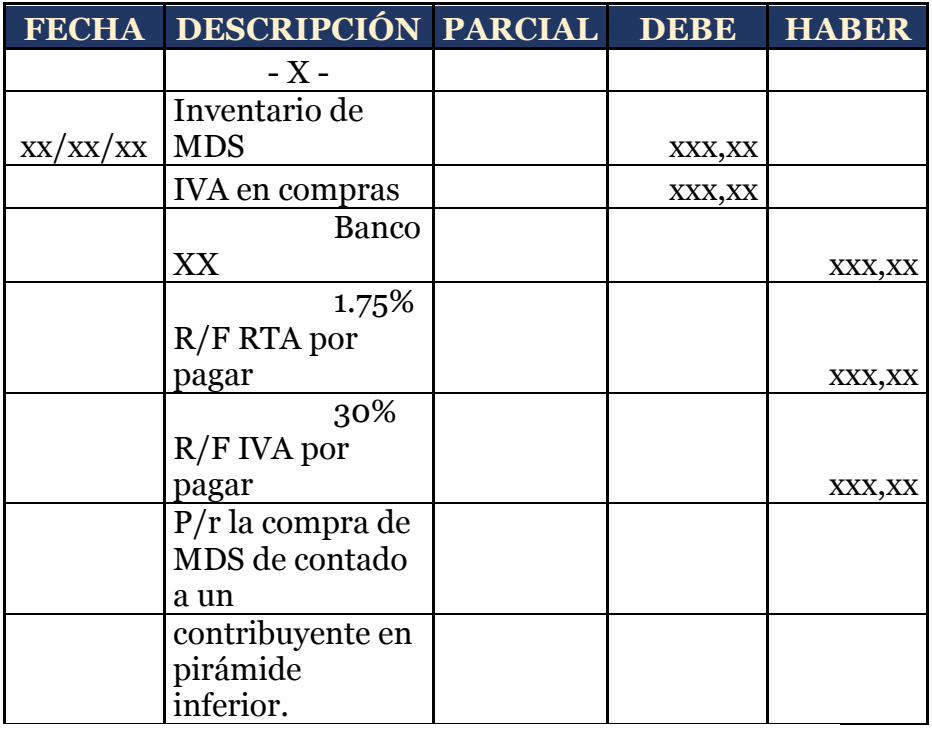

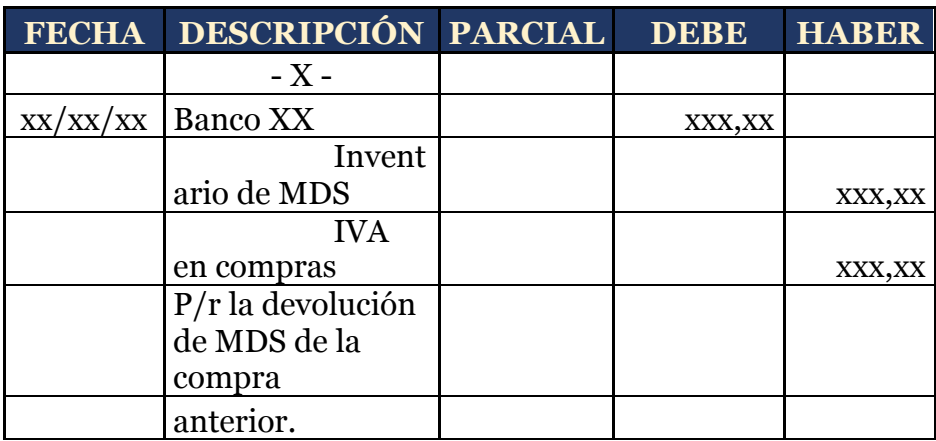

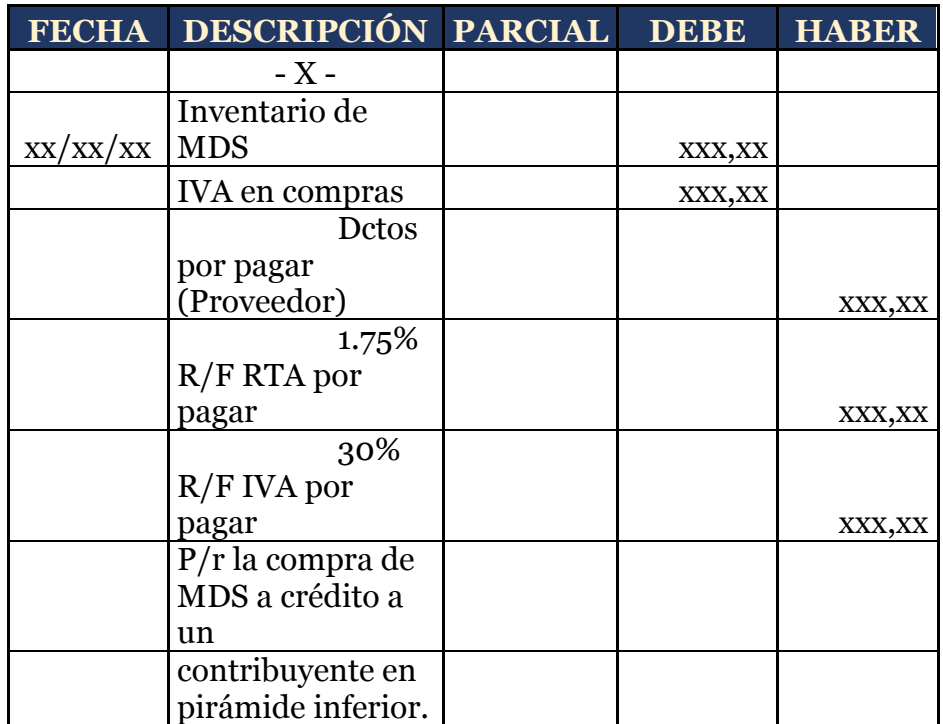

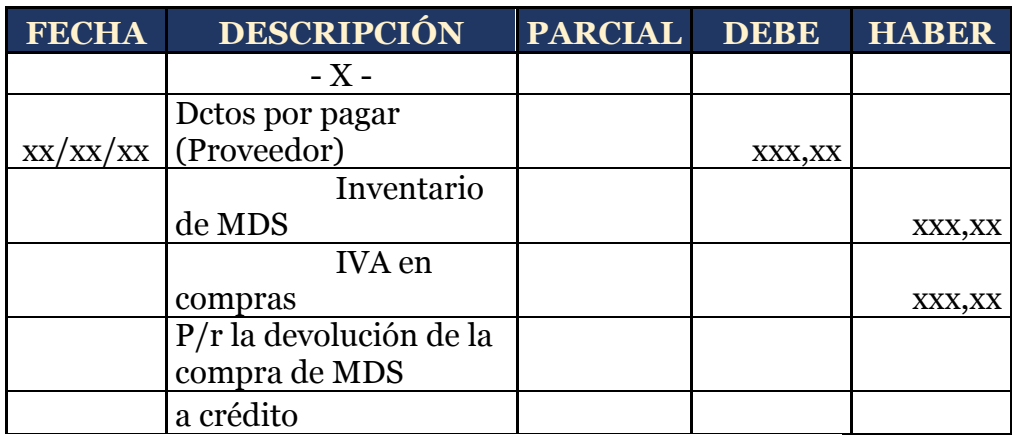

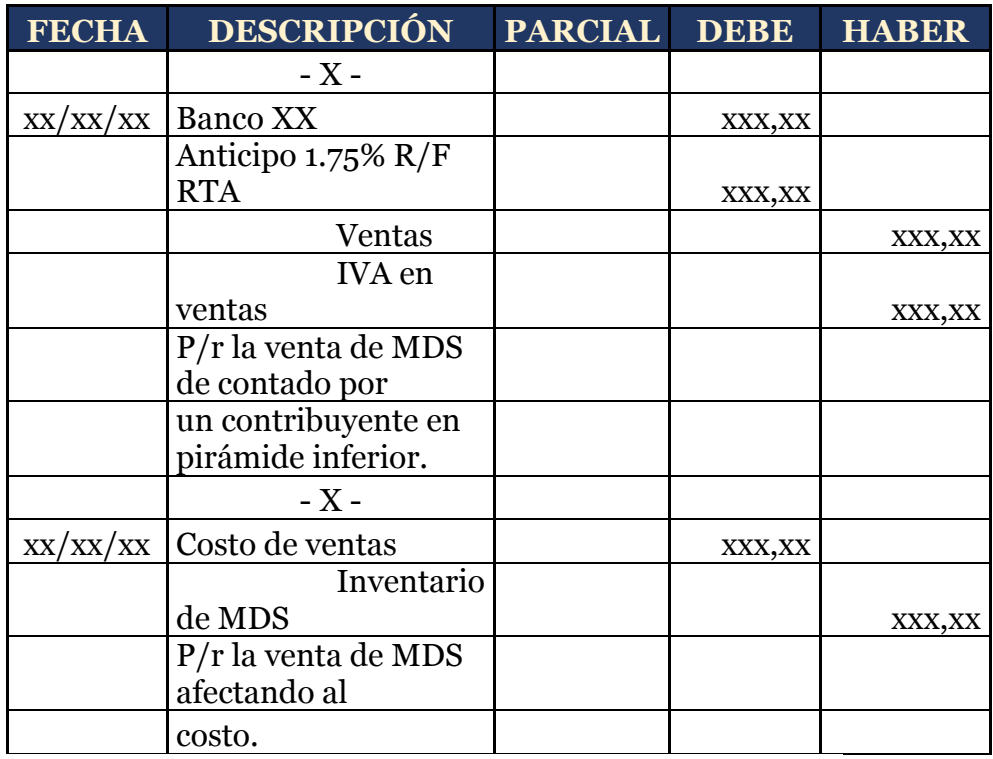

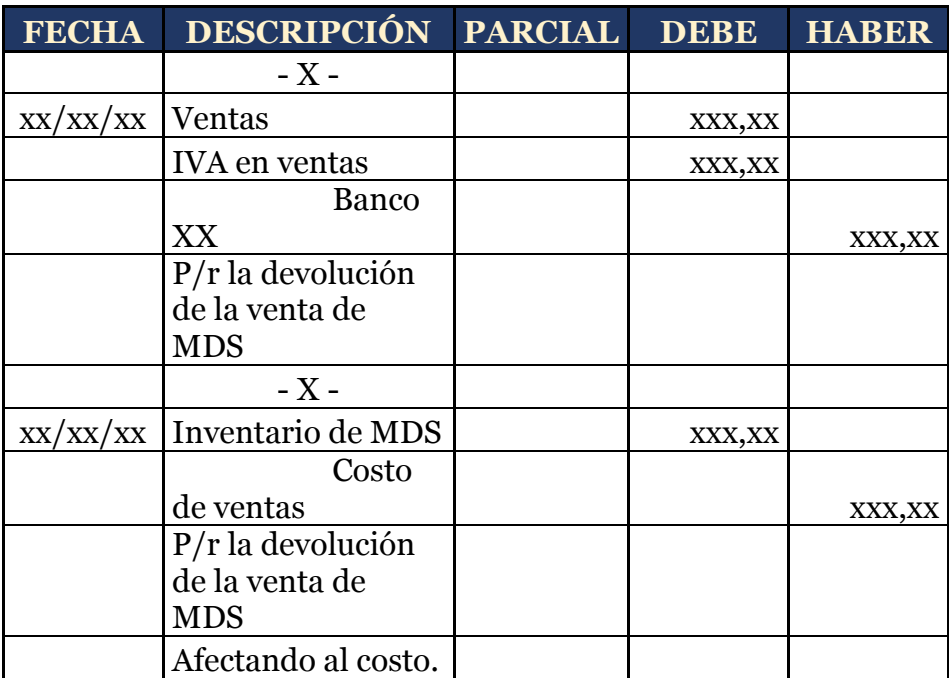

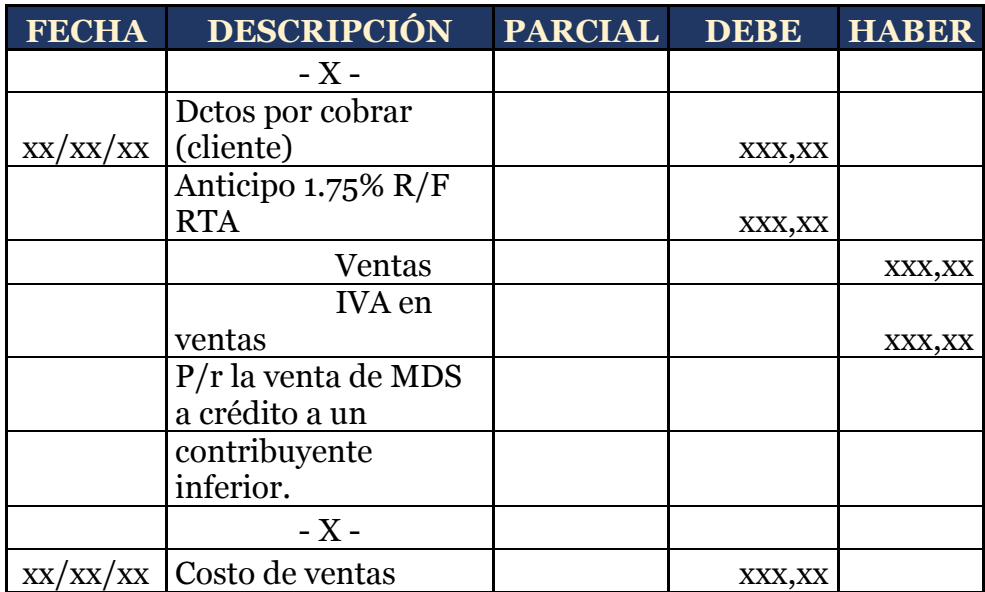

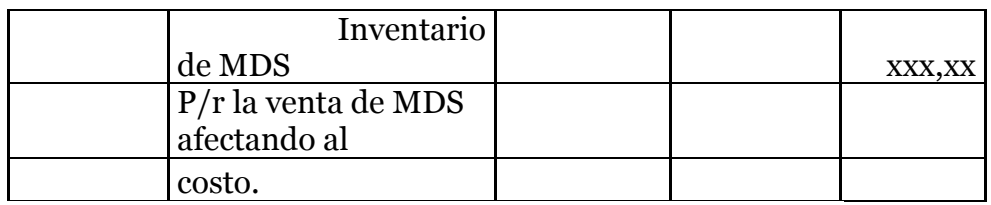

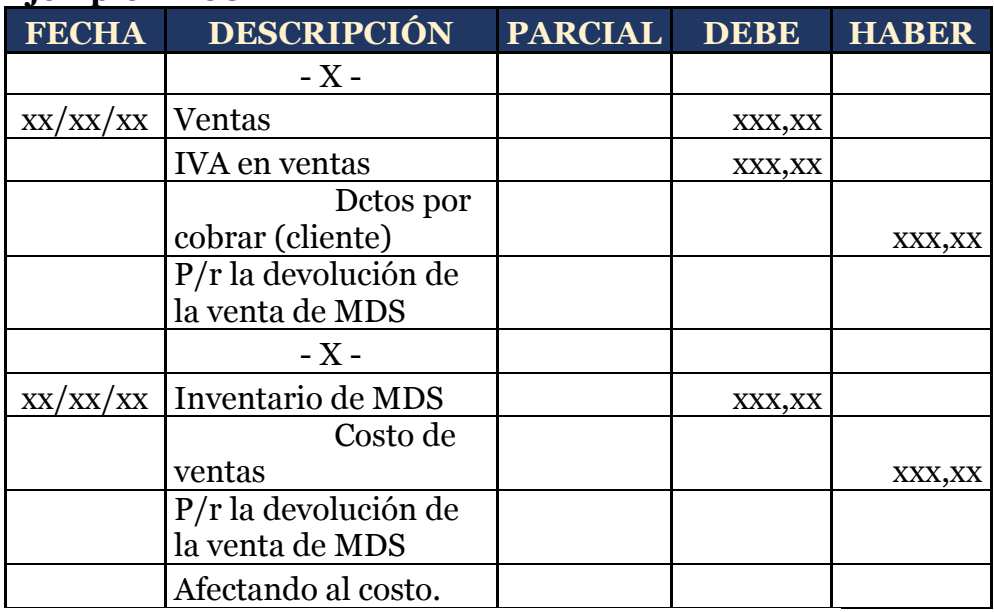

## **Asientos de regularización**

## **f) En caso de utilidad bruta**

## **Ut. Br. Vtas = Vtas > Cto Vtas**

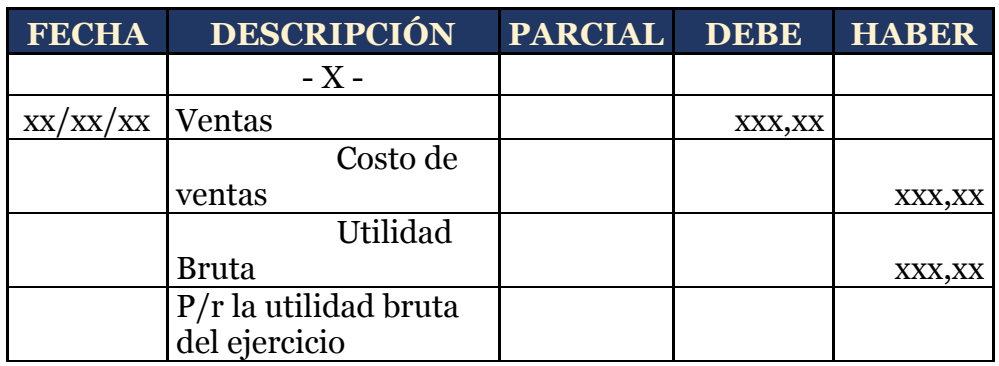

#### **g) En caso de pérdida**

#### **Pér. Br. Vtas = Cto Vtas > Vtas**

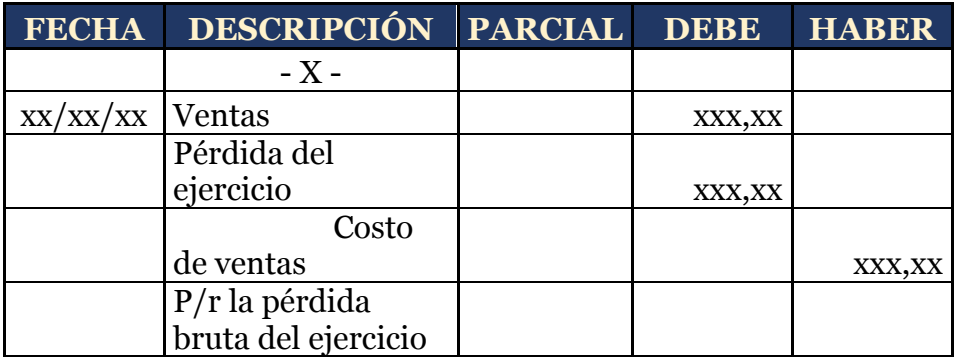

### **Caso práctico**

Con el mismo ejercicio planteado anteriormente se procederá con cada uno de los ejemplos a desarrollar.

La empresa comercial SAN GABRIEL S.A. realiza sus actividades el mes de julio con los inventarios de mercadería:

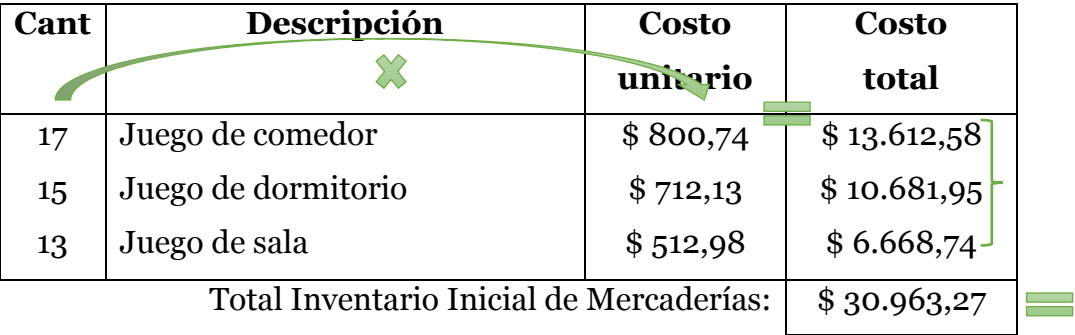

Se trabajará con el mismo porcentaje de utilidad establecido (35% de utilidad), lo que implica que el PVP será el mismo.

Para este sistema lo primero que haremos será abrir las tarjetas kardex por cada uno de los productos existentes, quedando de la siguiente manera:

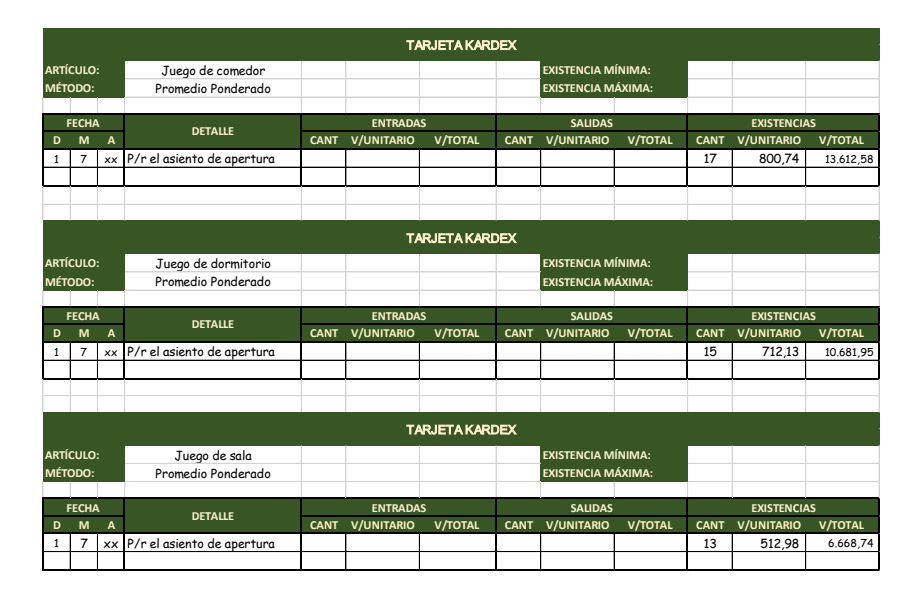

**04/07/202x.-** Se venden 10 Juegos de comedor, 8 juegos de dormitorio y 3 juegos de sala a Tu Hogar (Persona Natural Obligada a llevar contabilidad) y se concede el 3% de descuento en la venta porque nos pagan de contado.

El cálculo es el mismo puesto que lo único que varía es el registro contable, sin embargo, se muestran los cálculos una vez más con el fin de identificar el origen de la información para el registro en el Libro Diario.

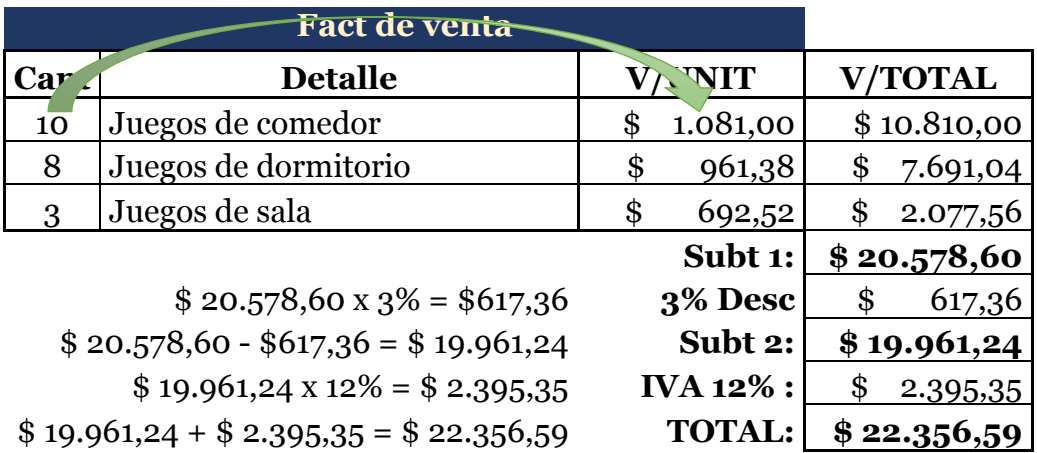

Recordemos que al ser vendedores, la figura tributaria que adoptamos es

de agentes de percepción, es decir, que nos van a retener el porcentaje que

la normativa vigente dicte, en este caso corresponde al 1.75% por renta, el

cual se calcula sobre el subtotal 2 debido a que existe un descuento, no nos

retienen por IVA debido a la pirámide tributaria, entonces tenemos:

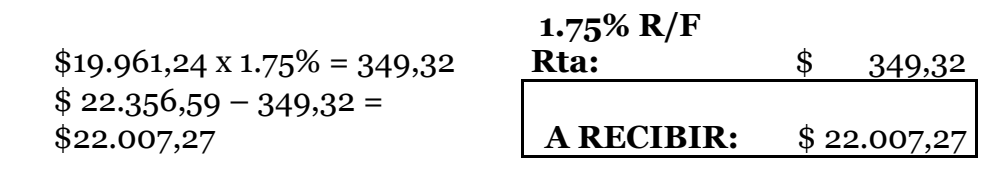

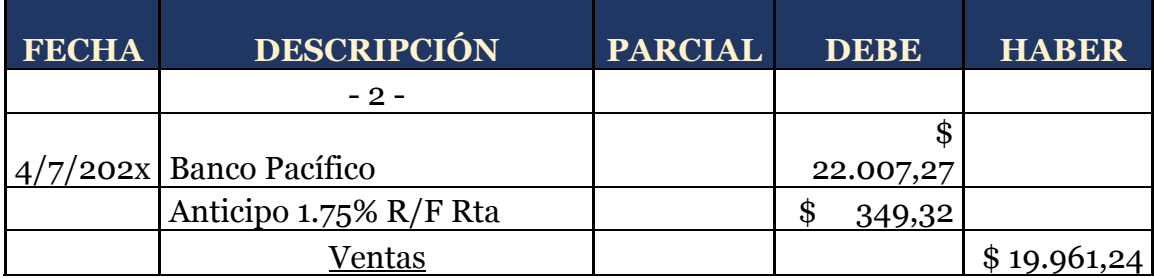
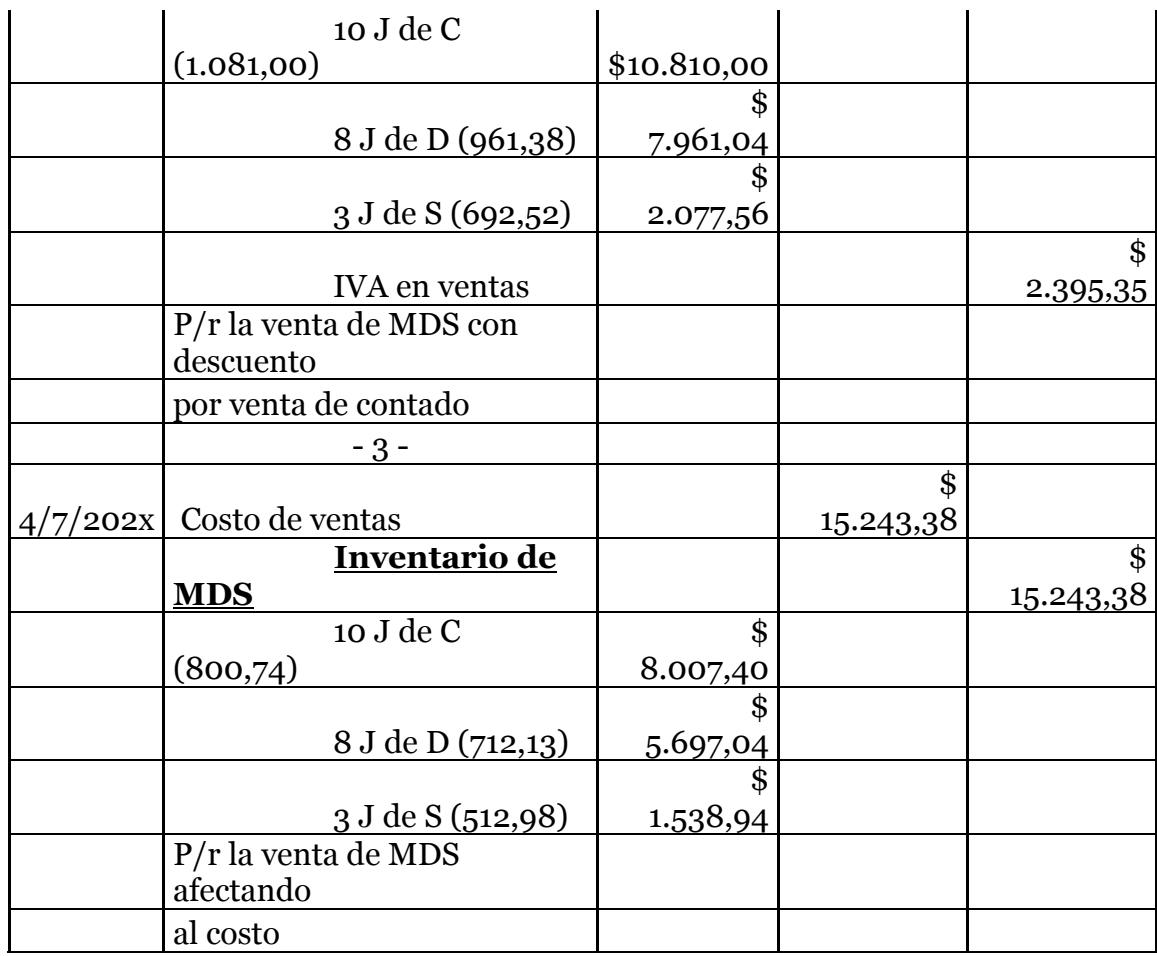

Identifiquemos las diferencias; en primer lugar, el registro del valor de la **"Venta"** no corresponde al subtotal 1 como en el sistema múltiple sino al subtotal 2, puesto que ya no se registra el **"Descuento en ventas",** además de un registro adicional para afectar al **Costo de Ventas,** aquí la principal característica de éste sistema, con este registro se afecta constantemente al costo, lo que permite la determinación permanente del saldo de los inventarios como vemos en los siguientes kardex.

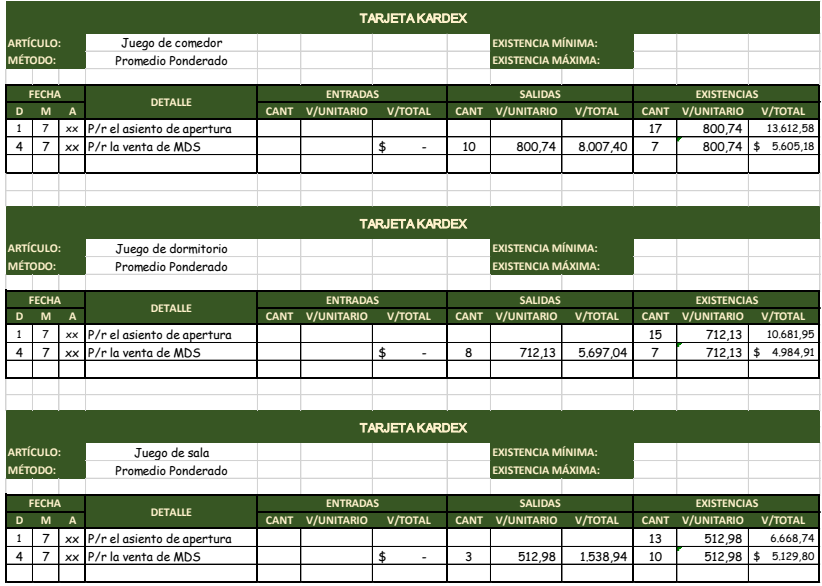

**08/07/202x.-** De la venta anterior nos devuelven 2 unidades de cada uno.

#### **Calculo:**

## **Nota de crédito (Venta) Cant Detaile V/UNIT V/TOT** Juegos de comedor <br>  $\frac{1}{2}$  \$ 1.081,00 \$ 2.162,00 2 Juegos de dormitorio \$ 961,38 \$ 1.922,76 2 Juegos de sala <br> \$ 692,52 \$ 1.385,04 **Subt 1: \$ 5.469,80**   $$5.469,80 \text{ x } 3\% = $164,09$  **3\% Desc** \ \ \ \$ 164,09  $$5.469,80 - $164,09 = $5.305,71$  **Subt 2:** \$ 5.305,71  $$5.305,71 \text{ X } 12\% = $636,68$  **IVA 12\%** : \ \ \ \$ 636,68  $$5.305,71 + $636,68 = $5.942,39$  **TOTAL:** \$ 5.942,39

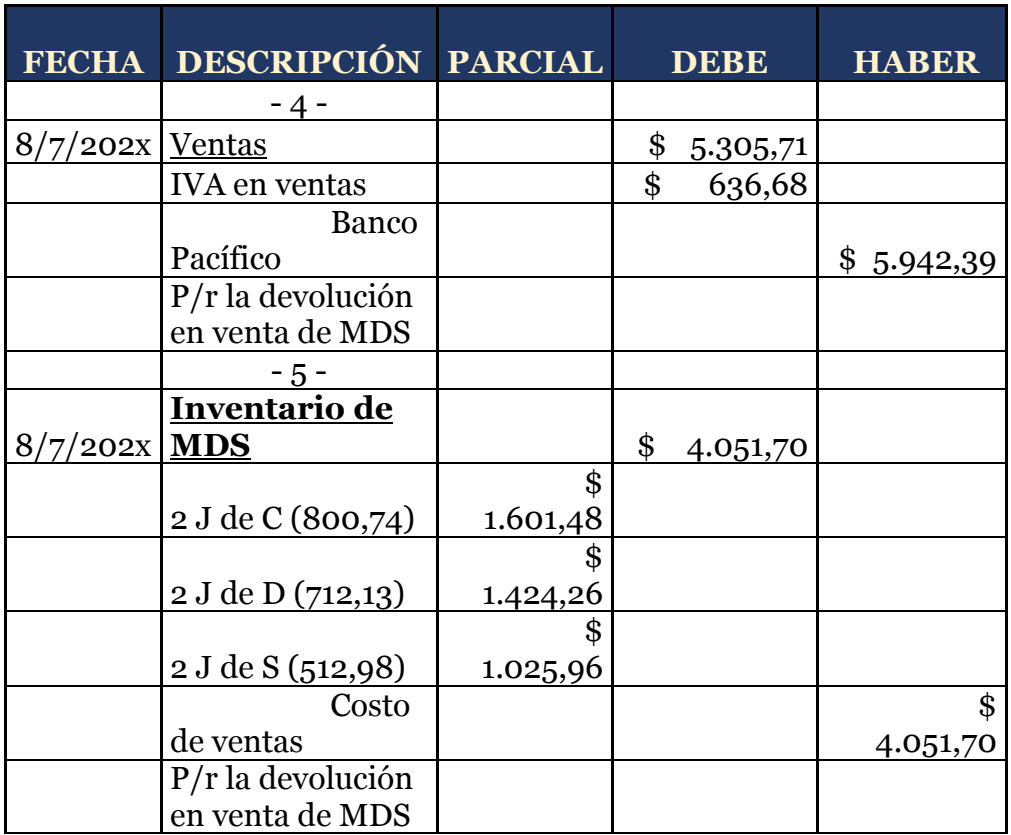

En este ejemplo no se registra la cuenta **"Devolución en ventas"** por lo que se afecta directamente a la venta, es decir que se registra el subtotal 2; y, al afectar a la venta se procederá con el registro adicional quedando el kardex de la siguiente manera.

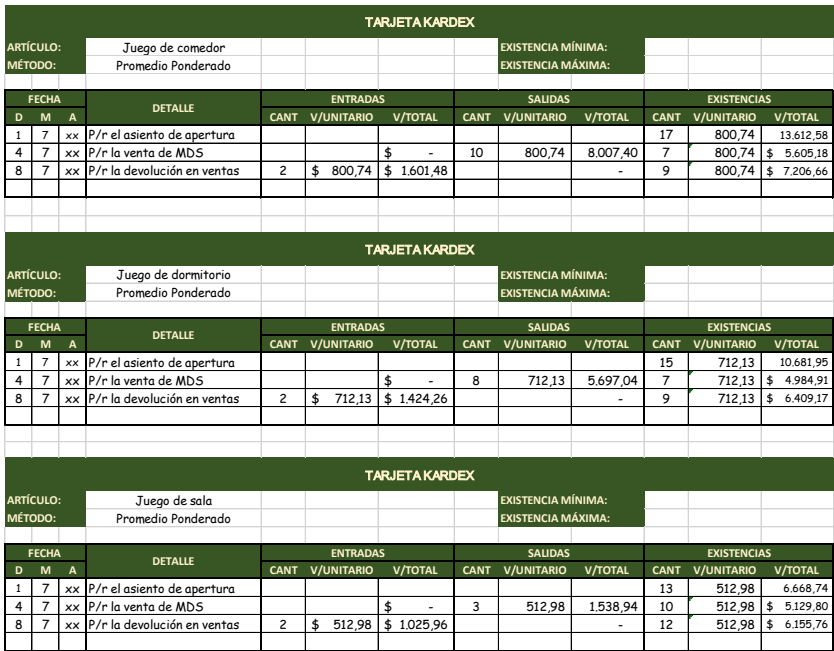

**12/07/202x.-** Se compran 13 juegos de comedor, 15 juegos de dormitorio y 17 juegos de sala a Electrobahía (contribuyente especial) y se concede el 5% de descuento en la compra porque nos pagan de contado el 90% y la diferencia se firma un pagaré a 30d/p.

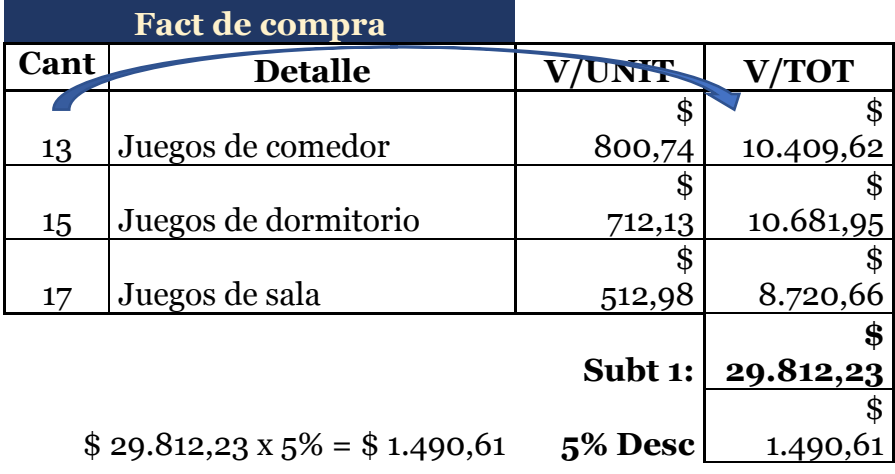

| $$29.812,23 - $1.490,61 =$<br>\$28.321,62 | Subt 2:                 | \$<br>28.321,62<br>\$ |
|-------------------------------------------|-------------------------|-----------------------|
| $$28.321,62 \times 12\% = $3.398,59$      | <b>IVA 12%:</b>         | 3.398,59              |
| $$28.321,62 + $3.398,59 =$<br>\$31.720,21 | <b>TOTAL:</b>           | \$<br>31.720,21       |
|                                           |                         |                       |
| $$28.321,62 \times 1.75\% =$<br>\$495,63  | 1.75%<br>$R/F$ :        | \$<br>495,63          |
|                                           | A<br>PAGAR:             | \$                    |
| $\$31.720,21 - 495,63 = \$31.224,58$      |                         | 31.224,58             |
| 10%<br>90%                                |                         |                       |
|                                           | \$28.102,12<br>efectivo | \$3.122,46<br>pagaré  |

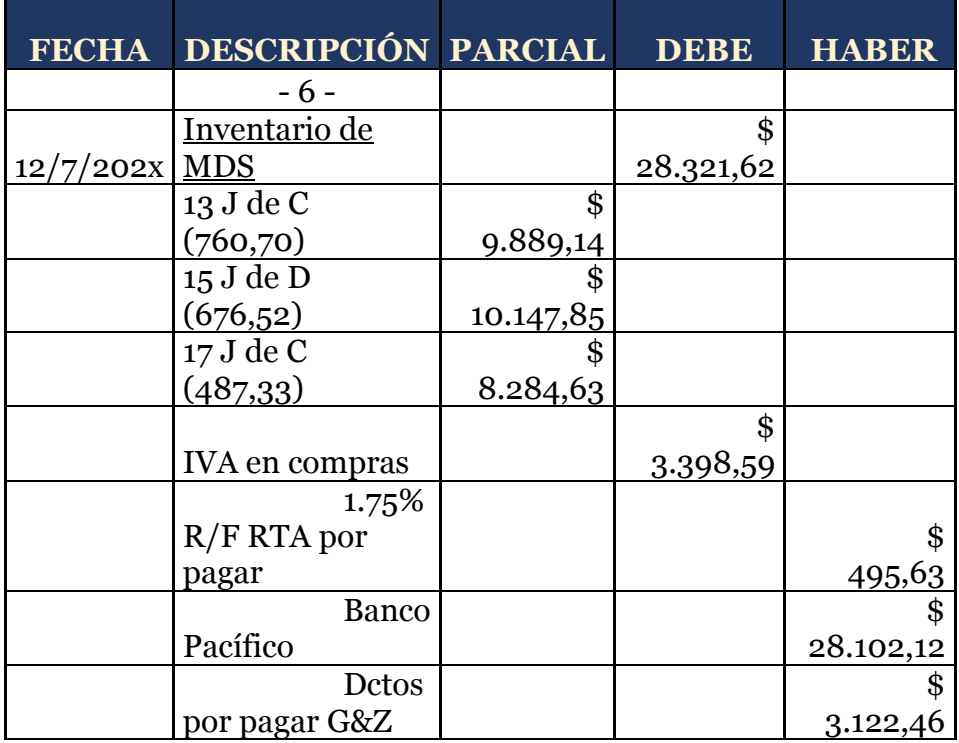

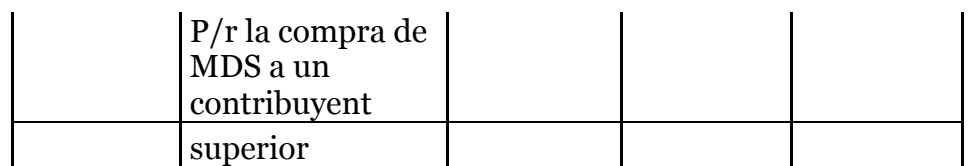

En el caso de una adquisición se establece el nuevo costo debido al descuento, se afecta al inventario de mercadería directamente.

Si calculamos el porcentaje de descuento sobre el costo de cada producto tenemos:

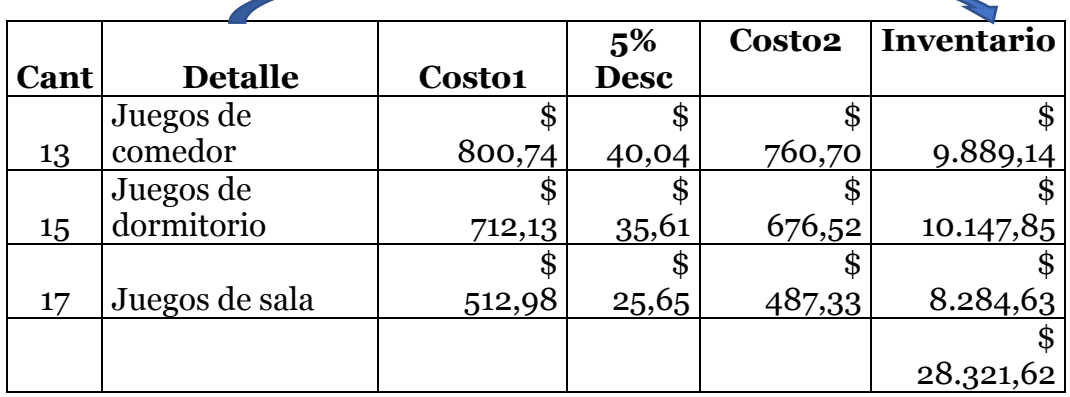

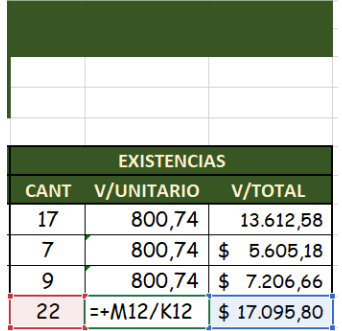

En este método se debe promediar el saldo existente para la cantidad del producto en la tarjeta kardex, esto provocará que el costo varíe en cada adquisición y por ende el PVP se actualice conforme el último costo promedio; como se

puede observar en la siguiente imagen se divide el saldo de

\$17.095,80 para las 22 unidades existentes en el inventario dando un costo promedio de \$777.08 unitario.

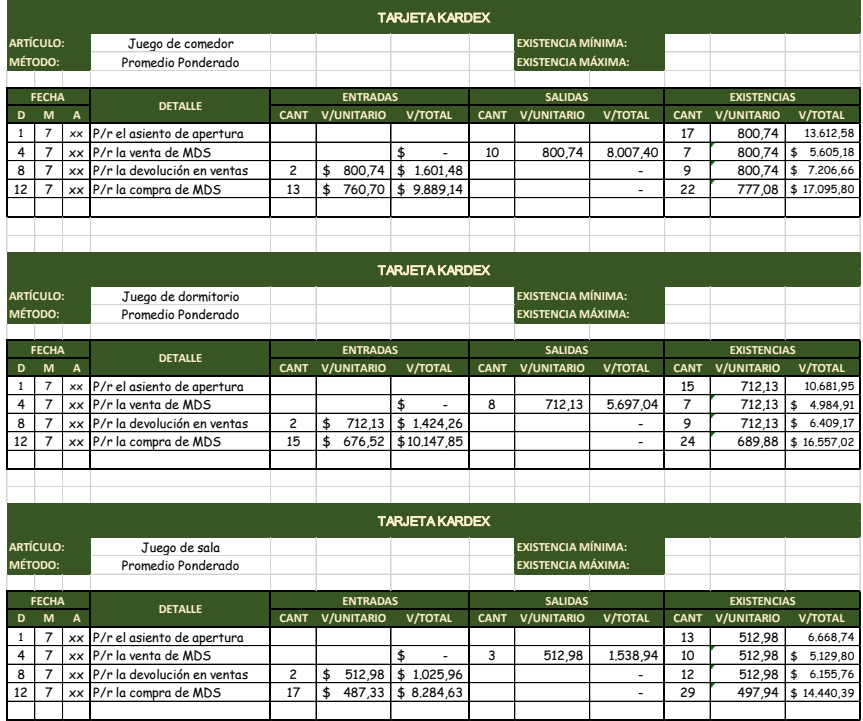

**20/07/202x.-** De la compra anterior se devuelve 3 unidades de cada uno.

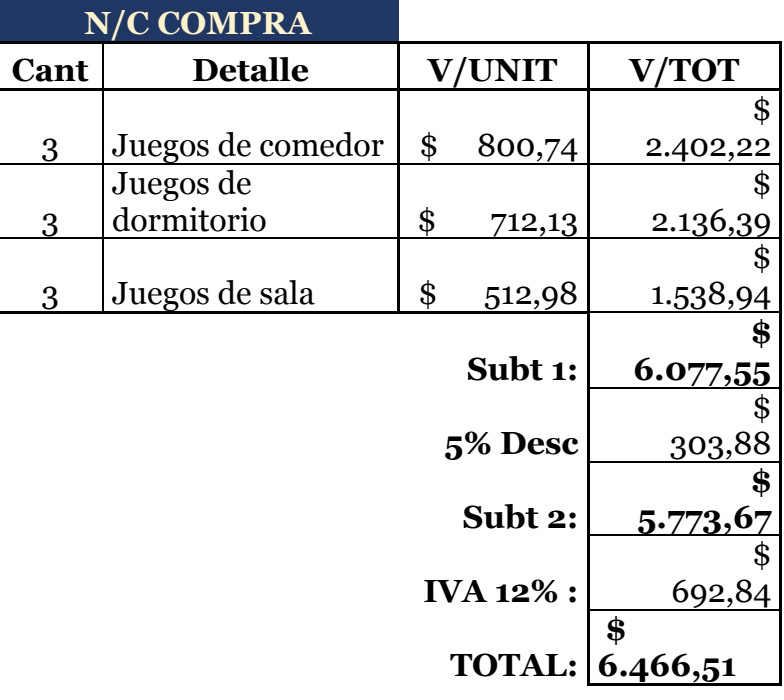

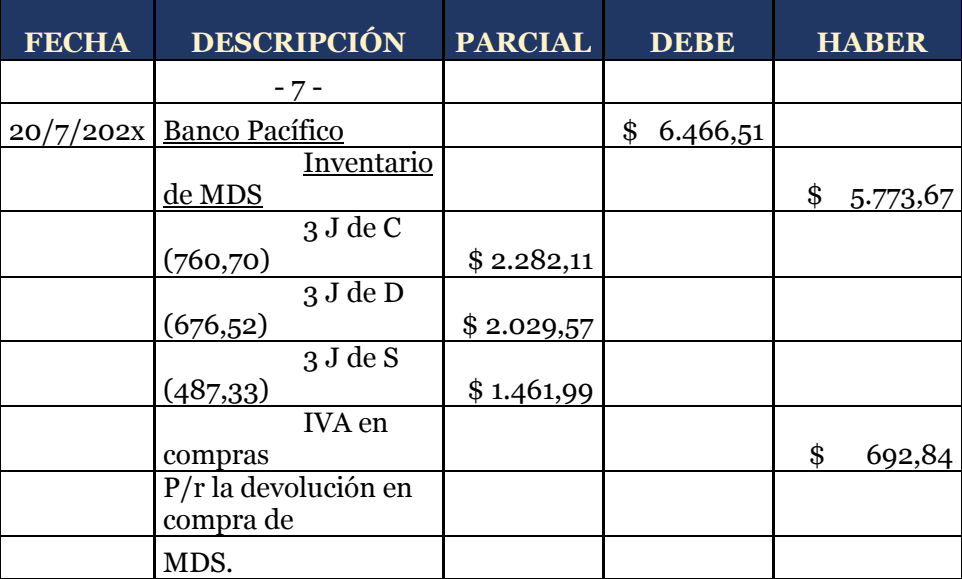

Para la devolución de las unidades adquiridas se procede con la devolución de las unidades implícitas1.

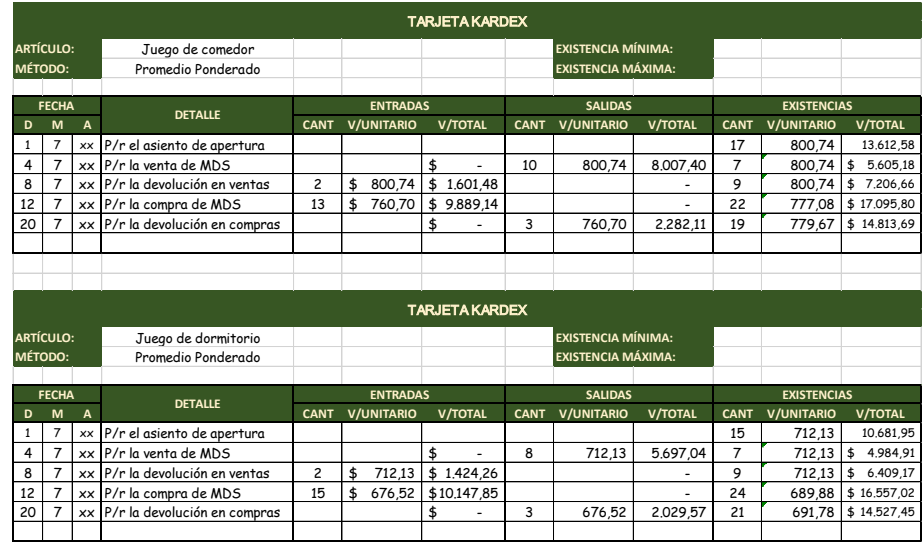

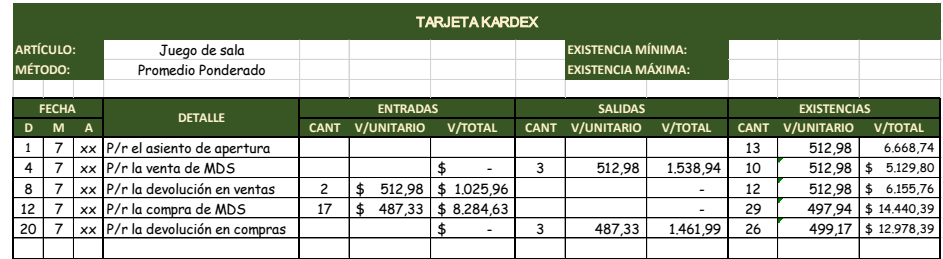

**24/07/202x.-** Se venden 15 juegos de comedor, 15 juegos de dormitorio y 15 juegos de sala a Casahogar S. A. y se concede el 7% de descuento en la venta porque nos pagan de contado.

 $^{\rm 1}$  Existen autores que para las devoluciones afectan en la misma columna de la compra o venta con el signo menos (-) en el kardex, nosotros trabajaremos con la columna de entrada o salida según corresponda el caso.

Para realizar la factura de venta debemos considerar que existen dos costos en cada producto para reunir la cantidad a vender, por lo tanto, debemos establecer los dos PVP conforme la existencia del producto en bodega, es así que la factura se presenta de la siguiente manera:

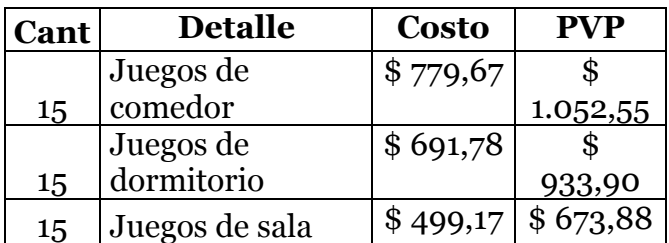

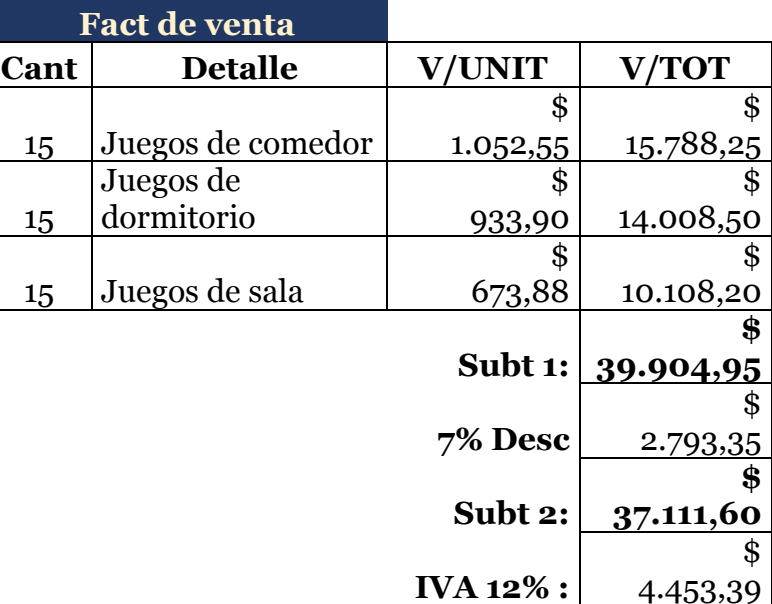

**TOTAL: \$ 41.564,99** 

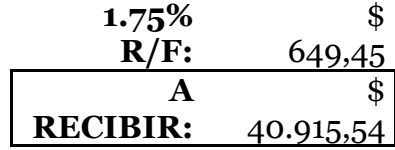

#### **Nota:**

Recuerde que para que exista un hecho generador debe existir el documento comercial válido para el registro contable, sea este una factura, comprobante de retención, cheque, entre otros reconocidos y/o autorizados por el ente de control correspondiente.

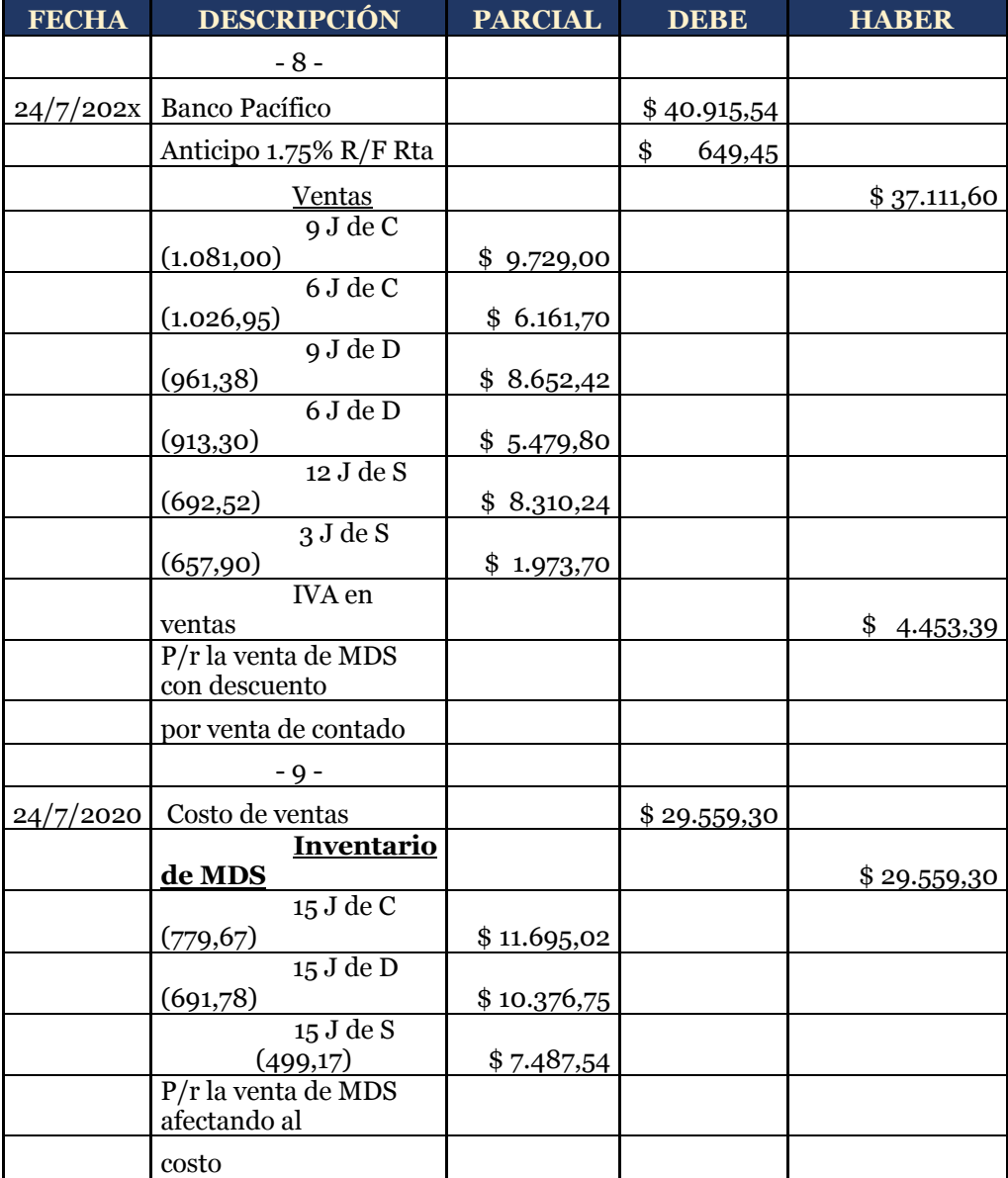

Se plasman los saldos actuales de los productos en cada una de las tarjetas con el costo promedio.

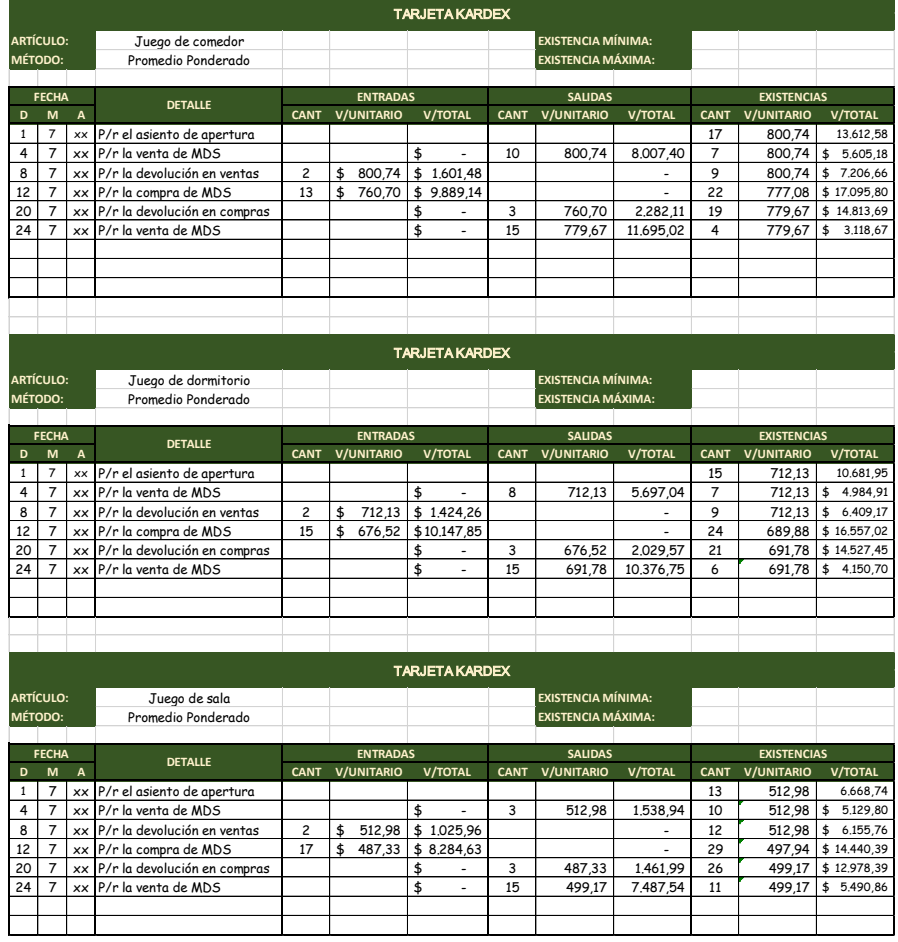

Para este Sistema las cuentas a regularizar son:

## **MAYORIZACIÓN**

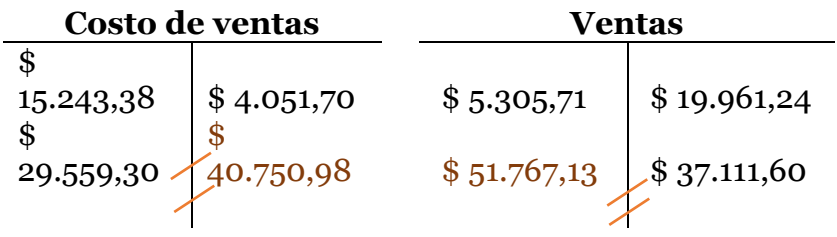

Determinamos los saldos de las dos cuentas y procedemos con el asiento contable de la siguiente manera:

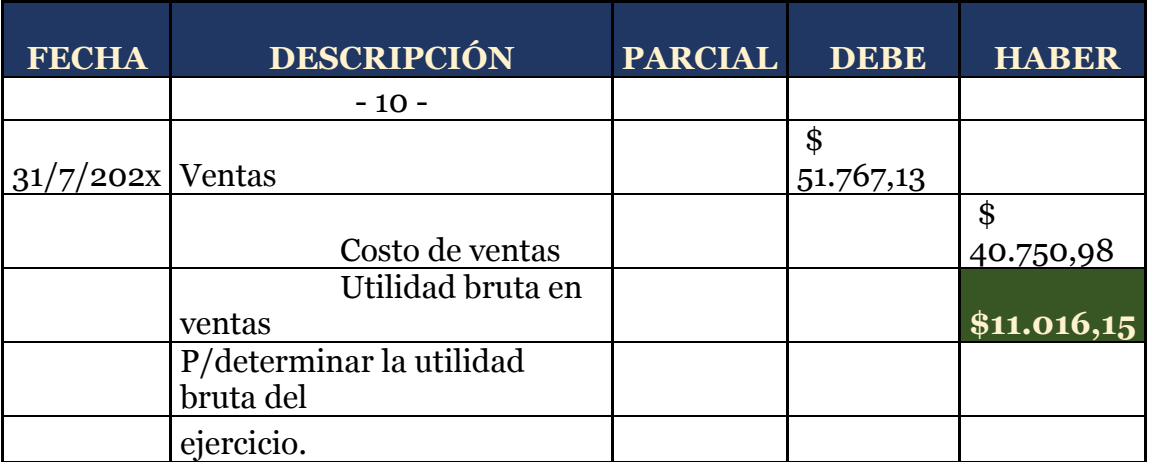

#### **REGULARIZACIÓN**

Con la diferencia de los dos saldos se verifica la naturaleza de la cuenta, si las ventas fueron mayores al costo de ventas obtuvo una **Utilidad bruta del ejercicio,** caso contrario, si el costo de ventas fue mayor a las ventas se obtendrá una **Pérdida bruta del ejercicio.** 

### **b) Método FIFO o PEPS**

En este método se traza que los primeros productos que se obtienen, son los que se venden primero, así quedarán en el inventario solo los artículos de entrada reciente. Esto quiere decir que supone un planteamiento en la práctica más real, ya que vende los artículos que tengan más tiempo en inventario y de esa forma lograr disminuir el riesgo de vencimiento.

Estas siglas significan lo primero en entrar, lo primeo en salir. De acuerdo con la filosofía del método, el precio de valoración de los despachos se determina en este orden: Inventario inicial y el Inventario de las compras que, en su orden, han sido registradas.

Sería ideal que el movimiento físico coincidiera con el de los valores; sin embargo, resulta difícil mantener esta relación, por lo tanto, lo importante es que se respete el movimiento de los precios en el sentido indicado.

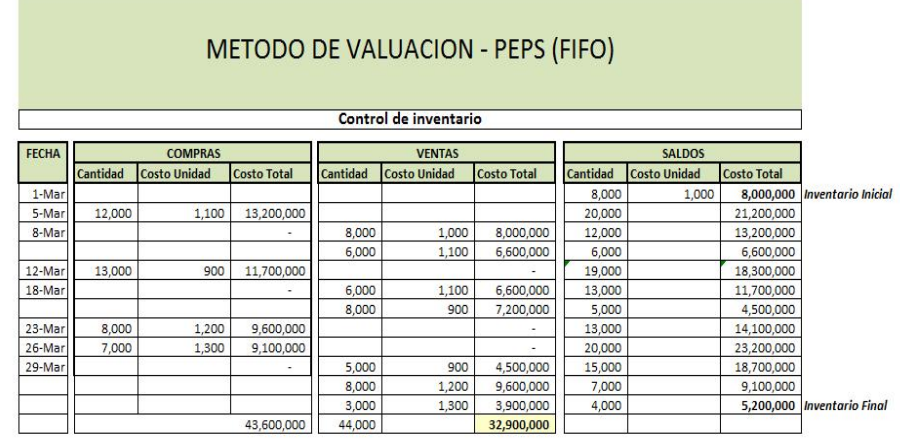

### **Caso práctico**

La empresa comercial SAN GABRIEL S.A. realiza sus actividades el mes de julio con los inventarios de mercadería:

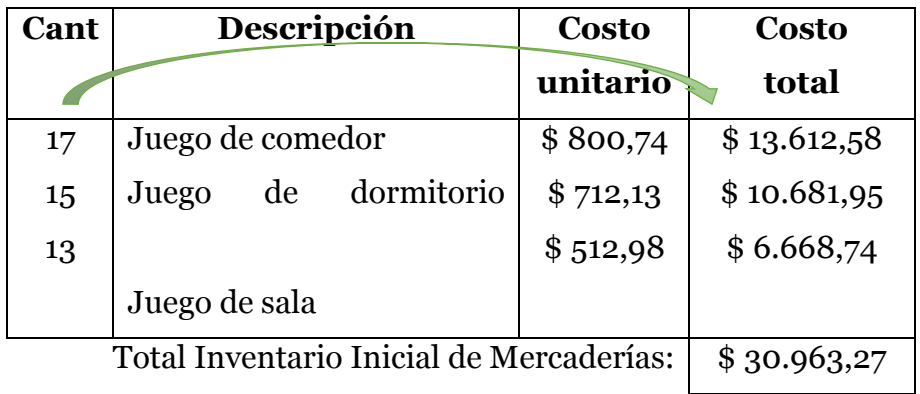

Se trabajará con el mismo porcentaje de utilidad establecido (35% de utilidad), lo que implica que el PVP será el mismo.

Abrimos las tarjetas kardex por cada uno de los productos existentes, quedando de la siguiente manera:

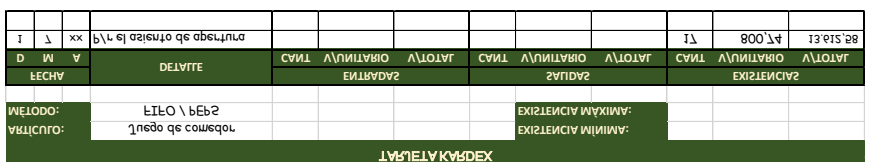

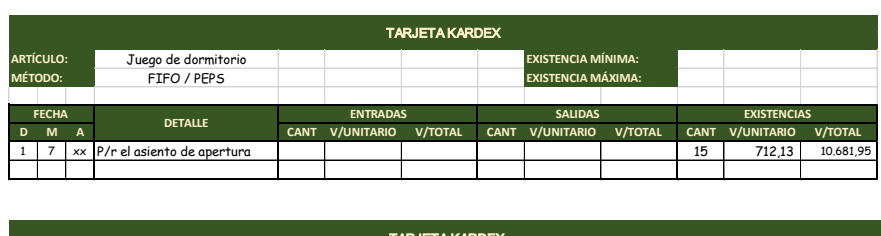

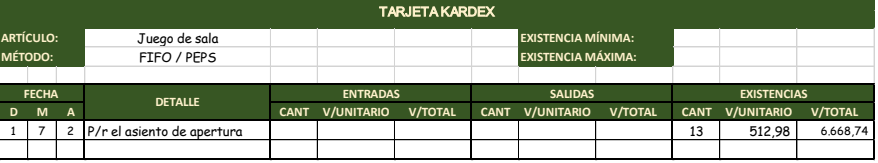

**04/07/202x.-** Se venden 10 Juegos de comedor, 8 juegos de dormitorio y 3 juegos de sala a Tu Hogar (Persona Natural Obligada a llevar contabilidad) y se concede el 3% de descuento en la venta porque nos pagan de contado.

El cálculo es el mismo puesto que lo único que varía es el registro contable, sin embargo, se muestran los cálculos una vez más con el fin de identificar el origen de la información para el registro en el Libro Diario.

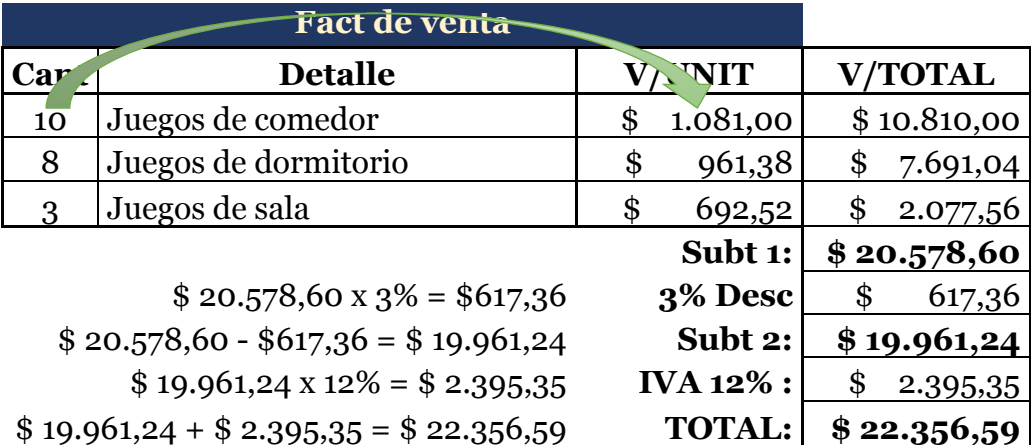

Recordemos que al ser vendedores, la figura tributaria que adoptamos es

de agentes de percepción, es decir, que nos van a retener el porcentaje que

la normativa vigente dicte, en este caso corresponde al 1.75% por renta, el

cual se calcula sobre el subtotal 2 debido a que existe un descuento, no nos

retienen por IVA debido a la pirámide tributaria, entonces tenemos:

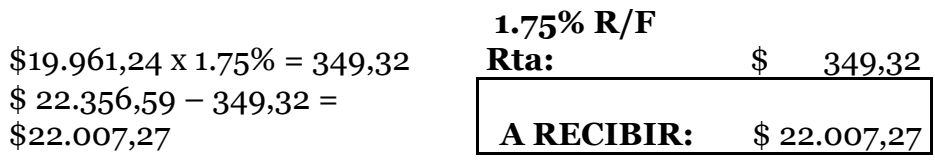

ļ

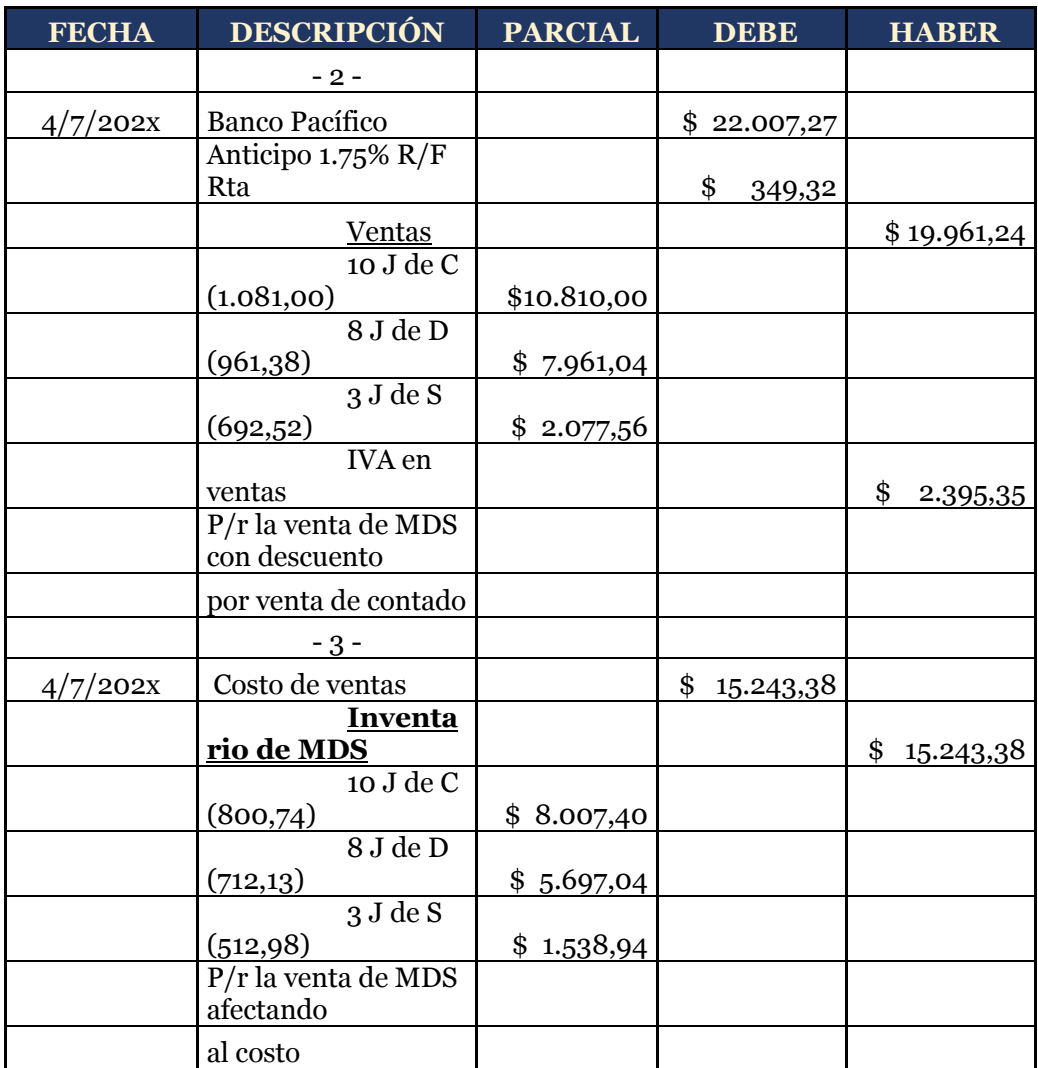

Identifiquemos las diferencias; en primer lugar, el registro del valor de la **"Venta"** no corresponde al subtotal 1 como en el sistema múltiple sino al subtotal 2, puesto que ya no se registra el **"Descuento en ventas",** además de un registro adicional para afectar al **Costo de Ventas,** aquí la principal característica de éste sistema, con este registro se afecta constantemente al costo, lo que permite la determinación permanente del saldo de los inventarios como vemos en los siguientes kardex.

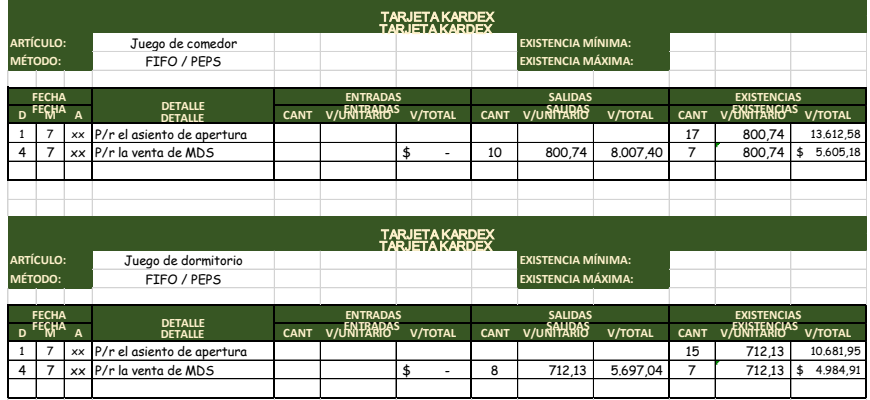

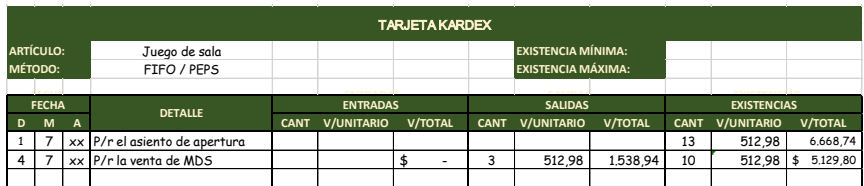

**08/07/202x.-** De la venta anterior nos devuelven 2 unidades de cada uno.

## **Calculo:**

# **Nota de crédito (Venta)**

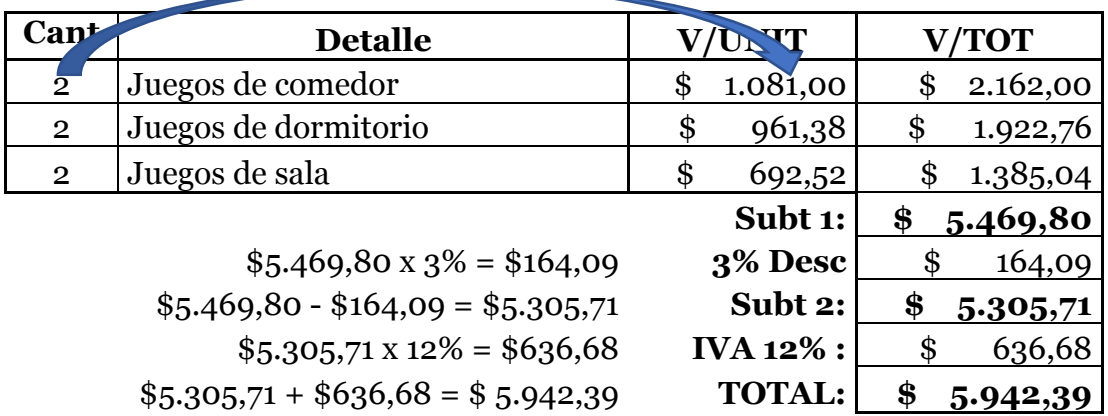

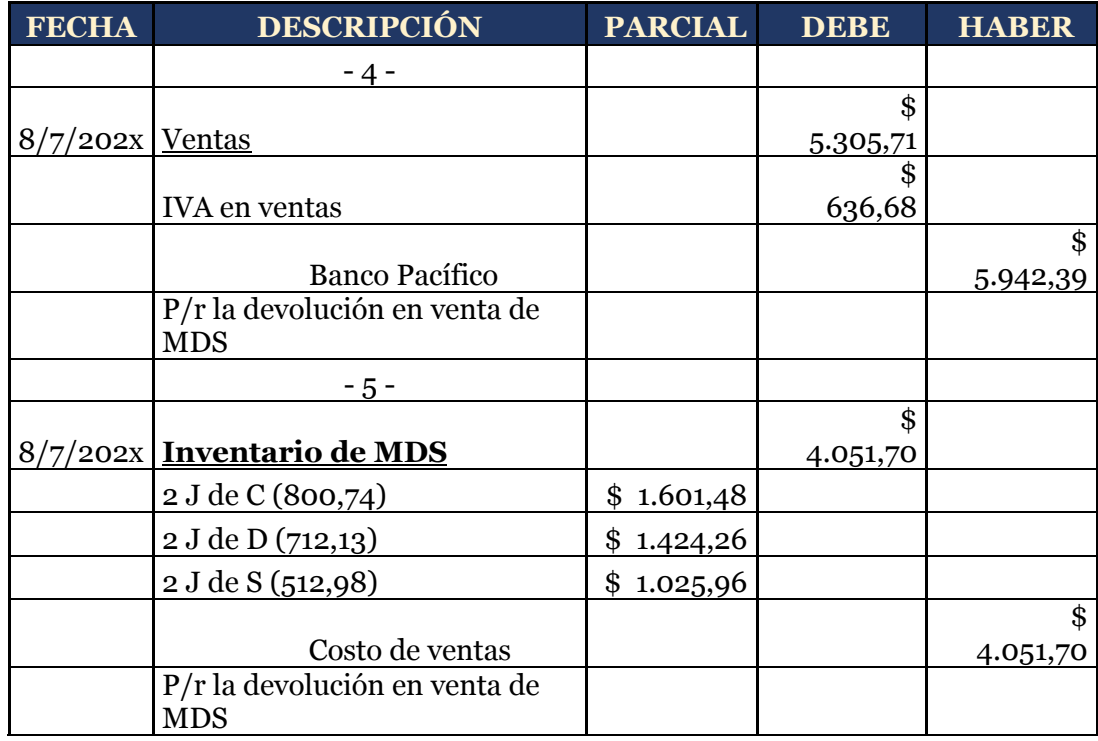

En este ejemplo no se registra la cuenta **"Devolución en ventas"** por lo que se afecta directamente a la venta, es decir que se registra el subtotal 2; y, al afectar a la venta se procederá con el registro adicional quedando el kardex de la siguiente manera.

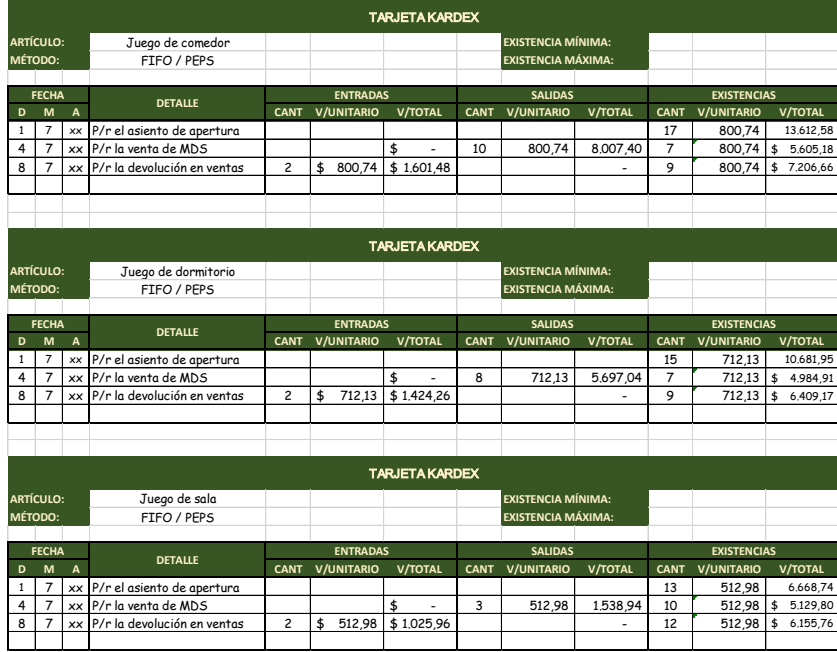

**12/07/202x.-** Se compran 13 juegos de comedor, 15 juegos de dormitorio y 17 juegos de sala a Electrobahía (contribuyente especial) y se concede el 5% de descuento en la compra porque nos pagan de contado el 90% y la diferencia se firma un pagaré a 30d/p.

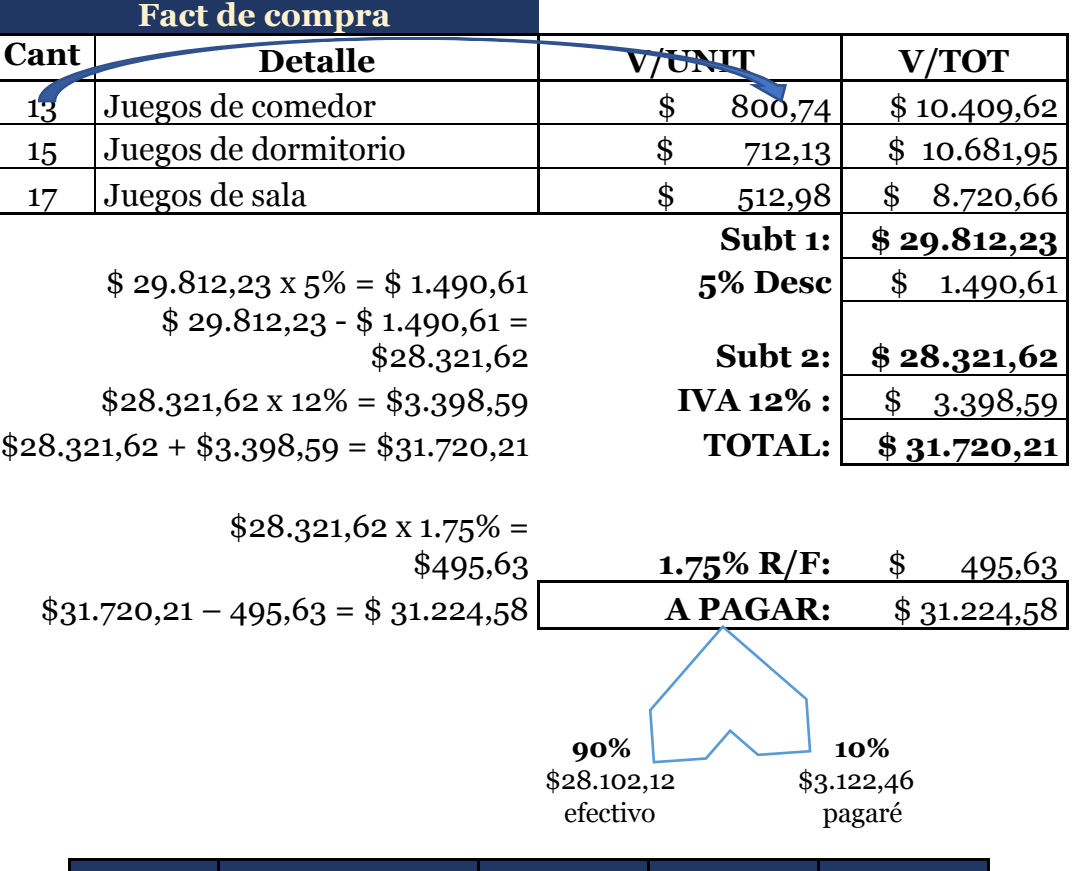

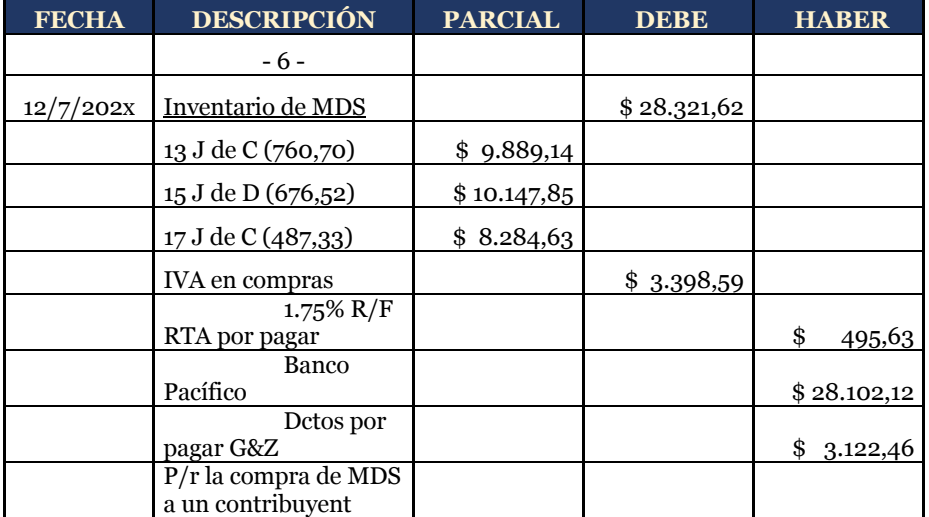

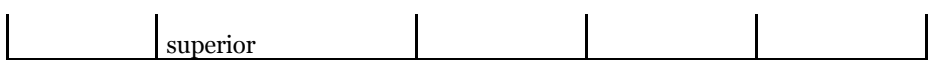

En el caso de una adquisición se establece el nuevo costo debido al descuento, se afecta al inventario de mercadería directamente.

Si calculamos el porcentaje de descuento sobre el costo de cada producto tenemos:

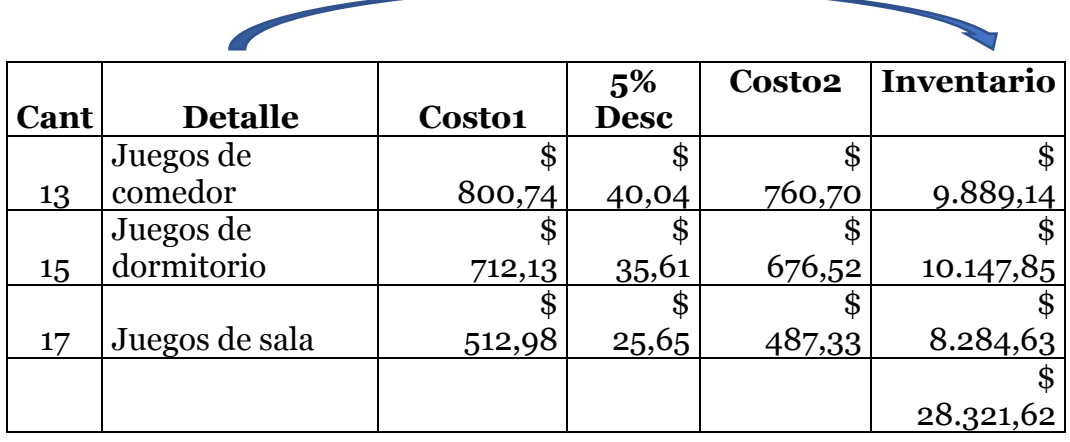

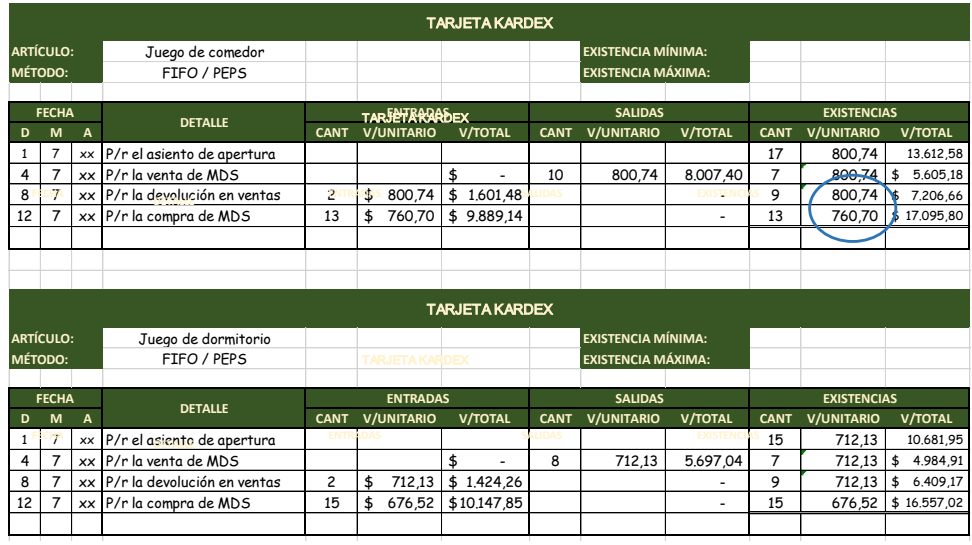

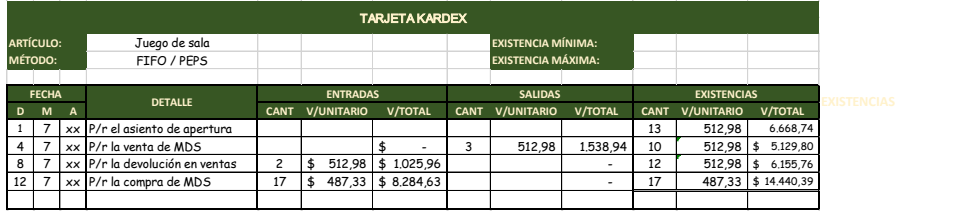

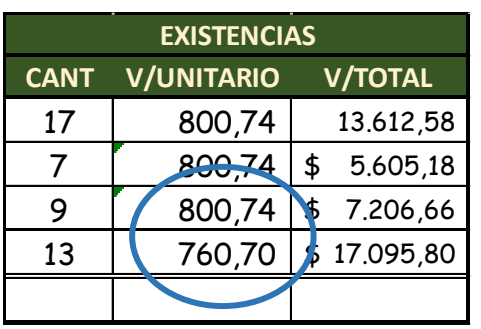

Ahora con la adquisición y el descuento se establece un nuevo costo, por lo cual ahora se presentan dos costos de adquisición; en el

caso de los juegos de comedor existen 9 juegos de \$800.74 y 13 juegos de \$ 760.70, como este método es PEPS (primeras en entrar primeras en salir) para la siguiente venta se deberá establecer el primer costo para el PVP es decir, se considerarán las unidades anteriores o más antiguas, en este caso el costo de \$800.74usd.

**20/07/202x.-** De la compra anterior se devuelve 3 unidades de cada uno.

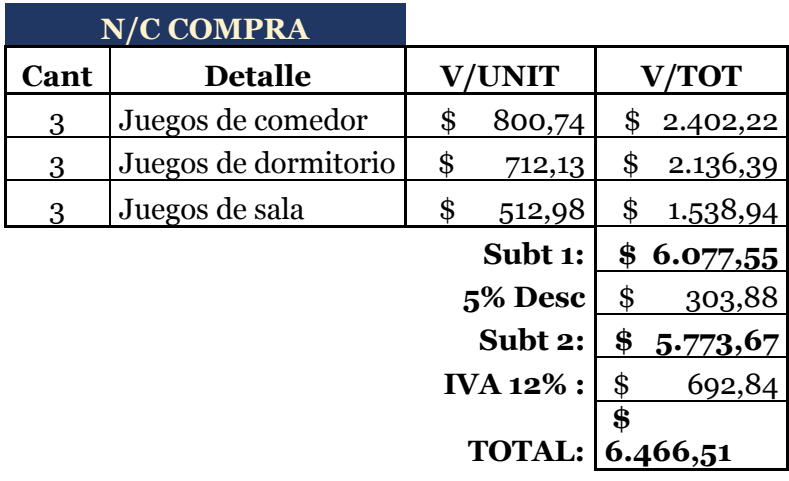

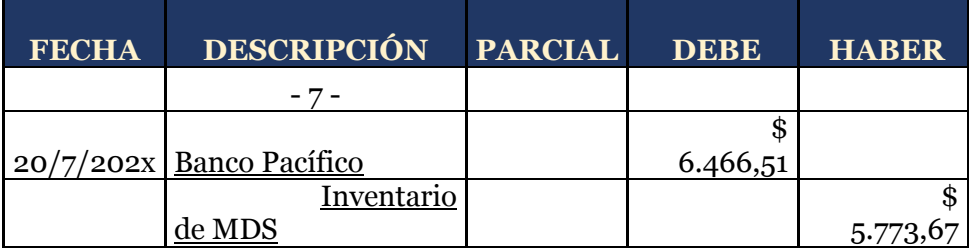

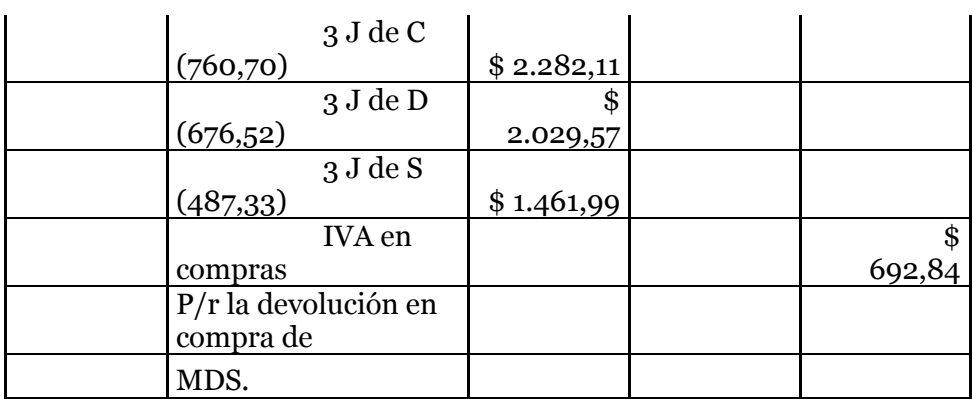

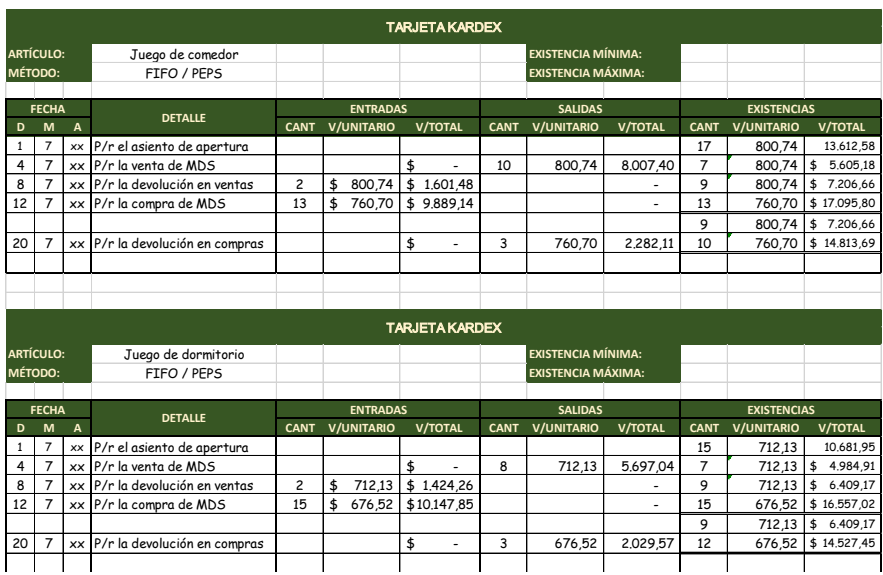

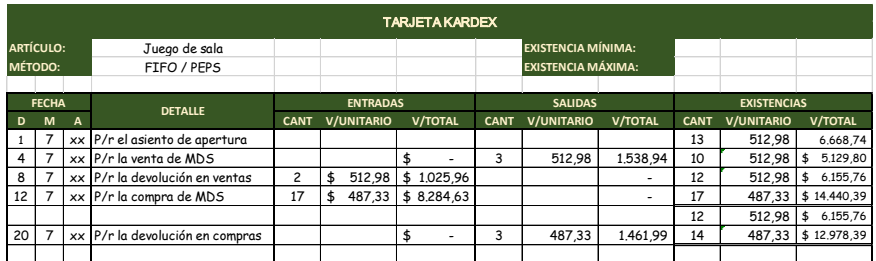

**24/07/202x.-** Se venden 15 juegos de comedor, 15 juegos de dormitorio y 15 juegos de sala a Casahogar S. A. y se concede el 7% de descuento en la venta porque nos pagan de contado.

Para realizar la factura de venta debemos considerar que existen dos costos en cada producto para reunir la cantidad a vender, por lo tanto, debemos establecer los dos PVP conforme la existencia del producto en bodega, es así que la factura se presenta de la siguiente manera:

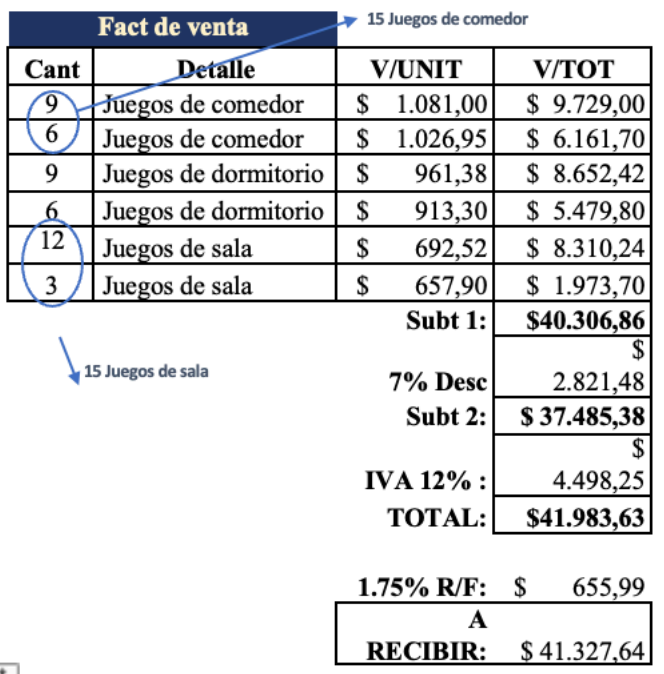

 $+1+$ 

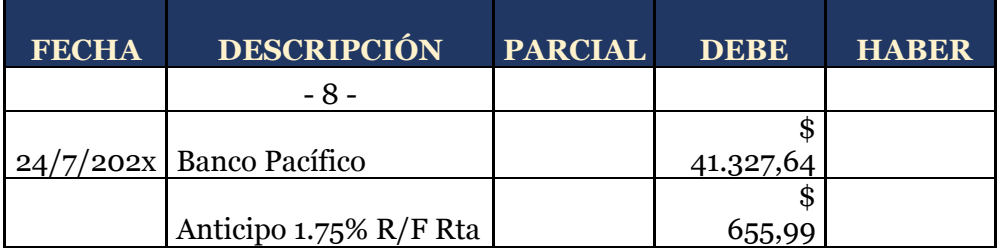

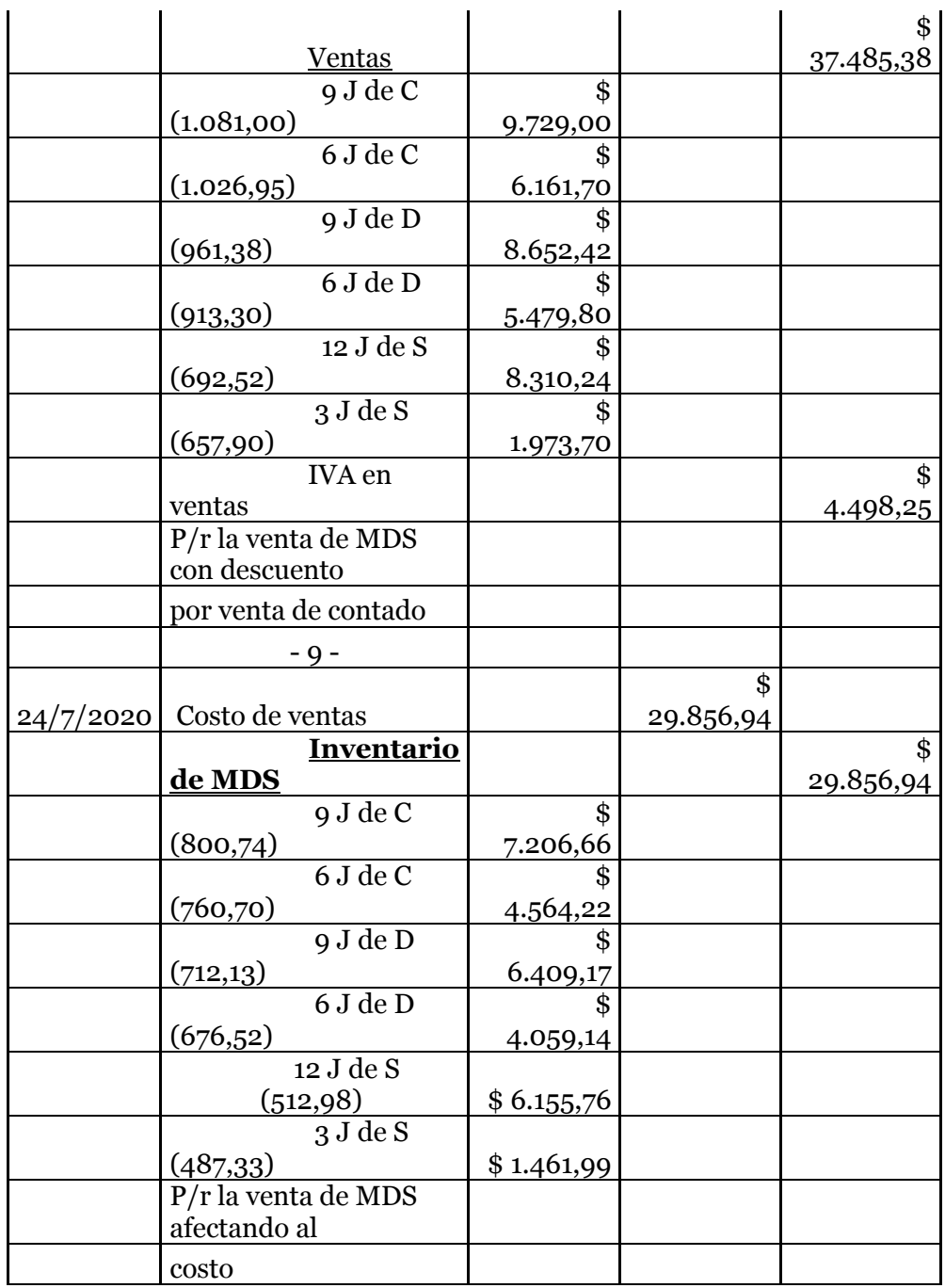

En el caso de la mercadería que se vendió los costos anteriores el saldo en la tarjeta kardex será de cero (0) quedando el saldo al momento de cada transacción que se realiza.

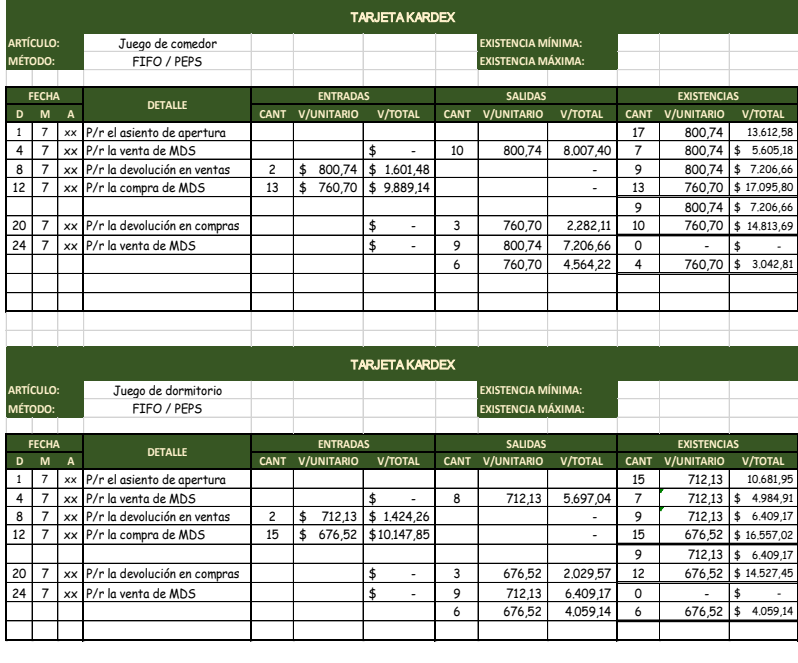

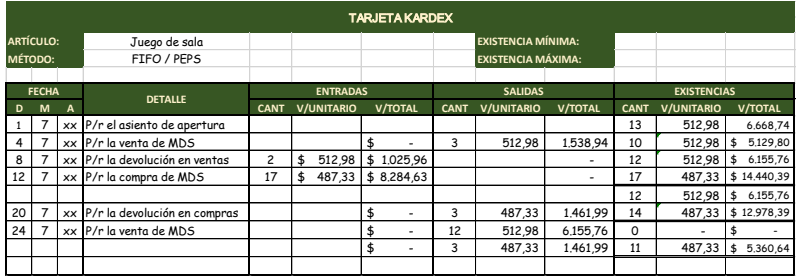

Para este Sistema las cuentas a regularizar son:

### **MAYORIZACIÓN**

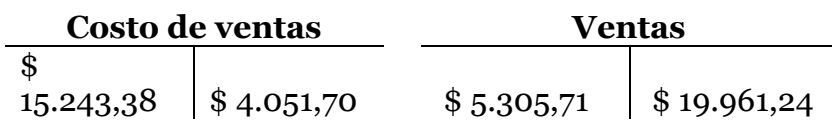

$$
\begin{array}{c|c}\n\text{\$} \\
29.856,94 \\
\hline\n\end{array}\n\quad\n\begin{array}{c}\n\text{\$} \\
41.048,62 \\
\hline\n\end{array}\n\quad\n\begin{array}{c}\n\text{\$} \\
52.140,91 \\
\hline\n\end{array}\n\quad\n\begin{array}{c}\n\text{\$} \\
37.485,38 \\
\hline\n\end{array}
$$

Determinamos los saldos de las dos cuentas y procedemos con el asiento contable de la siguiente manera:

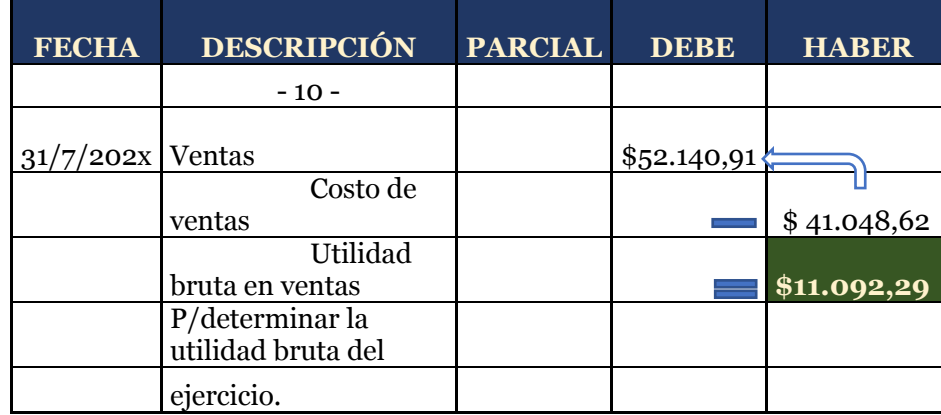

#### **REGULARIZACIÓN**

#### **c) Método LIFO o UEPS**

El cálculo del costo de inventario de este método, es totalmente opuesto al del PEPS. Esto se debe a que la entrada de los últimos artículos, son parte del inventario que se vendarán primero. En este método no se debe costear el material a precios diferentes, solo se podrá hacer cuando la partida de artículos más reciente se haya acabado.

Las siglas significan lo último en entrar, lo primero en salir. Por lo anterior, los precios de los inventarios adquiridos recientemente serán los primeros con los que se valoren las mercaderías vendidas.

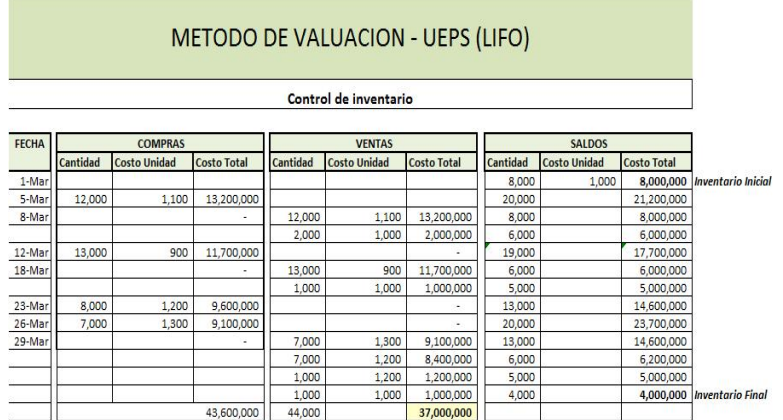

## **Caso práctico**

La empresa comercial SAN GABRIEL S.A. realiza sus actividades el mes de julio con los inventarios de mercadería:

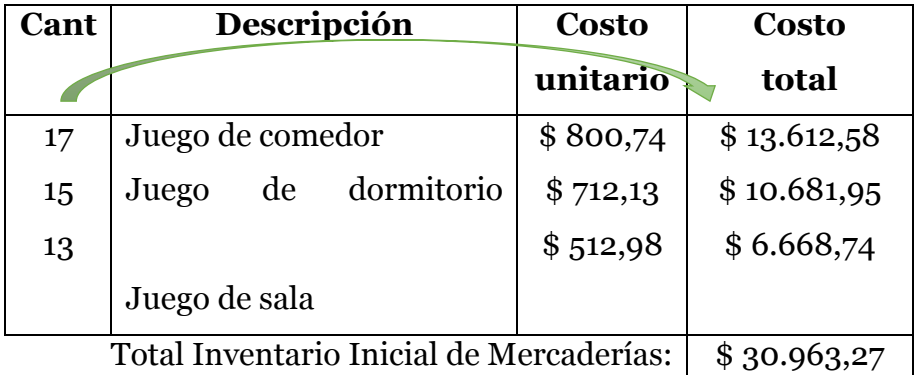

Abrimos las tarjetas kardex.

**04/07/202x.-** Se venden 10 Juegos de comedor, 8 juegos de dormitorio y 3 juegos de sala a Tu Hogar (Persona Natural Obligada a llevar contabilidad) y se concede el 3% de descuento en la venta porque nos pagan de contado.

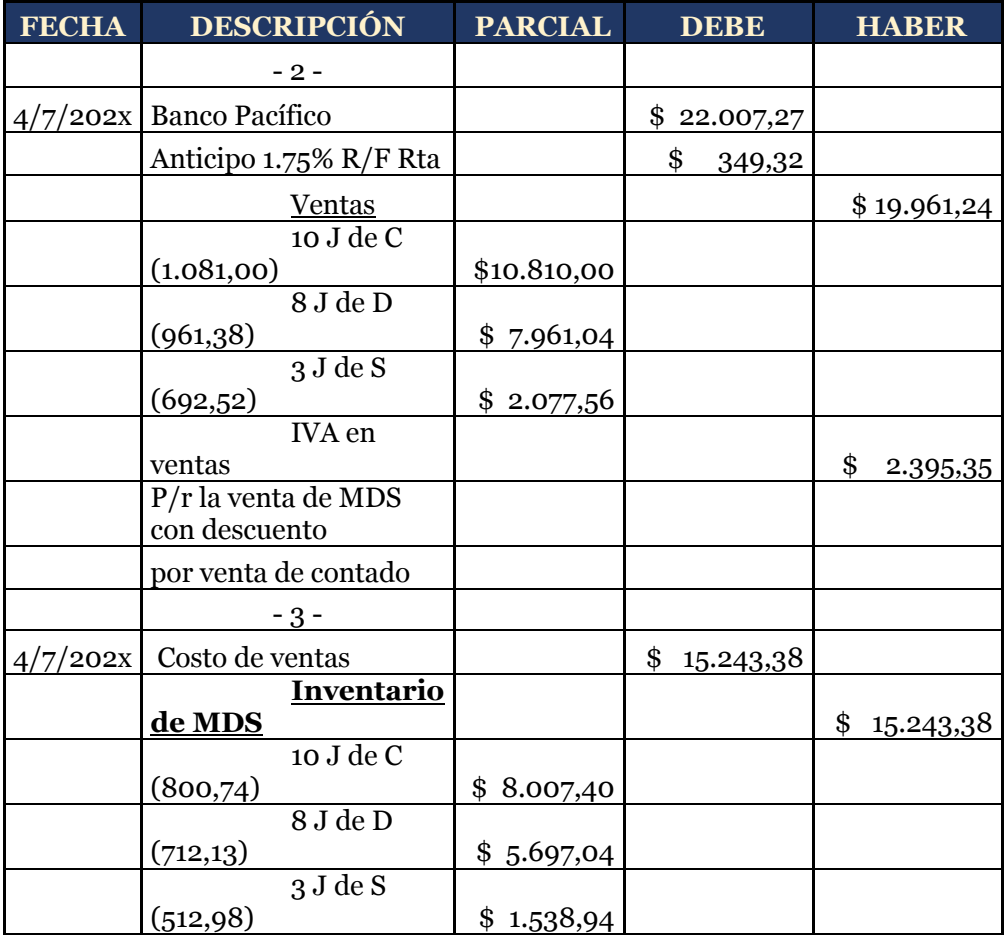

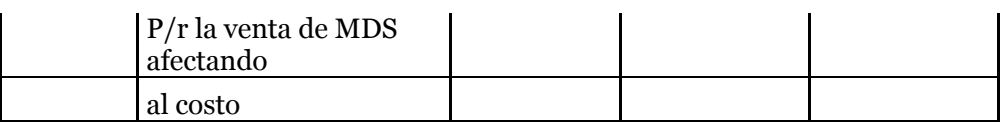

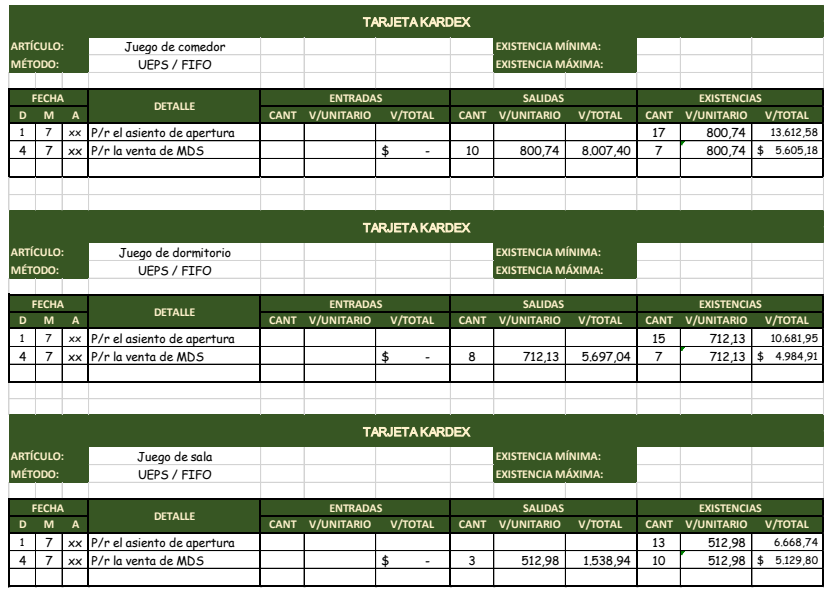

**08/07/202x.-** De la venta anterior nos devuelven 2 unidades de cada uno.

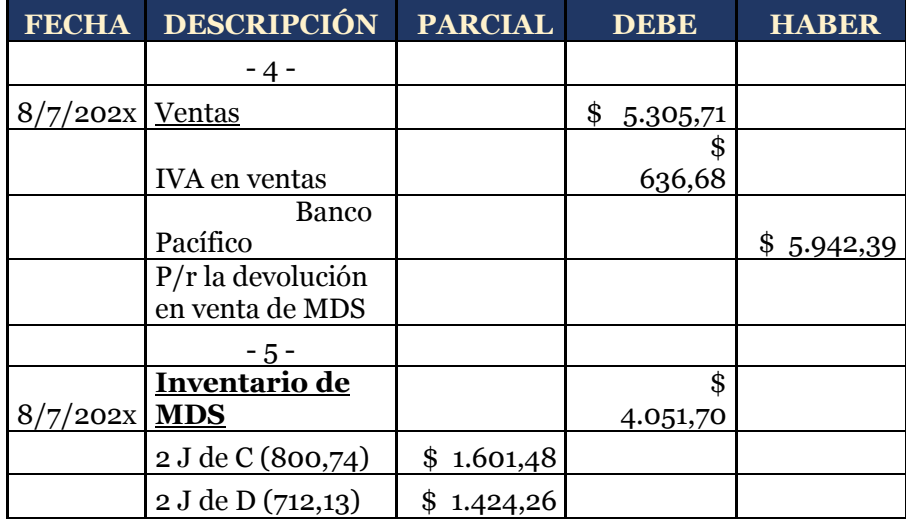

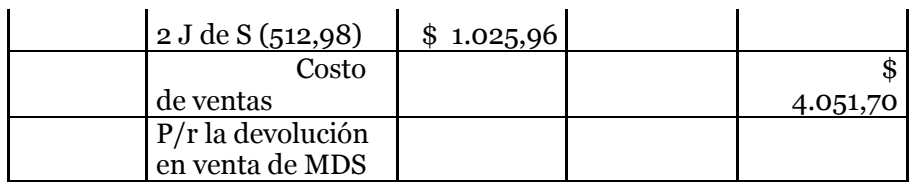

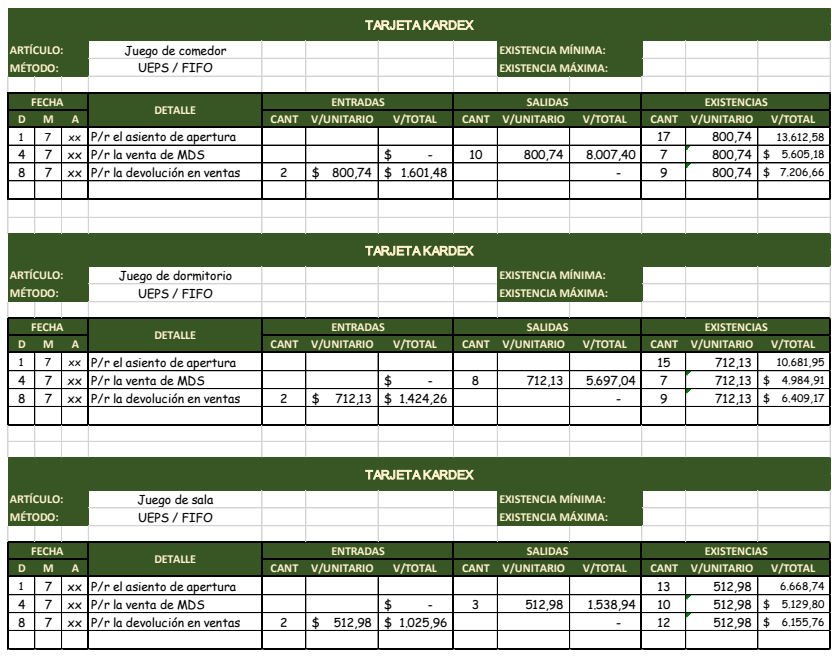

**12/07/202x.-** Se compran 13 juegos de comedor, 15 juegos de dormitorio y 17 juegos de sala a Electrobahía (contribuyente especial) y se concede el 5% de descuento en la compra porque nos pagan de contado el 90% y la diferencia se firma un pagaré a 30d/p.

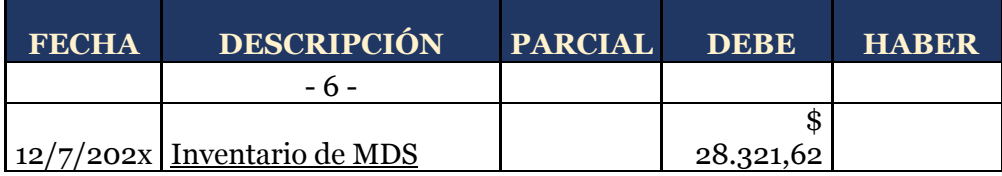

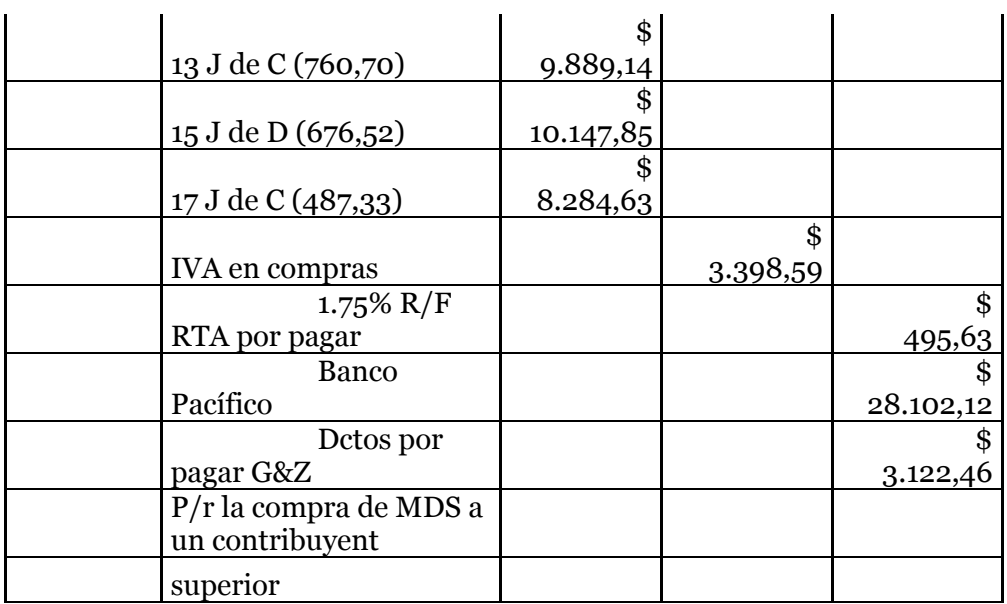

Si calculamos el porcentaje de descuento sobre el costo de cada producto tenemos:

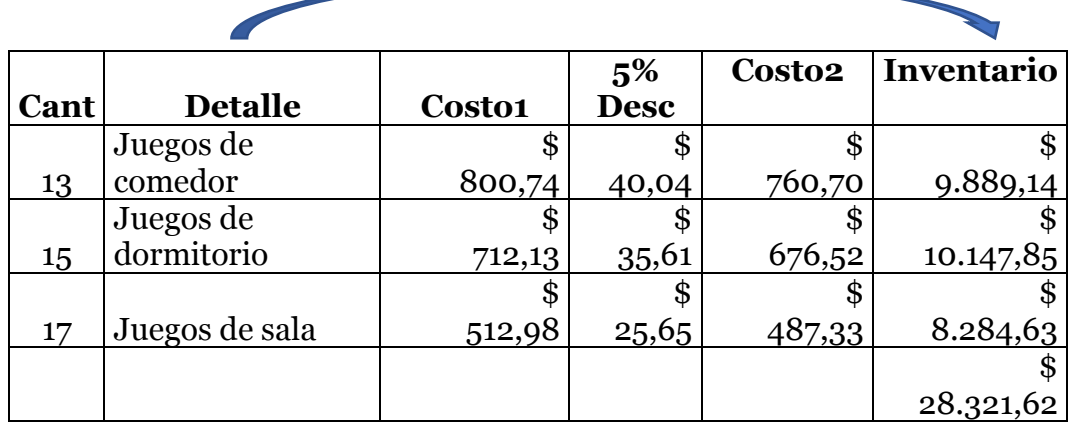

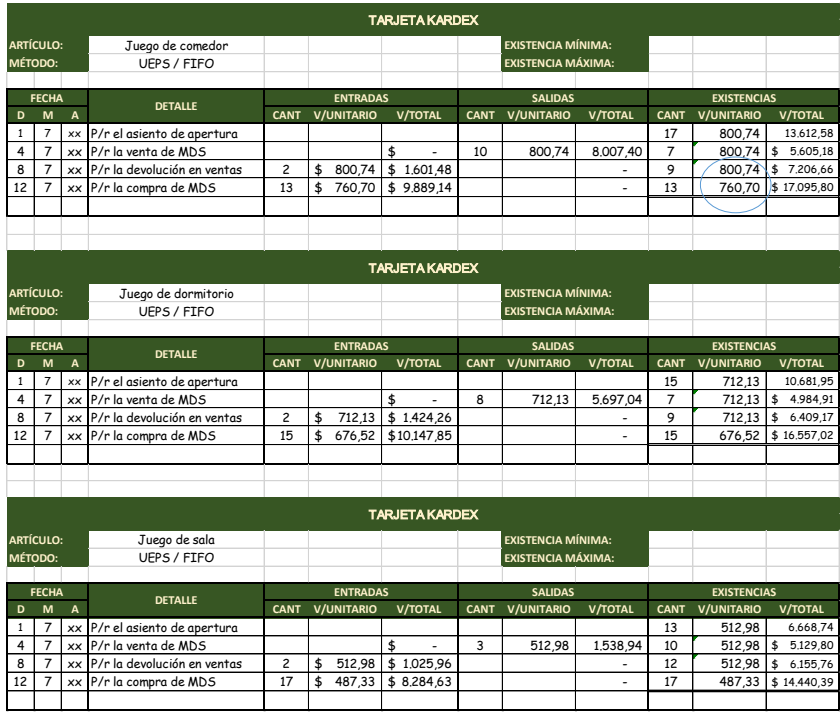

A diferencia del método PEPS, donde se considera el primer costo o el más antiguo en el método UEPS se debe

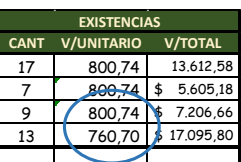

tomar en cuenta el último costo de adquisición, en este caso el costo de \$760.70usd para el cálculo del nuevo PVP.

**20/07/202x.-** De la compra anterior se devuelve 3 unidades de cada uno.
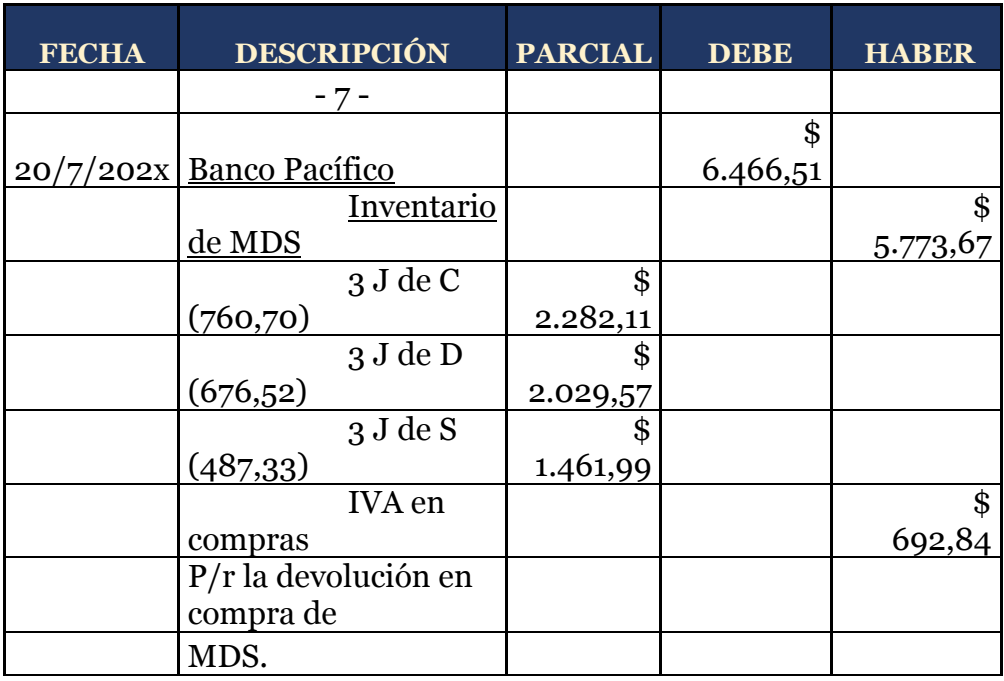

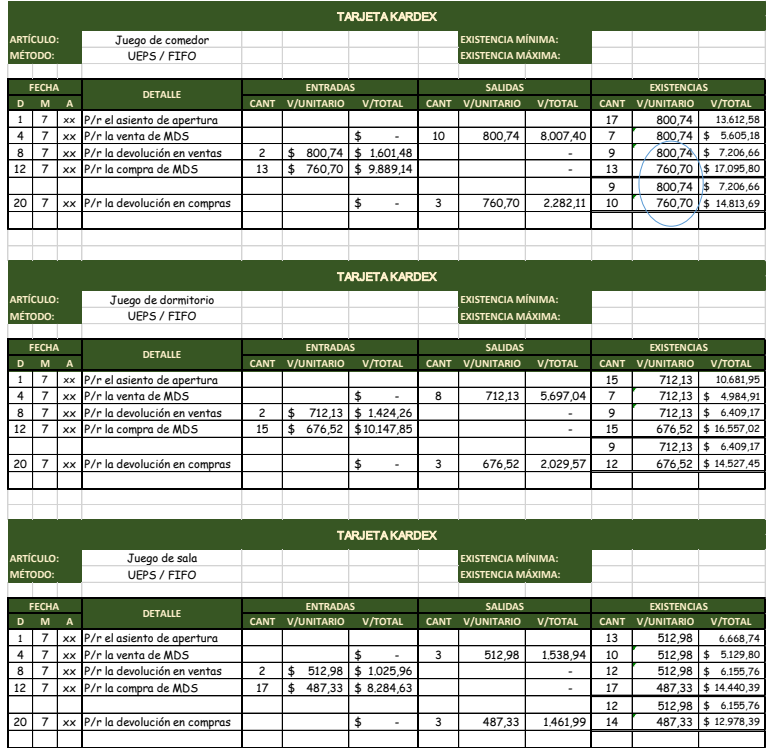

**24/07/202x.-** Se venden 15 juegos de comedor, 15 juegos de dormitorio y 15 juegos de sala a Casahogar S. A. y se concede el 7% de descuento en la venta porque nos pagan de contado.

Como se explicó anteriormente, en este método debemos considerar el último costo para la venta, comparamos en las tarjetas kardex y tomamos los valores desde los últimos:

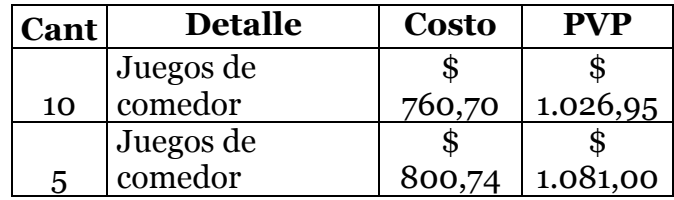

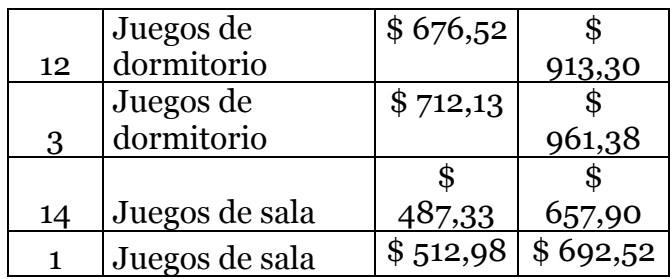

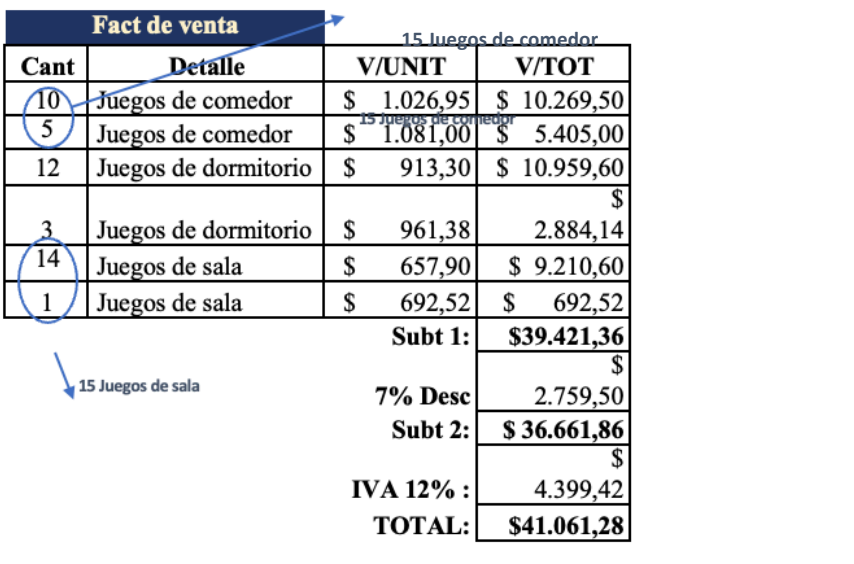

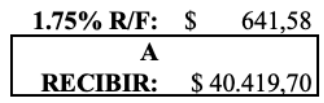

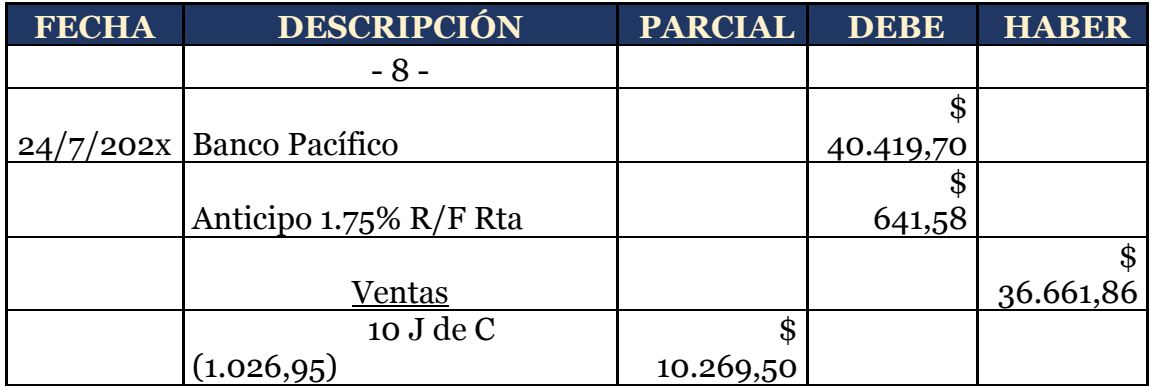

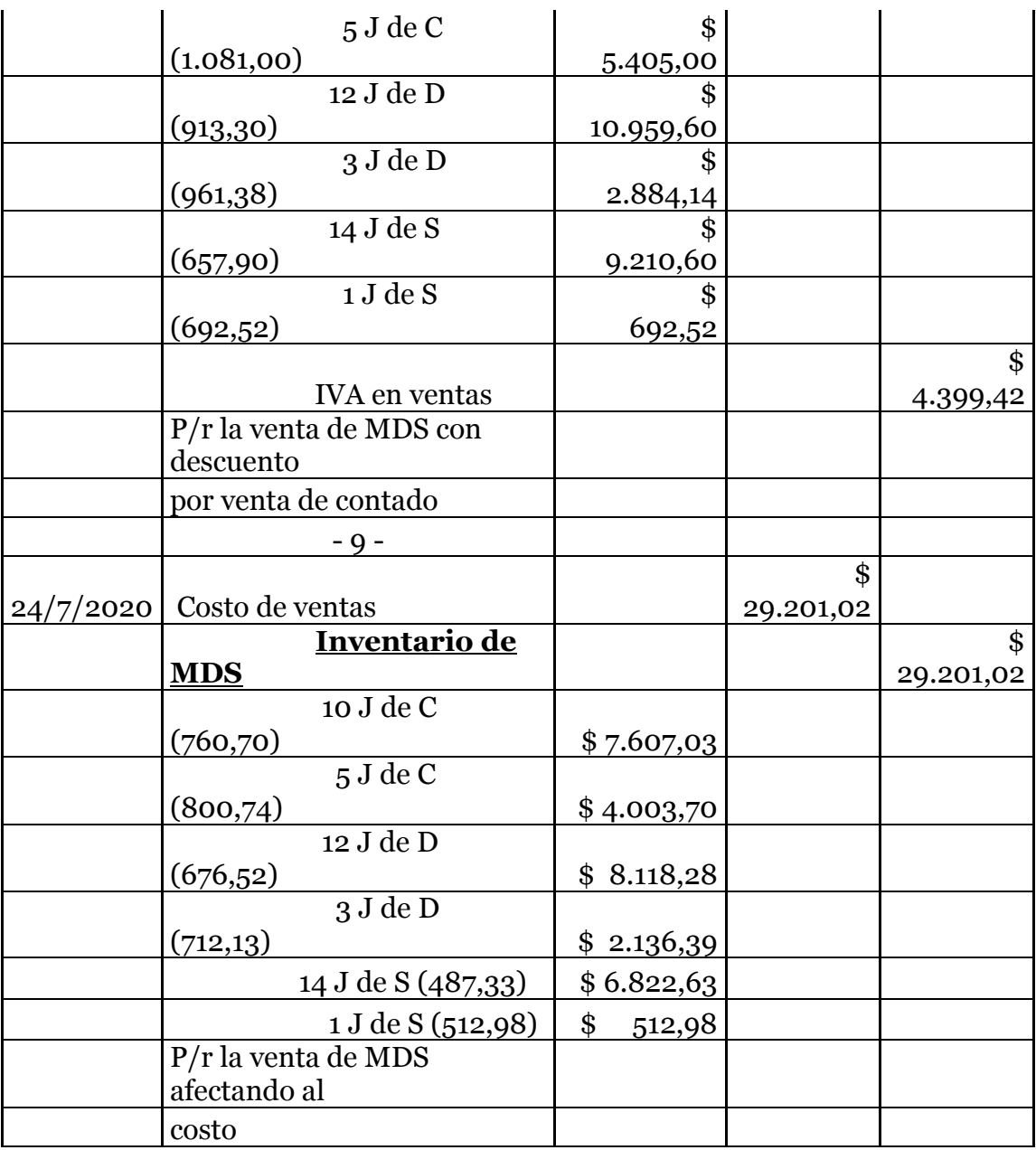

En el caso de la mercadería que se vendió los últimos costos de la tarjeta kardex quedando en cero (0), así las existencias quedan con el saldo de mercaderías anteriores.

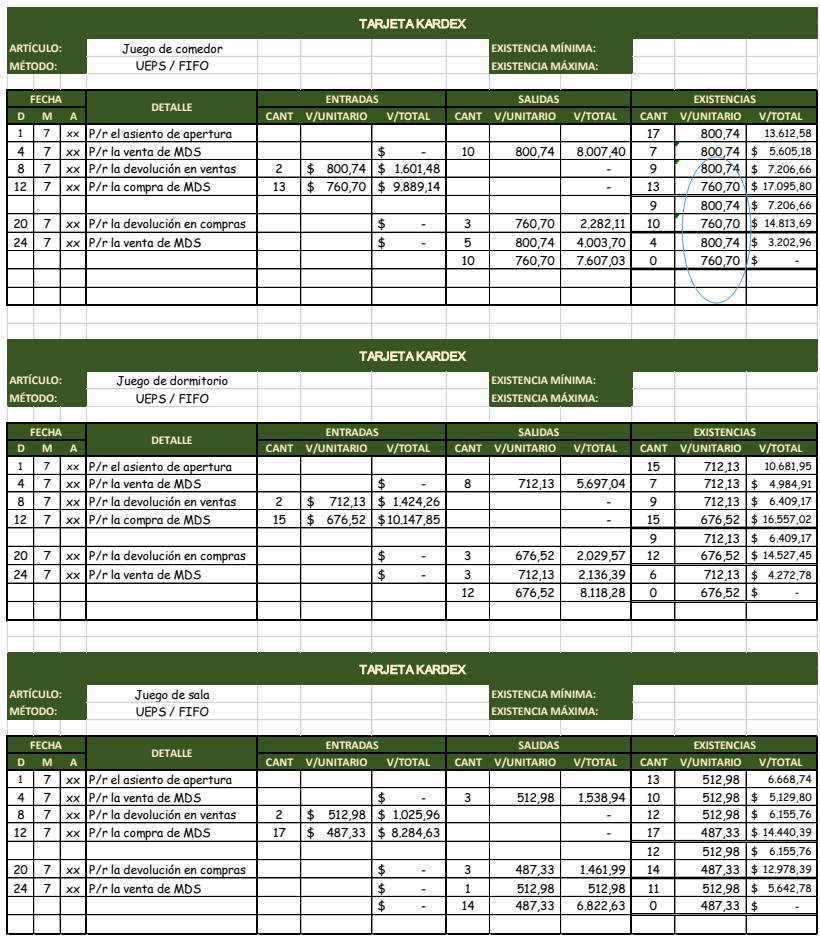

Para este Sistema las cuentas a regularizar son:

## **MAYORIZACIÓN**

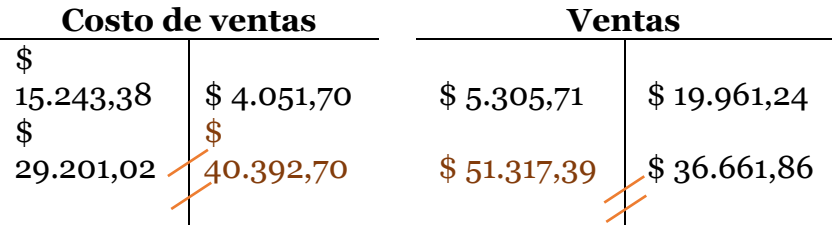

Determinamos los saldos de las dos cuentas y procedemos con el asiento contable de la siguiente manera:

## **REGULARIZACIÓN**

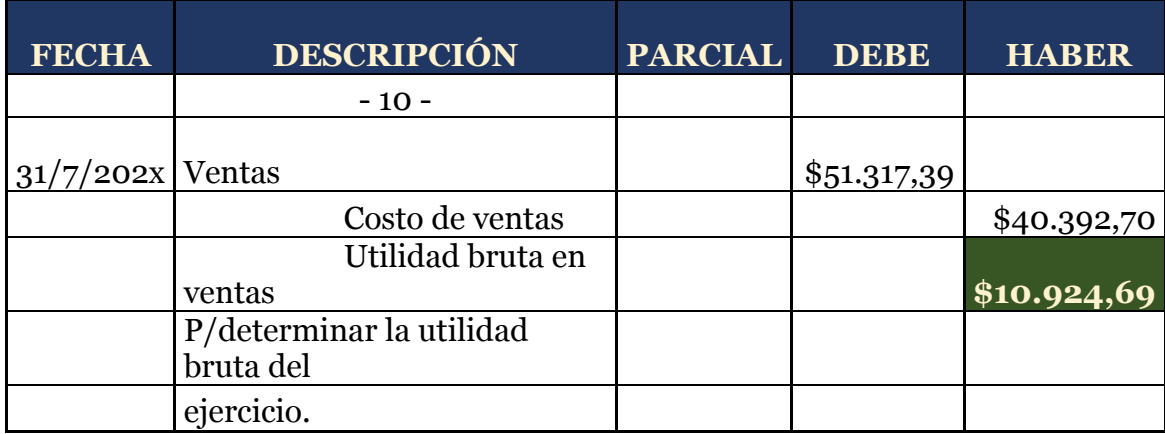

**Control de existencias.-** Este control se puede llevar en

3 niveles según (Bravo V. M., 2011):

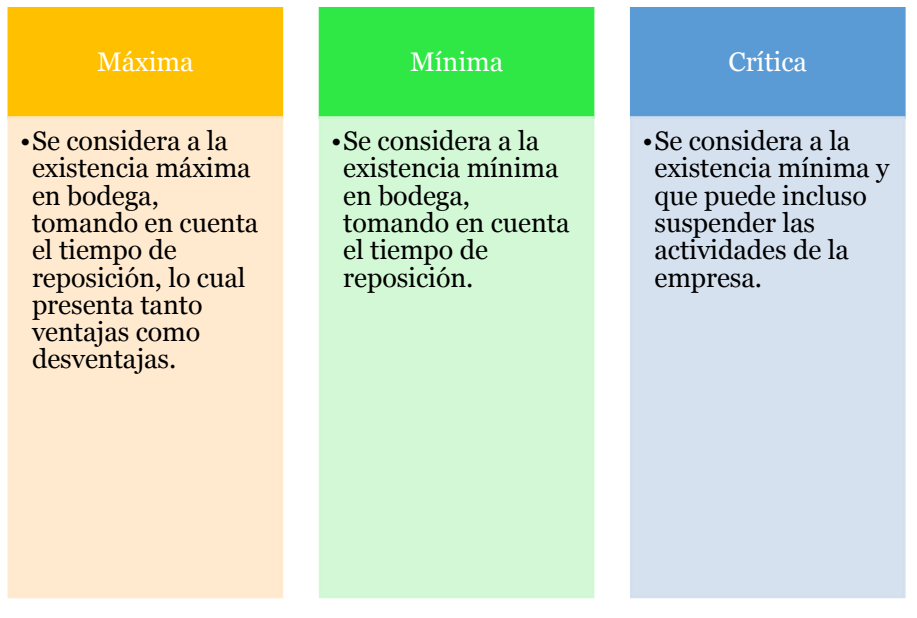

Considerando factores condicionantes sobre el manejo de la mercadería se pueden extender hacia las importaciones, consignación, utilidades diferidas entre otras que es un tema mucho más amplio y ya no corresponde a los métodos de valoración del inventario, este tema se tratará en un próximo libro que comprenda lo mencionado.

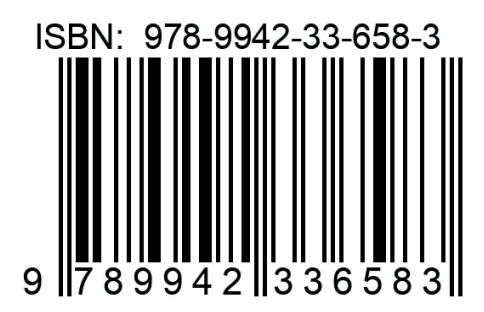

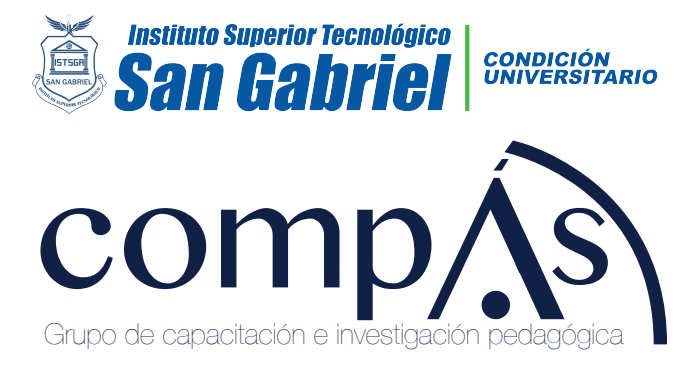

 $f \blacktriangleright \Theta$ @grupocompas.ec compasacademico@icloud.com